See discussions, stats, and author profiles for this publication at: [https://www.researchgate.net/publication/342361570](https://www.researchgate.net/publication/342361570_The_Atelier_B_Proof_System_and_Its_Improvements?enrichId=rgreq-e0b4d1b895843b03d469df4d82dbb2f4-XXX&enrichSource=Y292ZXJQYWdlOzM0MjM2MTU3MDtBUzo5MDUyNDcxNDQ4Mjg5MzJAMTU5MjgzOTE0Njg4OQ%3D%3D&el=1_x_2&_esc=publicationCoverPdf)

#### [The Atelier B Proof System and Its Improvements](https://www.researchgate.net/publication/342361570_The_Atelier_B_Proof_System_and_Its_Improvements?enrichId=rgreq-e0b4d1b895843b03d469df4d82dbb2f4-XXX&enrichSource=Y292ZXJQYWdlOzM0MjM2MTU3MDtBUzo5MDUyNDcxNDQ4Mjg5MzJAMTU5MjgzOTE0Njg4OQ%3D%3D&el=1_x_3&_esc=publicationCoverPdf)

**Presentation** · November 2018 DOI: 10.13140/RG.2.2.35928.52480

CITATIONS 0 READS 52 **1 author:** [Thierry Lecomte](https://www.researchgate.net/profile/Thierry-Lecomte-2?enrichId=rgreq-e0b4d1b895843b03d469df4d82dbb2f4-XXX&enrichSource=Y292ZXJQYWdlOzM0MjM2MTU3MDtBUzo5MDUyNDcxNDQ4Mjg5MzJAMTU5MjgzOTE0Njg4OQ%3D%3D&el=1_x_5&_esc=publicationCoverPdf) [ClearSy System Engineering](https://www.researchgate.net/institution/ClearSy_System_Engineering?enrichId=rgreq-e0b4d1b895843b03d469df4d82dbb2f4-XXX&enrichSource=Y292ZXJQYWdlOzM0MjM2MTU3MDtBUzo5MDUyNDcxNDQ4Mjg5MzJAMTU5MjgzOTE0Njg4OQ%3D%3D&el=1_x_6&_esc=publicationCoverPdf) **54** PUBLICATIONS **418** CITATIONS [SEE PROFILE](https://www.researchgate.net/profile/Thierry-Lecomte-2?enrichId=rgreq-e0b4d1b895843b03d469df4d82dbb2f4-XXX&enrichSource=Y292ZXJQYWdlOzM0MjM2MTU3MDtBUzo5MDUyNDcxNDQ4Mjg5MzJAMTU5MjgzOTE0Njg4OQ%3D%3D&el=1_x_7&_esc=publicationCoverPdf)

**Some of the authors of this publication are also working on these related projects:**

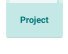

LCHIP: Low Cost, High Integrity Platform [View project](https://www.researchgate.net/project/LCHIP-Low-Cost-High-Integrity-Platform?enrichId=rgreq-e0b4d1b895843b03d469df4d82dbb2f4-XXX&enrichSource=Y292ZXJQYWdlOzM0MjM2MTU3MDtBUzo5MDUyNDcxNDQ4Mjg5MzJAMTU5MjgzOTE0Njg4OQ%3D%3D&el=1_x_9&_esc=publicationCoverPdf)

AMASS - Architecture-driven, Multi-concern and Seamless Assurance and Certification of Cyber-Physical Systems [View project](https://www.researchgate.net/project/AMASS-Architecture-driven-Multi-concern-and-Seamless-Assurance-and-Certification-of-Cyber-Physical-Systems-4?enrichId=rgreq-e0b4d1b895843b03d469df4d82dbb2f4-XXX&enrichSource=Y292ZXJQYWdlOzM0MjM2MTU3MDtBUzo5MDUyNDcxNDQ4Mjg5MzJAMTU5MjgzOTE0Njg4OQ%3D%3D&el=1_x_9&_esc=publicationCoverPdf)

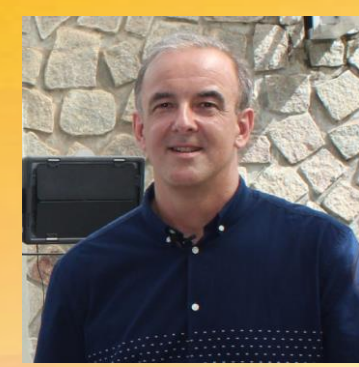

& Salvador, November 26th 2018

**Thierry Lecomte R&D Director, ClearSy** 

thierry.lecomte@clearsy.com

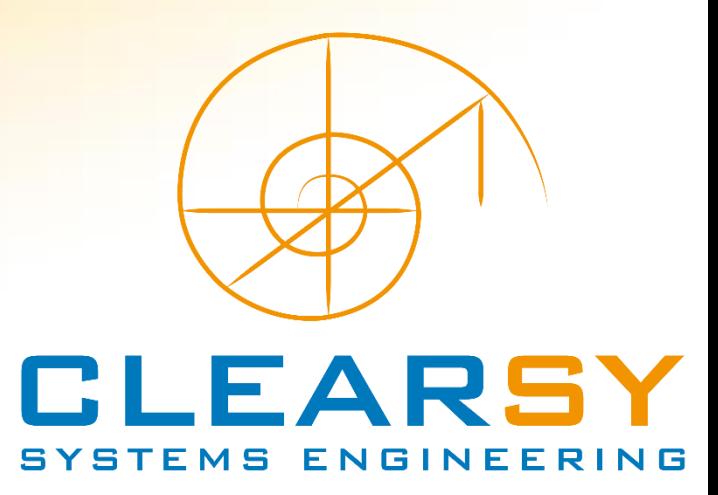

**Intro to B method**

**Proof System**

**Improvements**

 $S_{1k}^I * \sigma^i \Delta t_{1k}^t - \Delta \sigma^i \Delta t_k + \sigma^i (\Delta t_{1k}^i)^* - (\Delta \sigma^i \Delta) t_{2k}$  $2\cdot f_{12} \cdot (f_4 \cdot f_2), \; 2\cdot f_{12} \cdot (f_2' \cdot f_2'), \; 2\cdot g_{12} \cdot 2\overline{\gamma_{12} \cdot g_2}$  $C \triangle E I_1 - \triangle E I_2 + e^2 (\triangle T_1)$   $\triangle E I_1 / I_2$  $s_h \cdot \sigma$  $\Delta\{!(t-\frac{13}{24})\}\sqrt{(\Delta_{\rm th}T)}$ 

**Intro to B method**

**Proof System**

**Improvements**

 $S_{1L}^{\ell} \circ \psi_{A} \ell_{1L}^{\ell} = A \, \varepsilon_{1L}^{\ell} \circ \varepsilon^{\ell} (A \ell_{1L}^{\ell})^{\delta} = (A \, \varepsilon_{1L}^{\ell})^{\ell} \, \varepsilon \, \big/ S_{1L}^{\ell}$  $A\, f_{12} + \left(f_{12} \cdot f_{12}\right), \ A\, f_{12}' \circ \left(f_{2}' \cdot f_{2}'\right), \ A\, g_{12} \circ \gamma \overline{\gamma_{12} \cdot x_{2}}$  $C \triangle B$ :- $\triangle B$ :- $C \triangle A$  $s_{h} \cdot \sigma_1 s_{h} \cdot \sigma_2 s_{h} \cdot \text{At the } \sigma_2 \cdot \sigma_2$  $\Delta\{!(\cdot|\cdot|\cdot)\}\cdot(\Delta T_{\text{tot}})$ 

**B METHOD http://www.methode-b.com/ Invented by French mathematician (J. R. Abrial) Assigning programs to meanings Top-down approach Programs are proved to comply with their specification**

# **ATELIER B http://www.atelierb.eu/**

**Implement B Method First autonomous metro Paris L14 Meteor (1998) 30% of automatic metro worldwide Maintained & developed by CLEARSY**

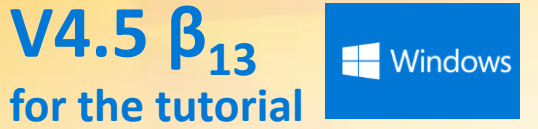

**J-R Abrial** 

**UOO** 

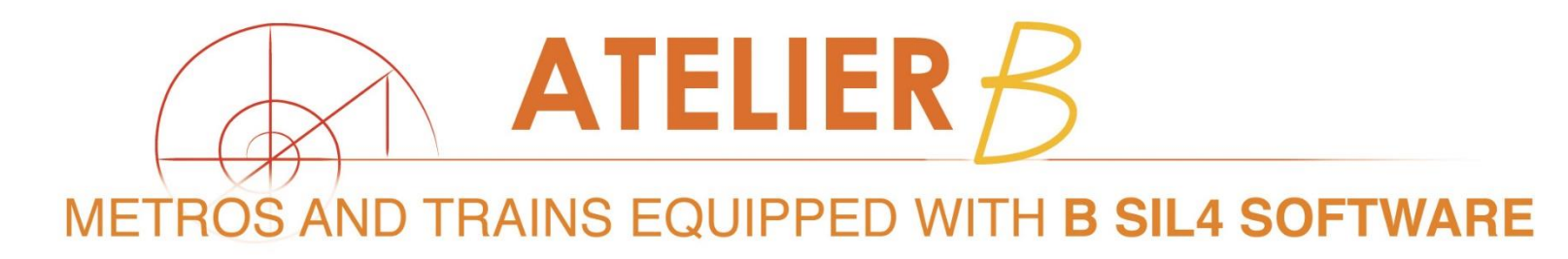

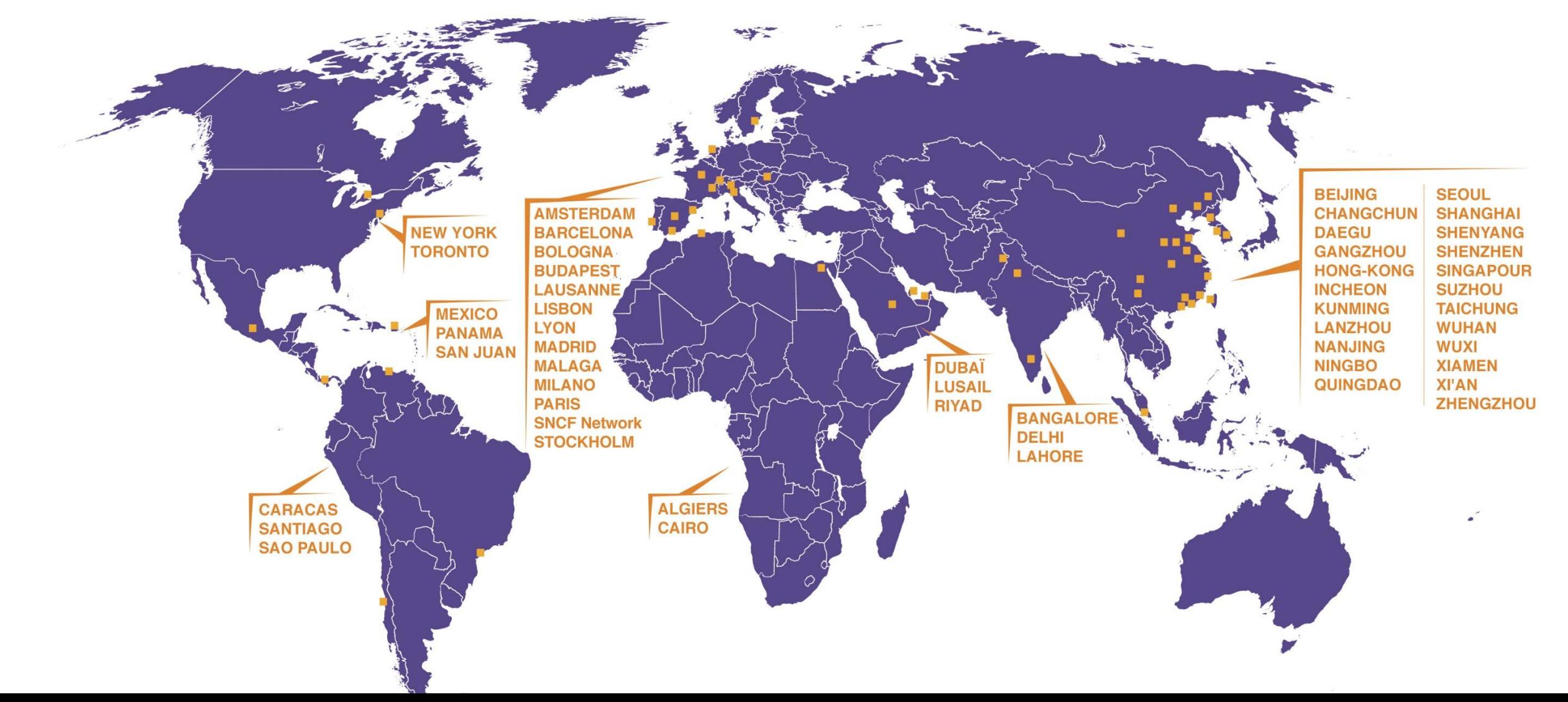

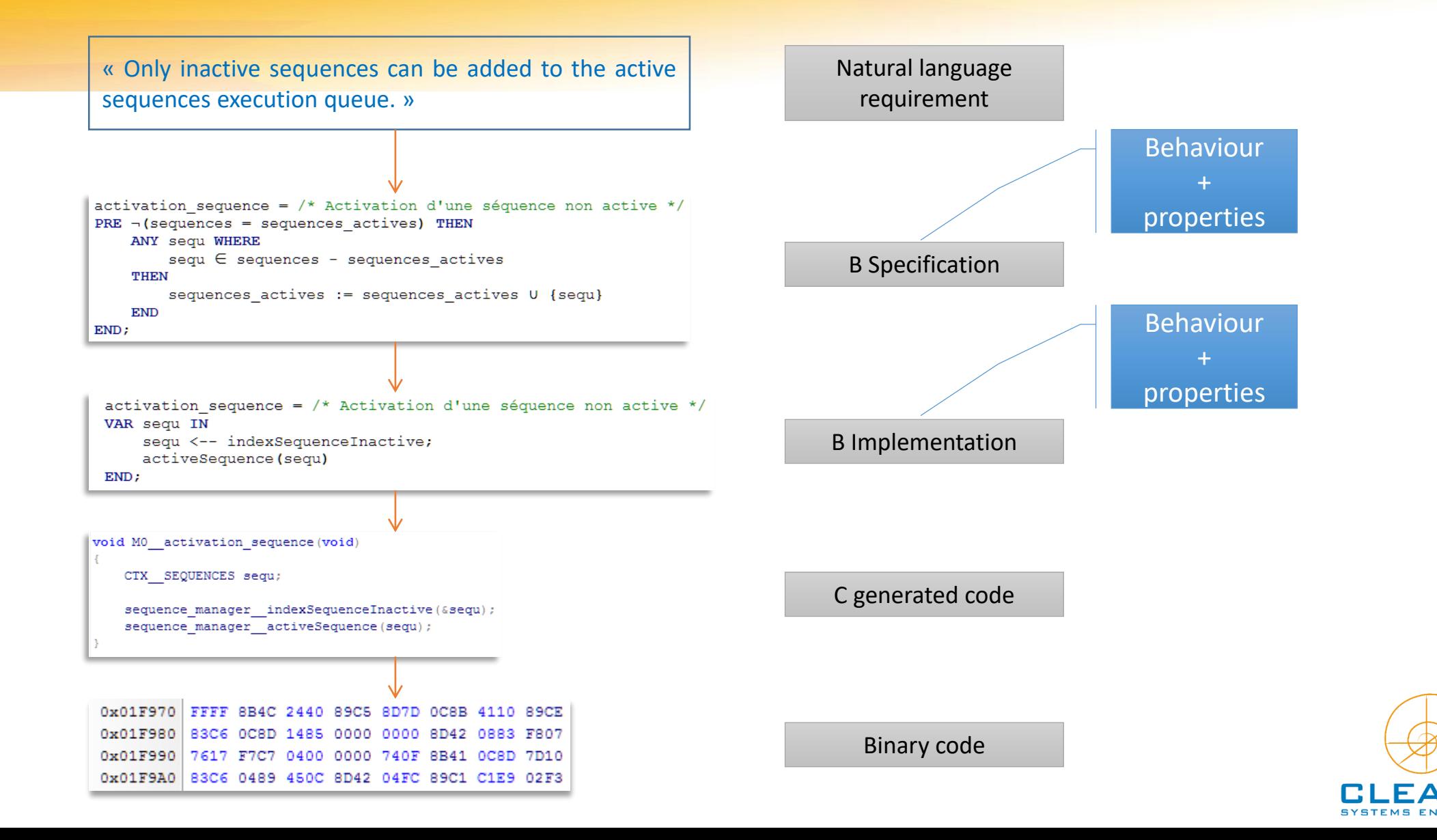

« Only inactive sequences can be added to the active sequences execution queue. »

Natural language requirement

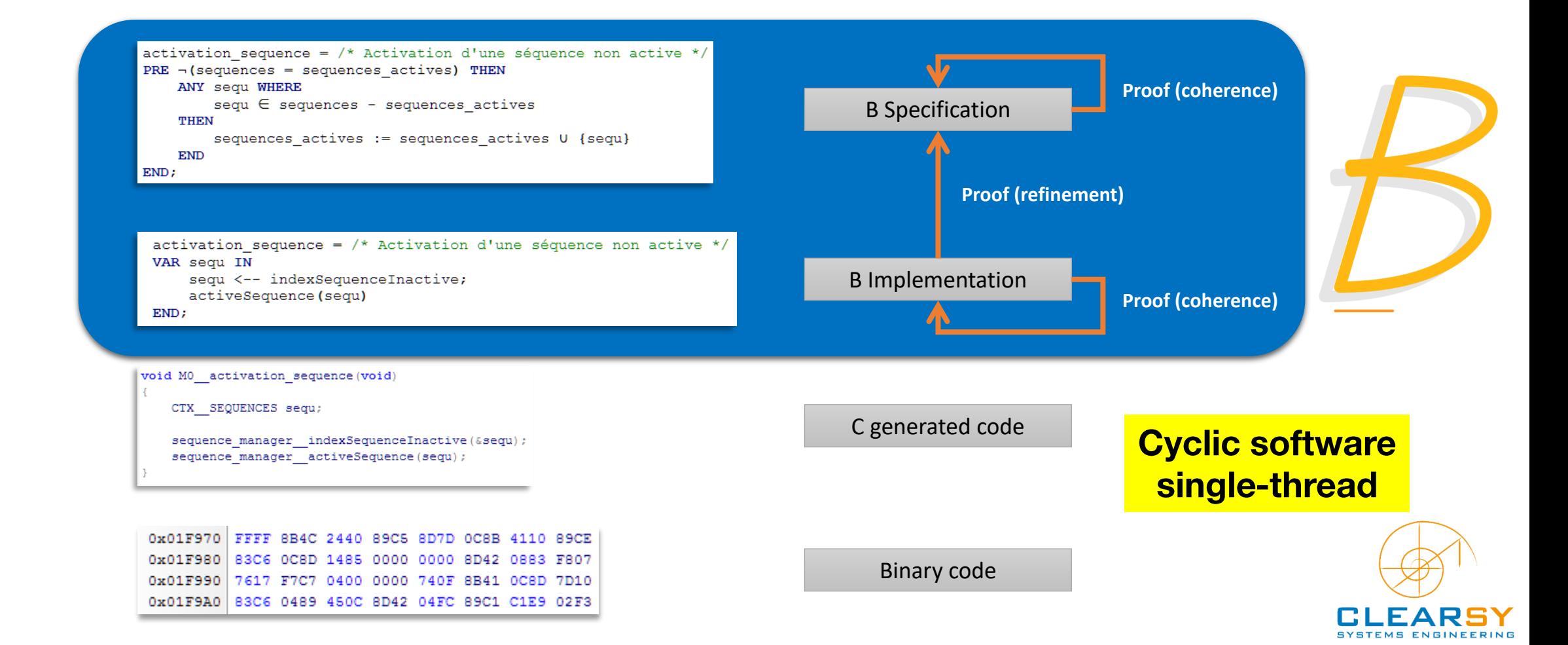

# **FORMAL METHODS**

**B METHOD http://www.methode-b.com/**

- ≡ **Model is formal**
- **Model is text-based**
- **Same mathematical language (B) used for specification model and implementation model**
- Uses set-theory  $(A \subseteq B)$  and predicates logic  $(P \Rightarrow Q)$
- **Static aspect: properties**
- **Dynamic aspect: behavior**

# **FORMAL METHODS**

**B METHOD http://www.methode-b.com/**

**≡ [Formal] : it relies on a mathematical model of the software, containing both what the software is expected to do and its algorithm**

**≡ The model is mathematically [proved] The algorithm doesn't contradict its specification**  $tab \in 0.9 \rightarrow N$  $sort = tab \in (tab \in 0.9 \rightarrow N \land \forall x.(x \in 0.8 \Rightarrow tab(i) >= tab(i+1)))$ *implementation could be a bubble sort, a quick sort, etc.*

**≡ Loops terminate Decreasing positive VARIANT,** 

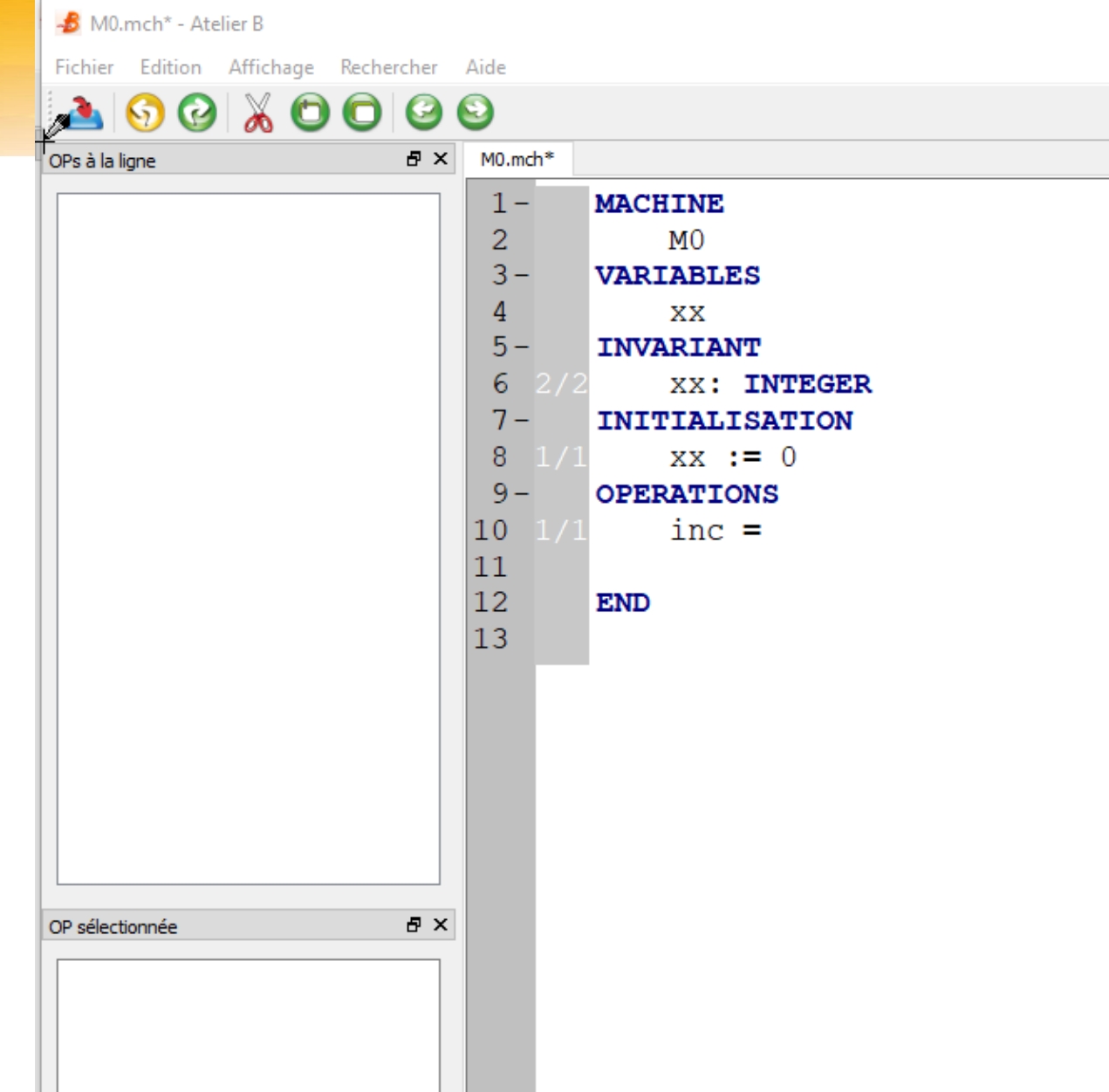

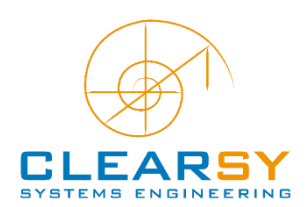

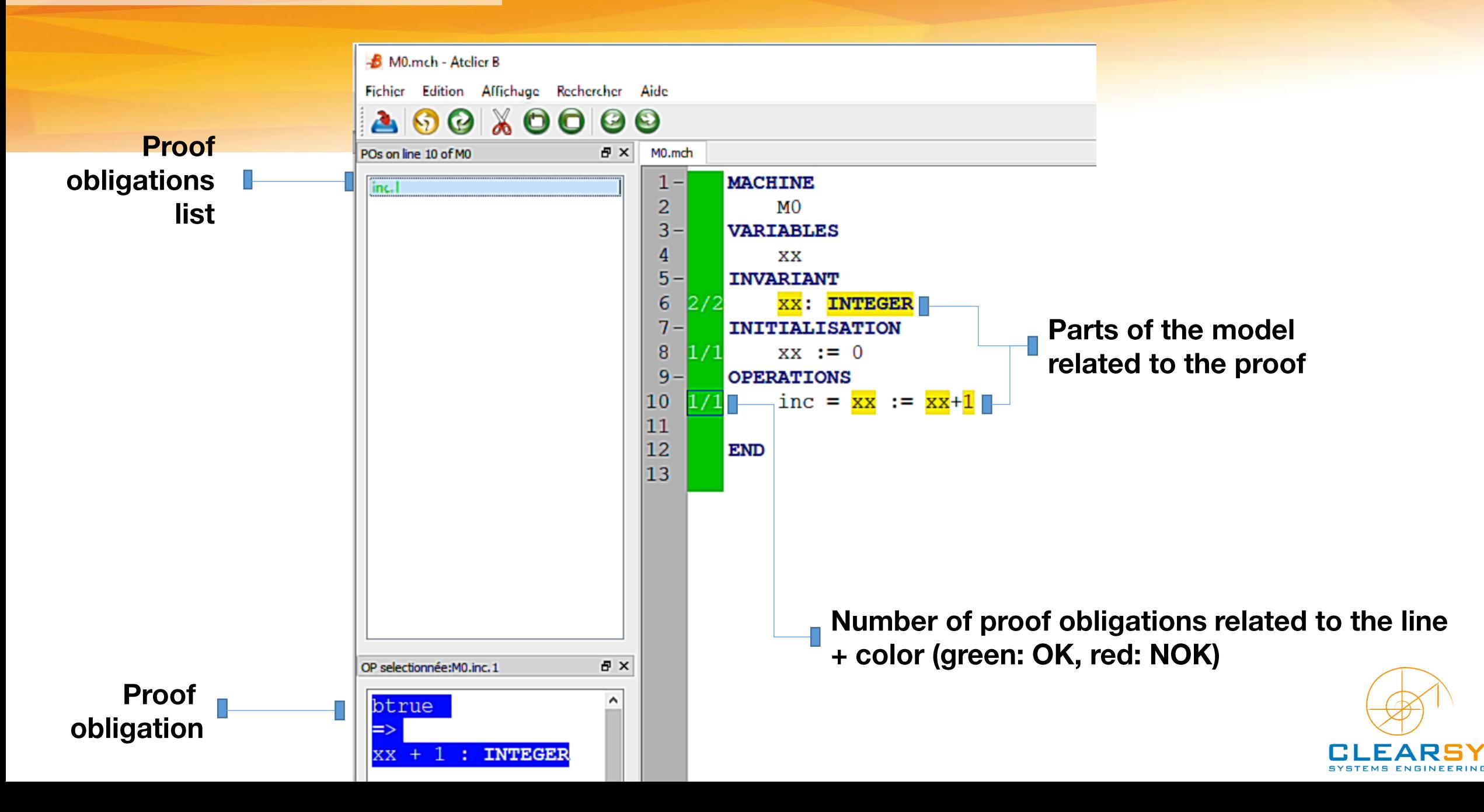

#### **MACHINE** = specification

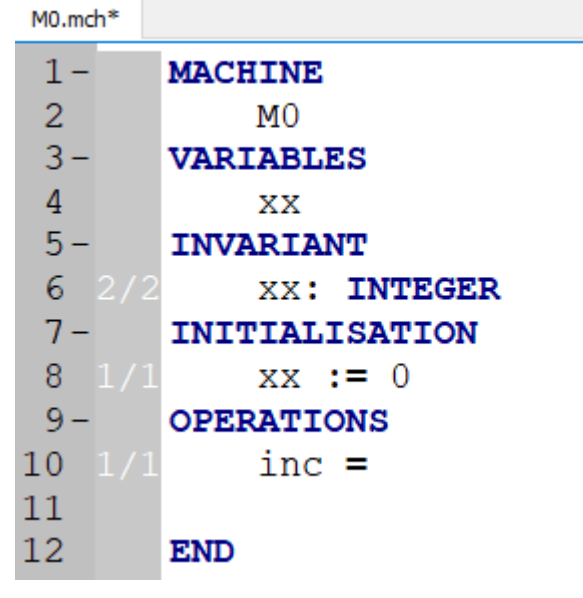

#### **IMPLEMENTATION** = algorithm

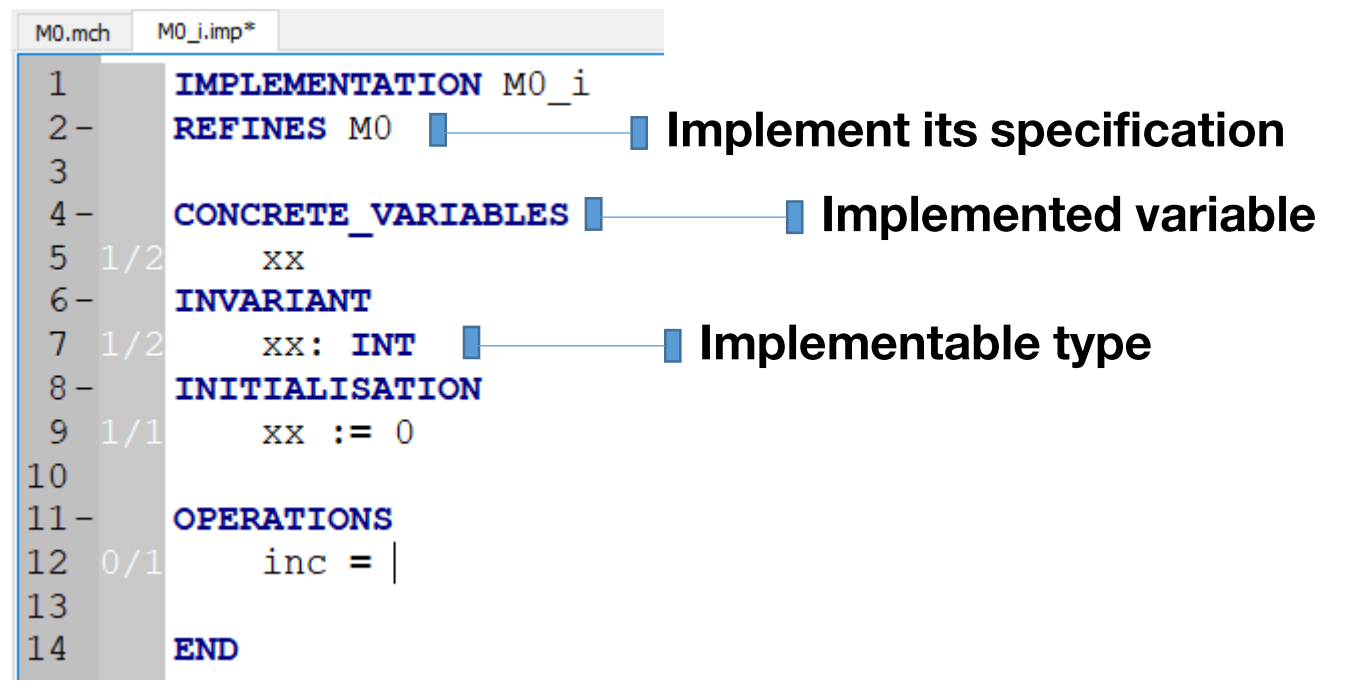

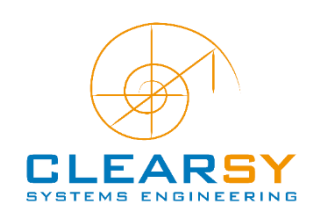

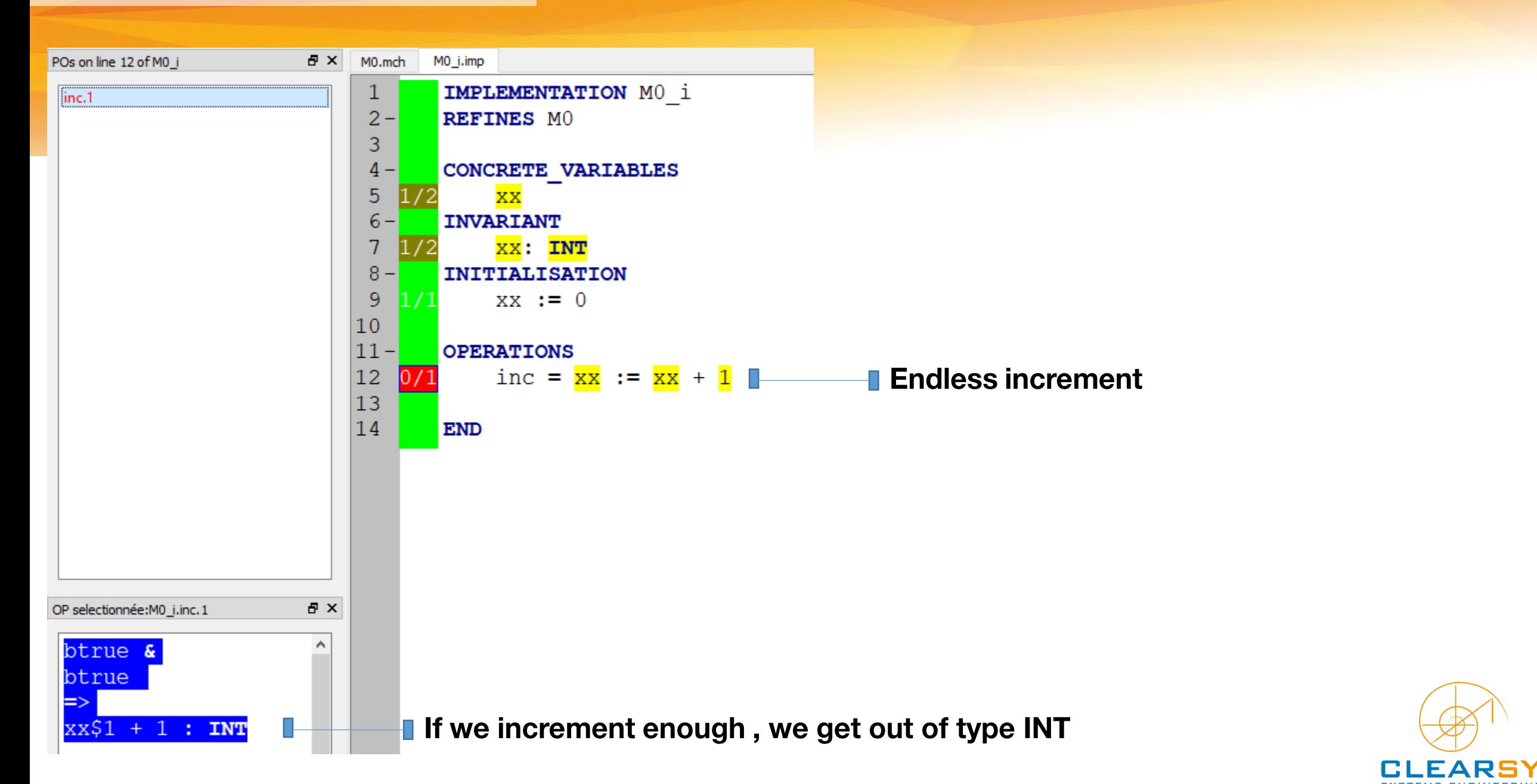

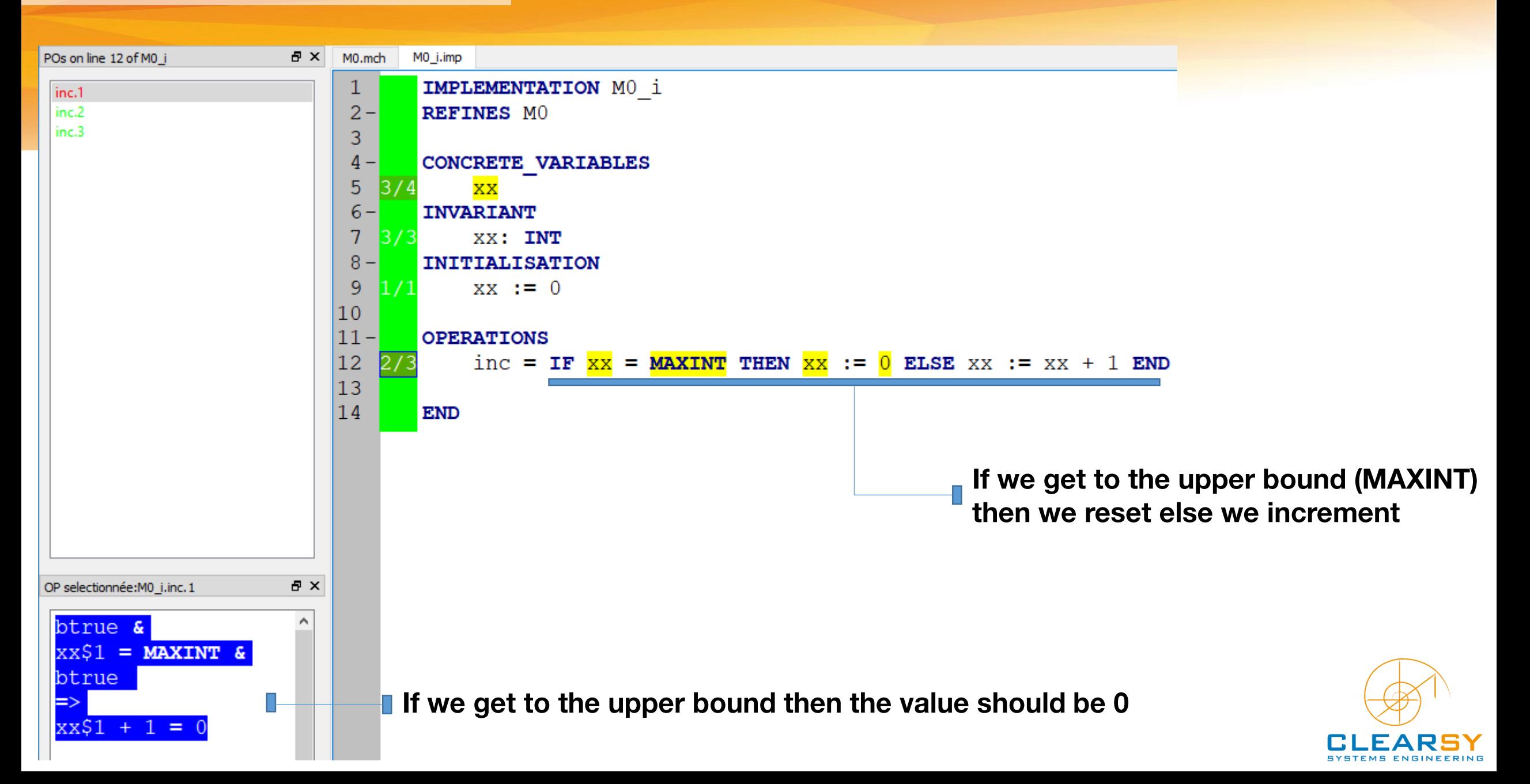

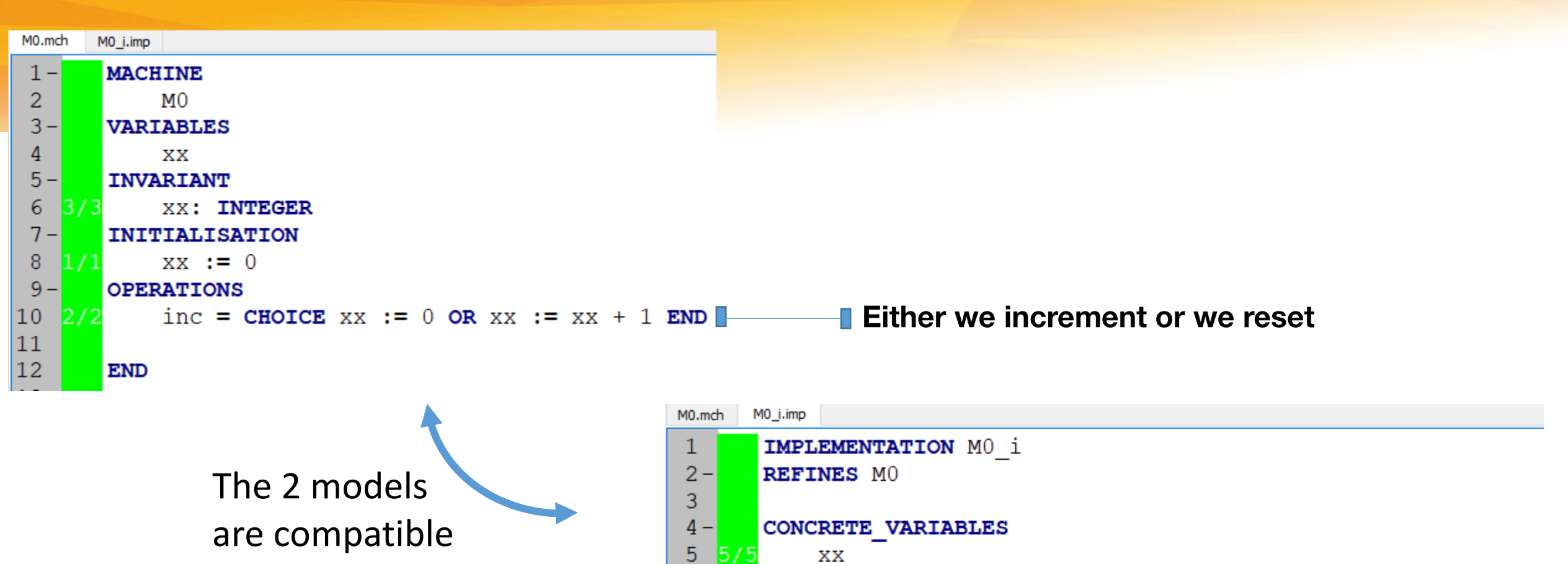

 $6-$ 

 $3/3$ 

14/4

**END** 

7

9

<sup>10</sup>  $11-$ 

<sup>12</sup>

 $|13$ 

 $8 -$ 

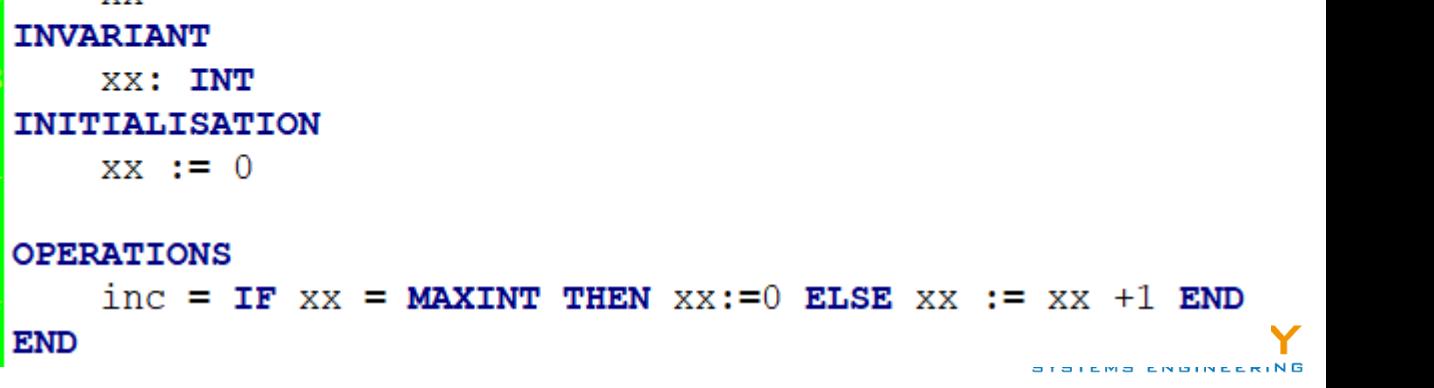

### **≡ Development Cycle**

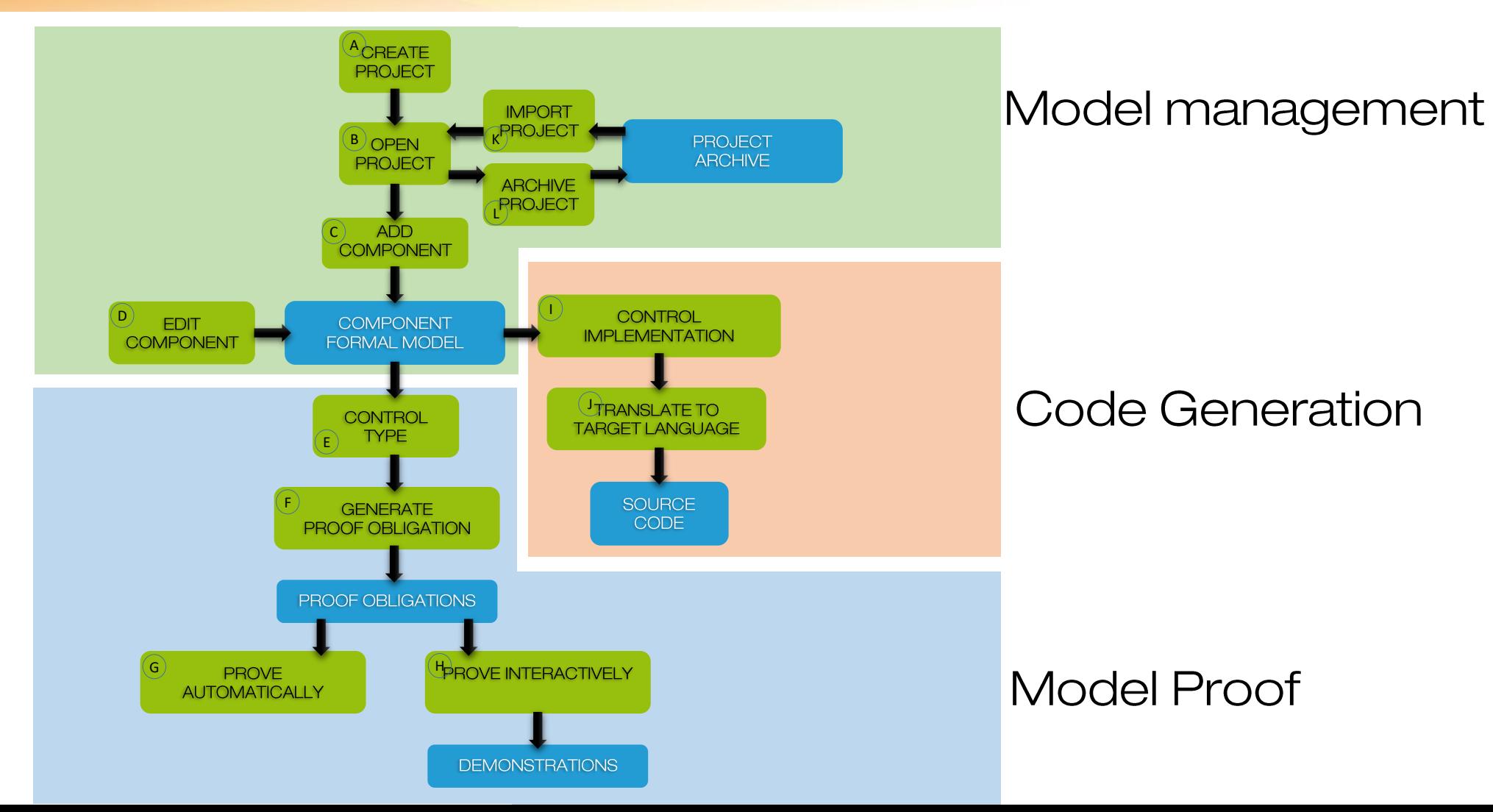

FAR

### **≡ Development Cycle**

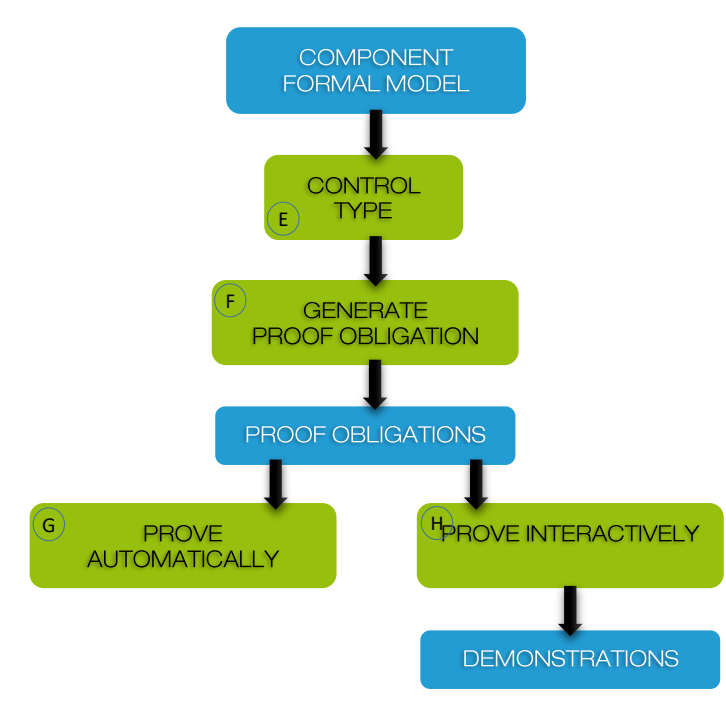

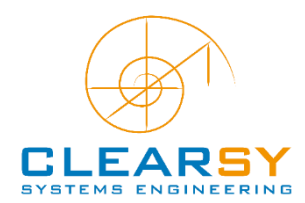

### **≡ Development Cycle**

 $\bigodot$ 

- **A B project is made of components** (models)
- **Models can be**:
	- Refined
	- Decomposed
	- Seen

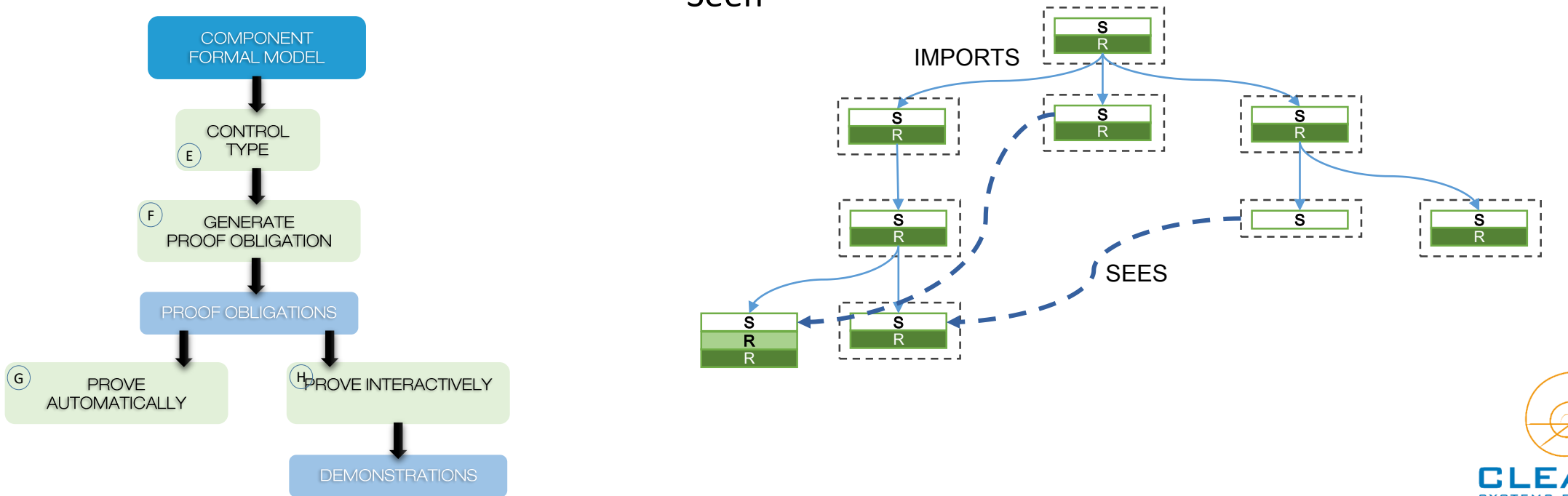

### **≡ Development Cycle**

 $(\mathsf{F})$ 

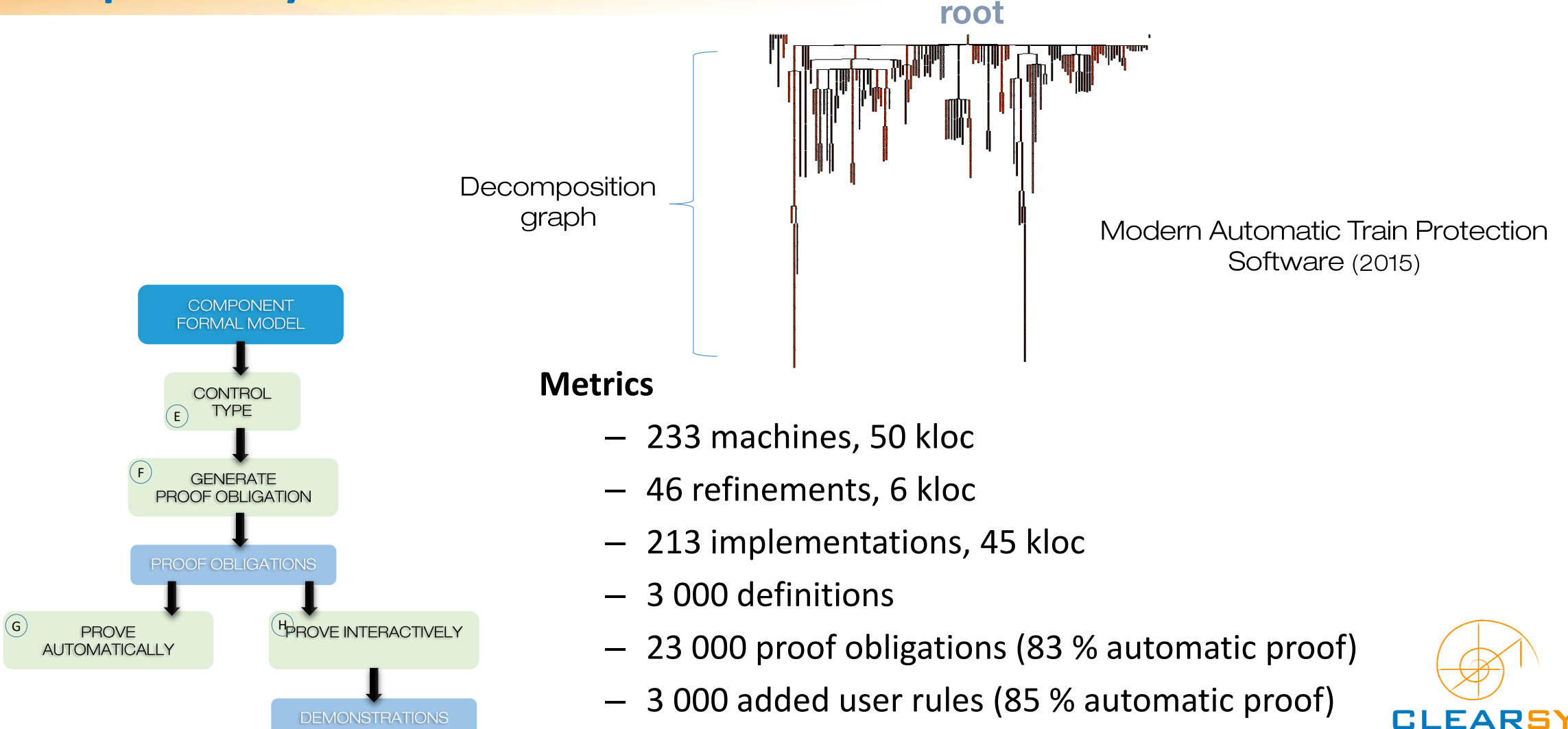

### **≡ Development Cycle**

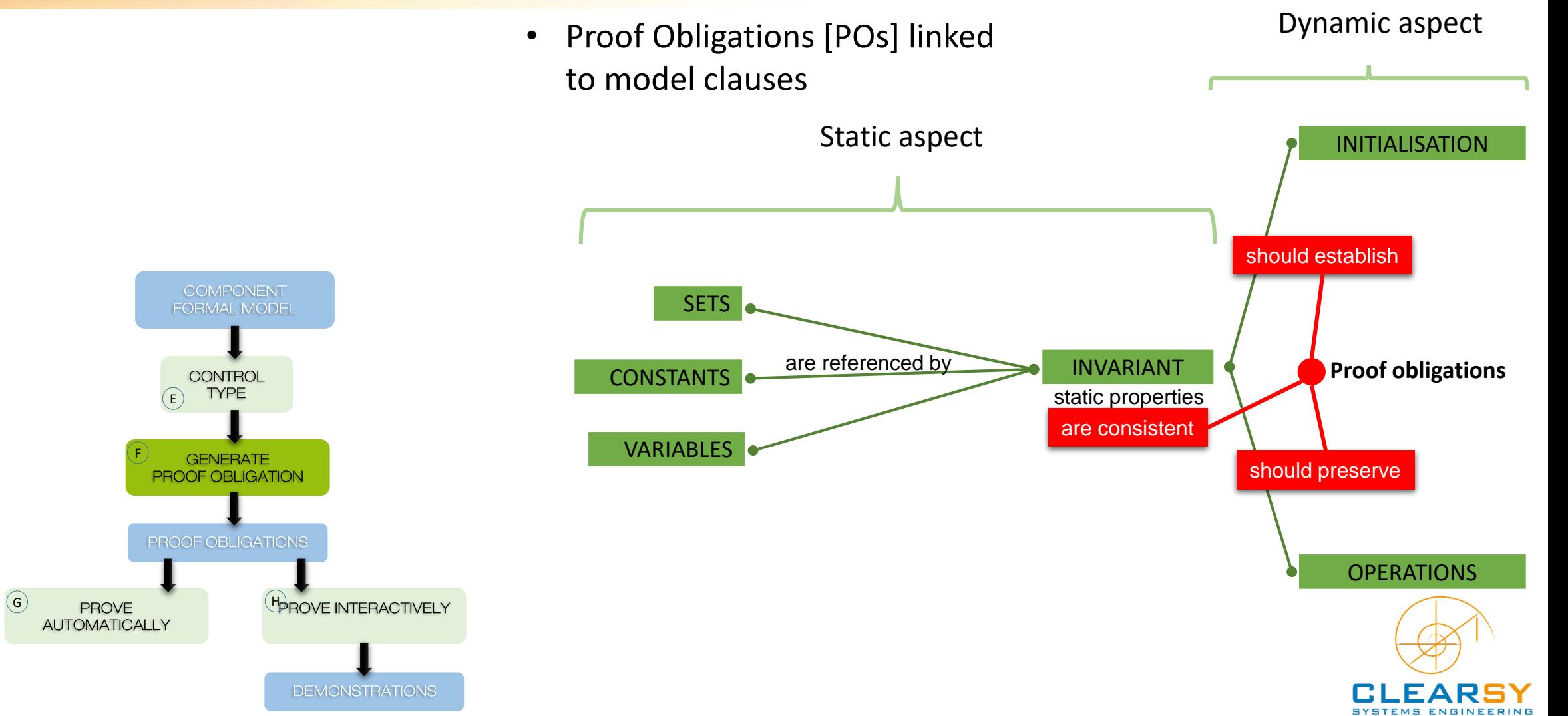

### **≡ Development Cycle**

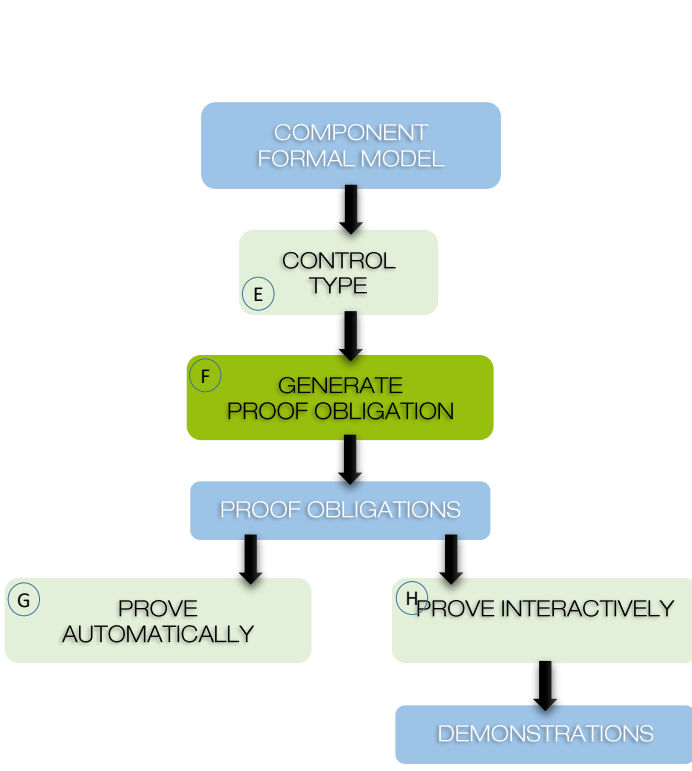

- Proof Obligations [POs] linked to model clauses
- POs **fully, automatically generated**
	- Functional
	- Well-definedness
	- Overflow (option)

#### • **2 PO generators**

- $\bullet$  < 4.2 (Legacy)
- New Generation (default) required for PO traceability

#### Properties for project T1

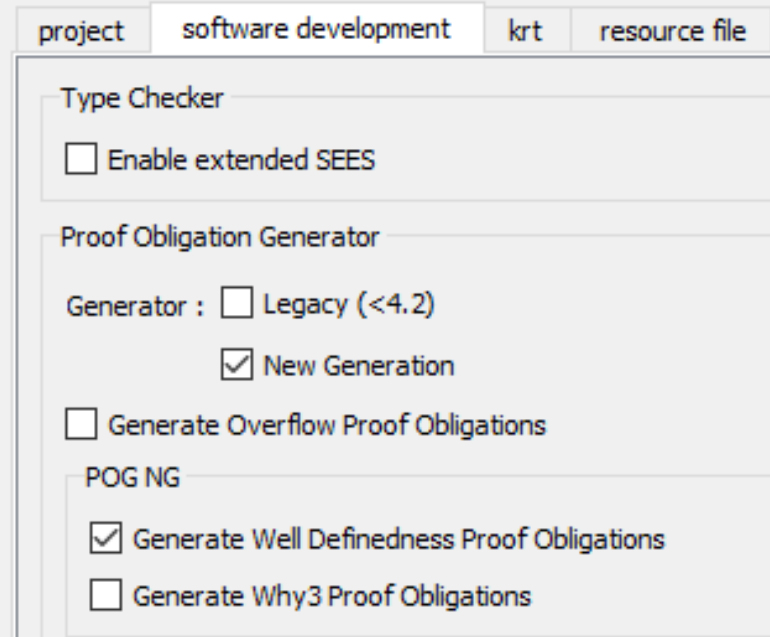

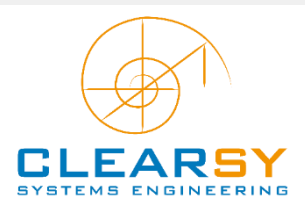

### **≡ Development Cycle**

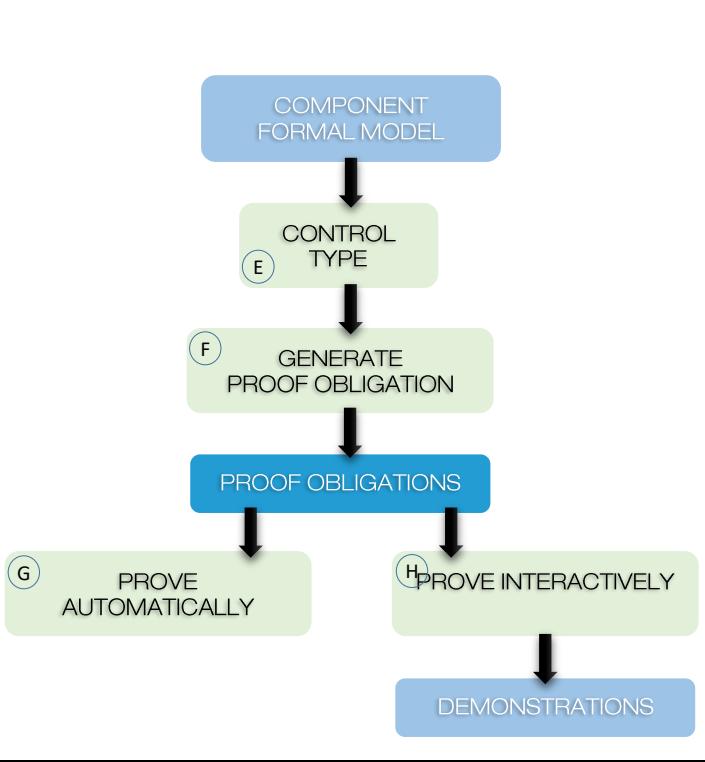

- **POs generated per component**
	- Lower impact of model modifications

#### • **Limitation: 3 000 POs per component**

- Good practice (frequent modifications)
- **General form** Global hypotheses => (Local hypotheses => Goal)

Potentially **100x (1000x) (10000x)** global hypotheses

Most hypotheses do not help to prove

• **POs merged** when refactoring models

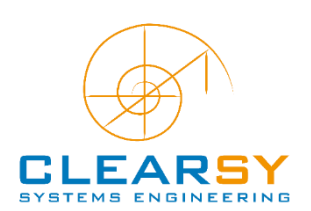

#### • **Atelier B main prover**

- Also used by the Rodin platform (Event-B)
- **Initial industry-ready specification**
	- Able to support full automatic train protection software proof
	- 10 seconds per PO mean time
	- Optimized PO loading per clause (design) Ex: when moving from one operation to another, global hypotheses are kept in memory

#### • **Forces from 0 to 3**

- 1 to 3 are likely to enter infinite loops
- **Proved POs are supposed true**
	- Unproved POs have to be investigated
	- Proved PO % as a quality indicator

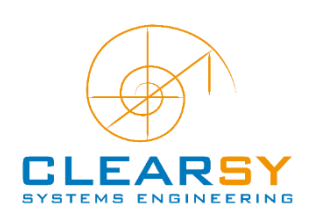

#### COMPONENT **FORMAL MODEL CONTROL TYPE** E F **GENERATE PROOF OBLIGATION** PROOF OBLIGATIONS PROVE THE CHARGE INTERACTIVELY **AUTOMATICALLY**

**DEMONSTRATIONS** 

# **≡ Development Cycle**

### **≡ Proof Process**

The project graphical view displays the automatic proof status of the project Green: fully proved – red: not proved at all

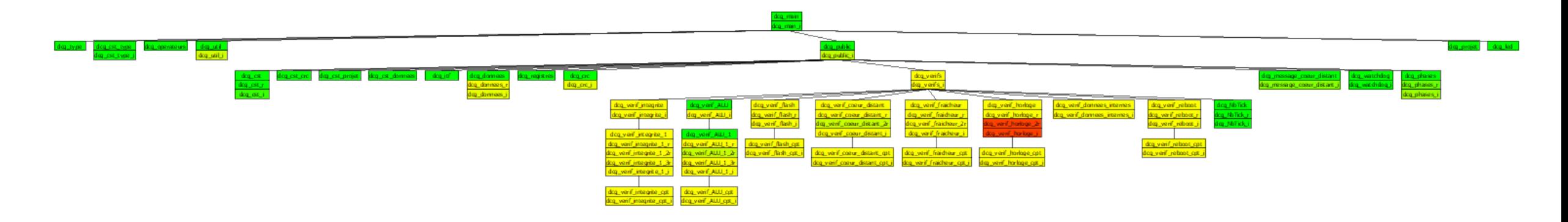

Visual inspection may then be performed on yellow, orange and red components

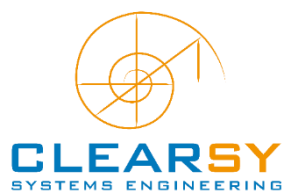

### **≡ Development Cycle**

- **Interactive prover**
	- Proof commands
	- Call to automatic prover (force 0 to 3)
	- Addition of mathematical rules

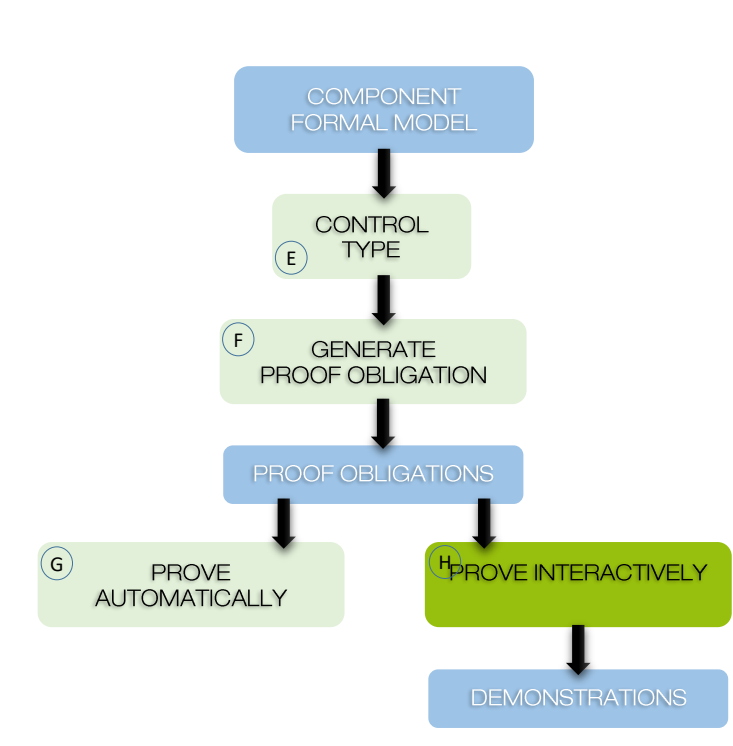

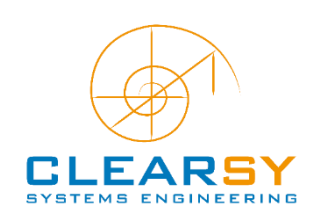

### **≡ Development Cycle**

#### • **Successful proof scripts are saved**

- Proof replay to obtain 100% proved projects
- Avoid to lose demonstration when refactoring the models
- **Definition of generic proof scripts** (tactics)

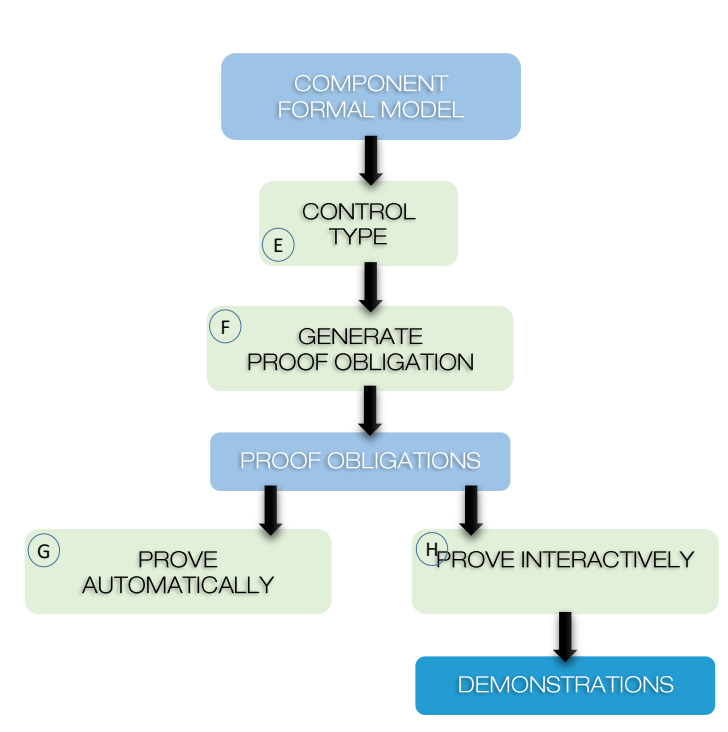

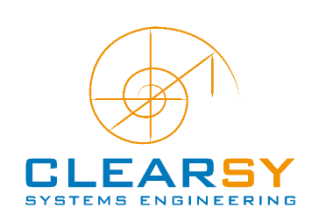

### **≡ Development Cycle**

#### • **Industrial needs**

- Higher level of proof automation
- Quick interactions with the designer
- Objective: 100% proof for a project (automatic + interactive)
- Everything demonstrated (models, added rules)

#### • **Certification needs**

- Ability to replay proof process
- Tools certification not mandatory (only the process is evaluated) [Railways]

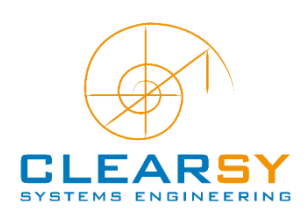

**Intro to B method**

**Proof System**

**Improvements**

### **≡ Change UI language**

-B Préférences

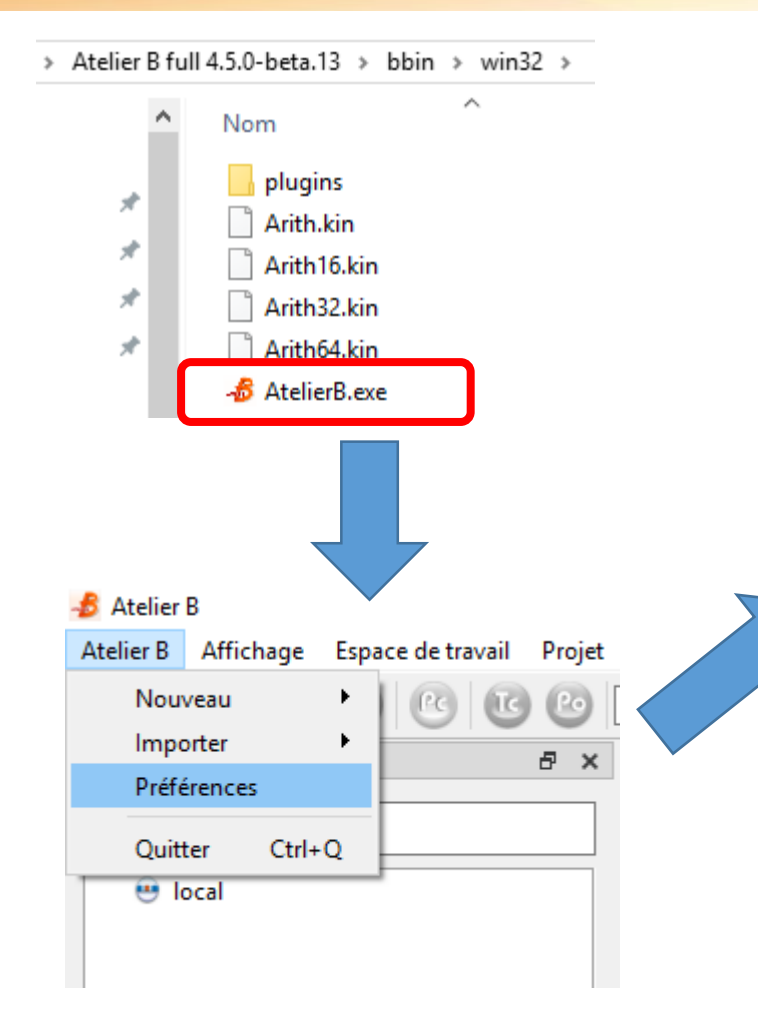

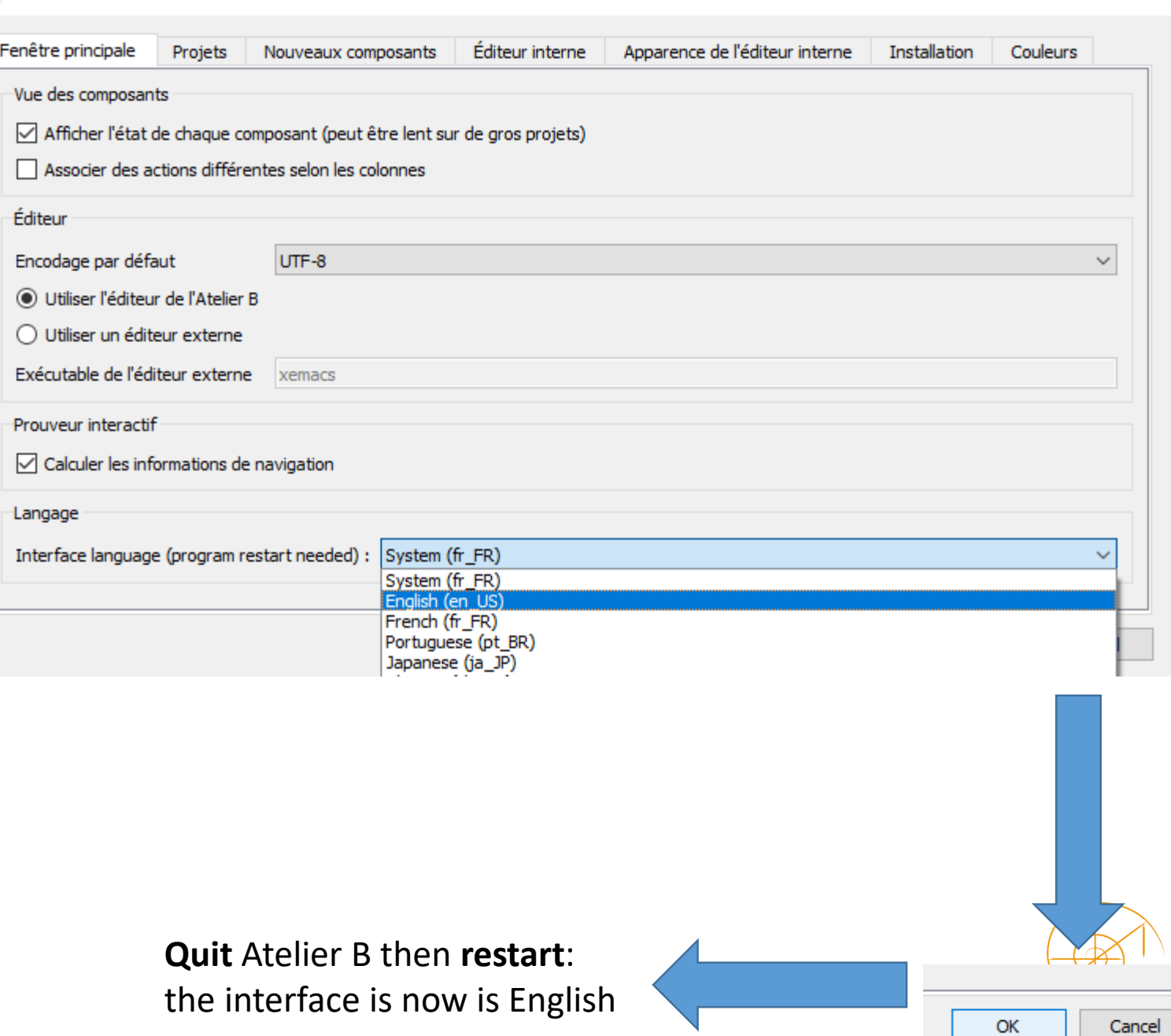

 $\overline{\cdot}$ 

 $\times$ 

### **≡ Initial UI in English**

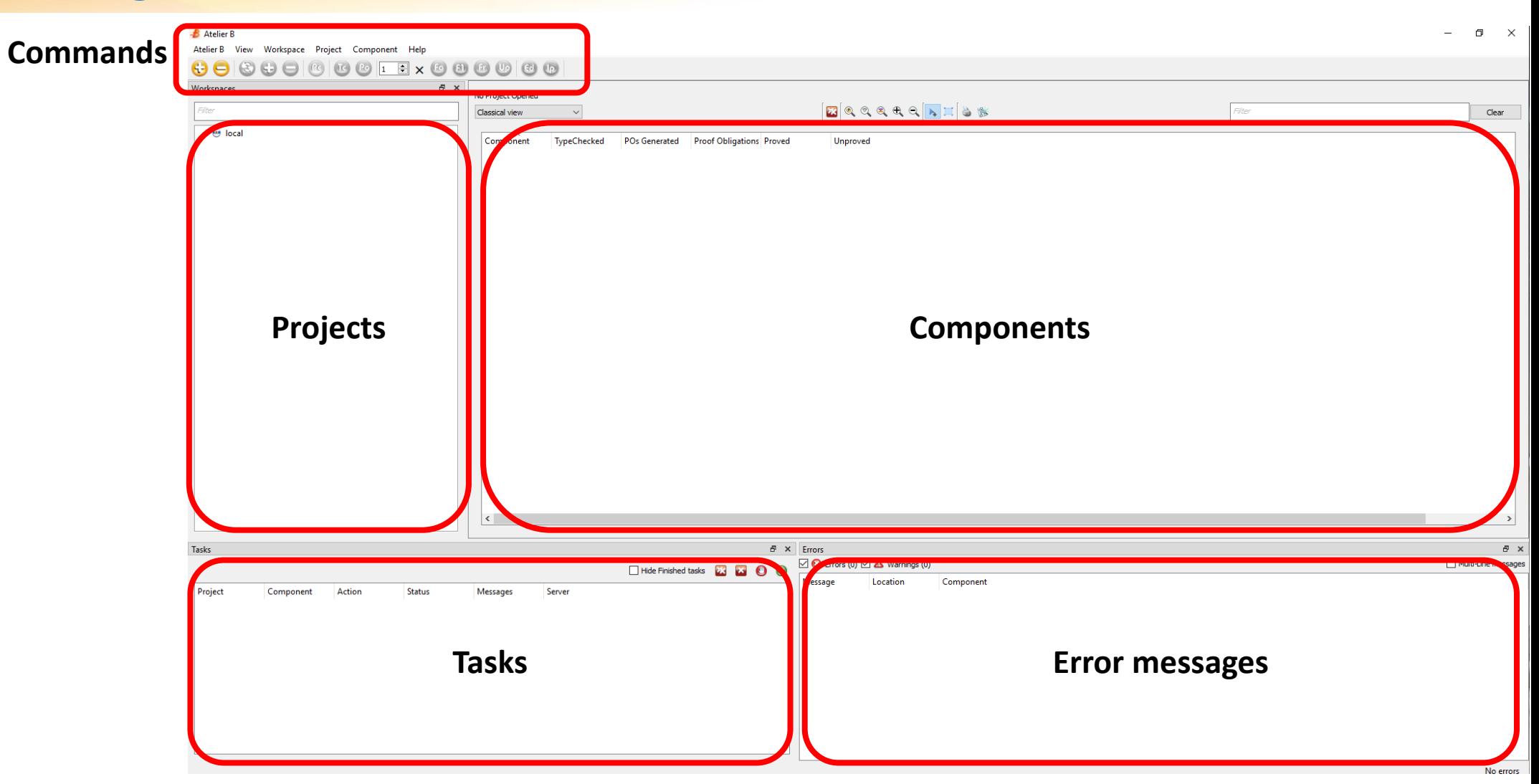

### **≡ UI Tweak 1**

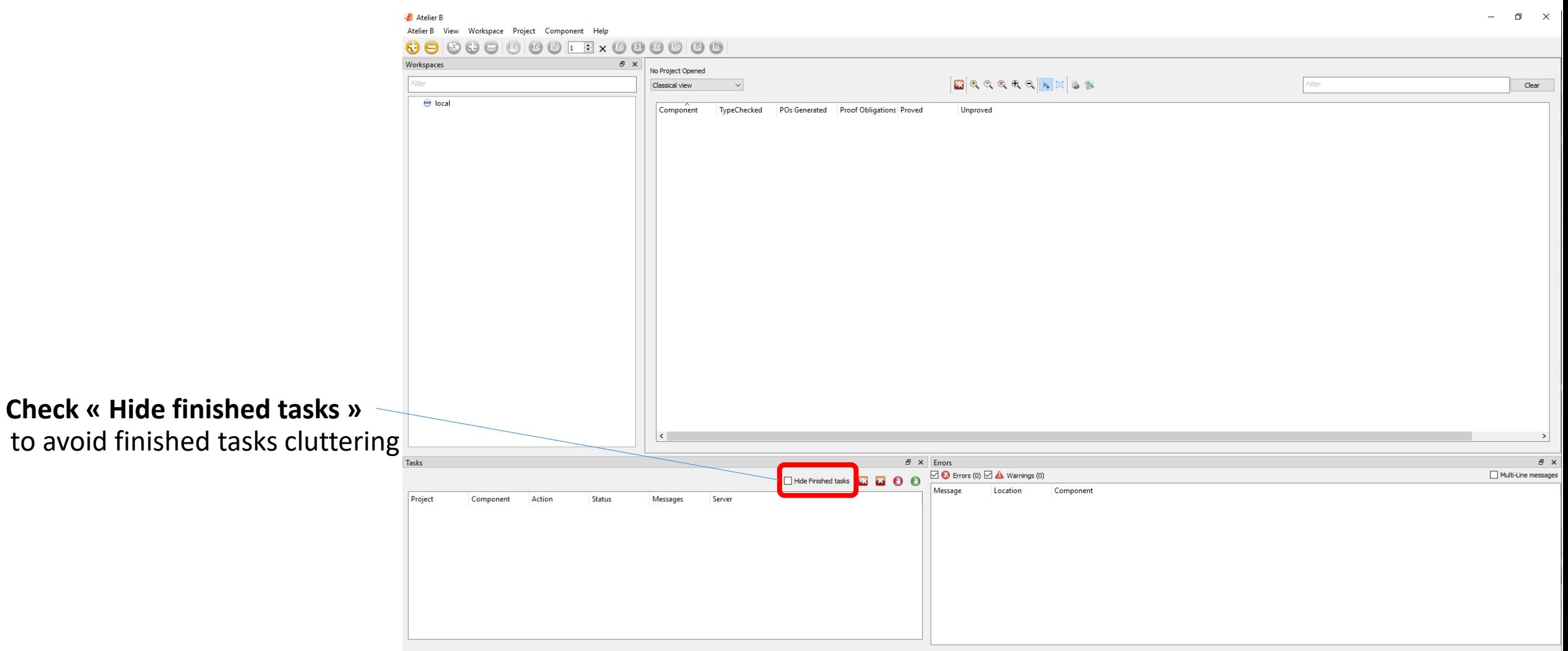

### **≡ UI Tweak 2**

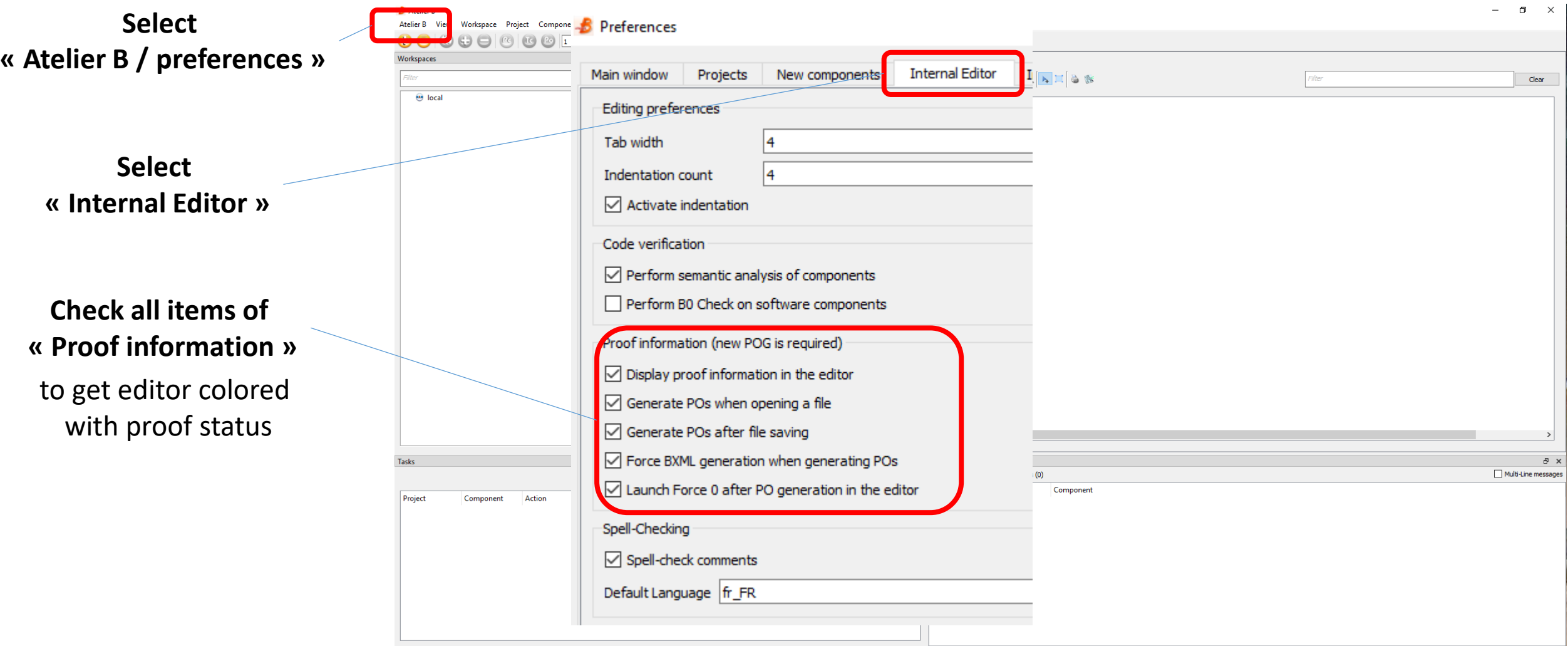

### **≡ Create a B Project**

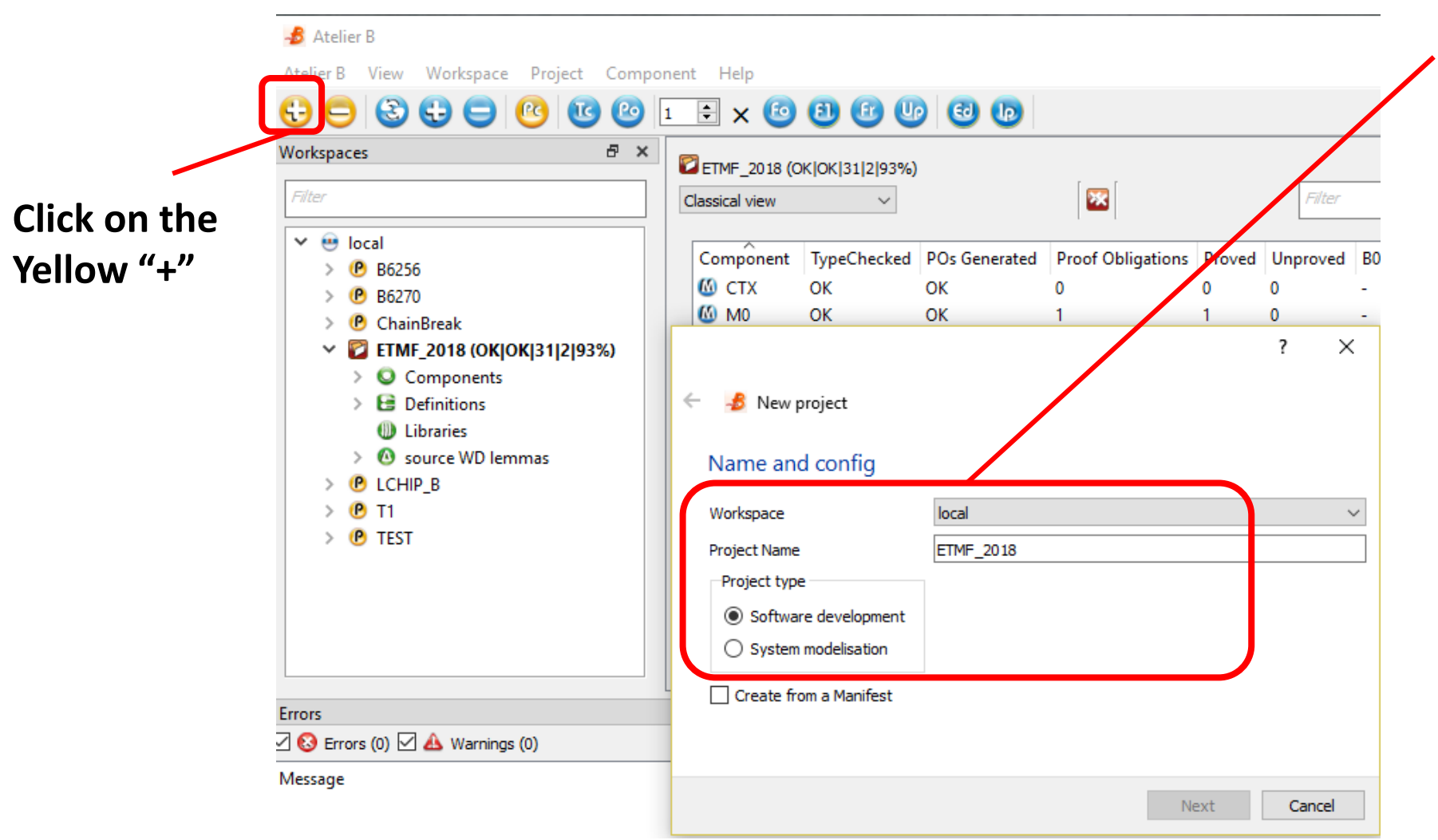

- **Enter a name Ex: "ETMF\_2018"**
- **Select "Software Development"**
- **Click on "Next"**
- **On first execution, you are asked to define the project directory** Select any directory with R/W access
- **Click on "Finish"**

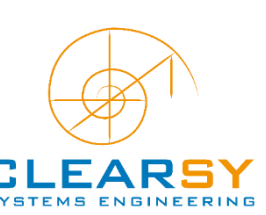
#### **≡ Add a Component and Prove it**

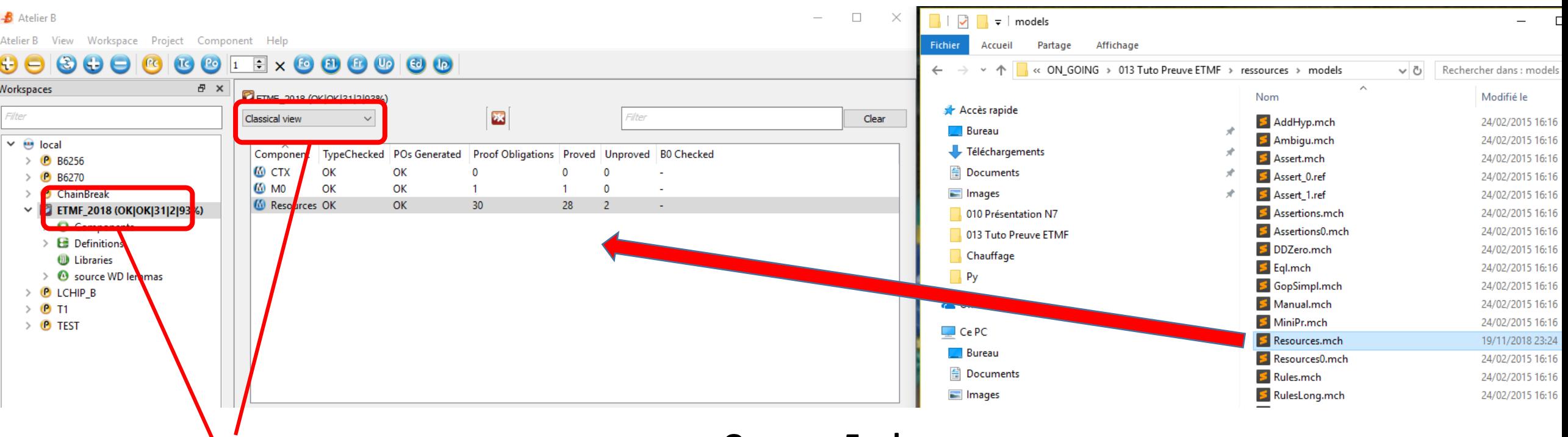

- **Switch to "Classical view"** The only mode supporting "drag-n-drop"
- **Open the project by double-clicking**
- **Open an Explorer**
- **Go to "Models" directory**
- **Drag-n-Drop "Resources.mch" to the component Tab**

New component Resources added in the list

**To complete Proof:**

- **Type in sequence: TC, PO, Fx**
- **Or type in Fx (all missing steps performed automatically)**

#### **≡ The Proof Process**

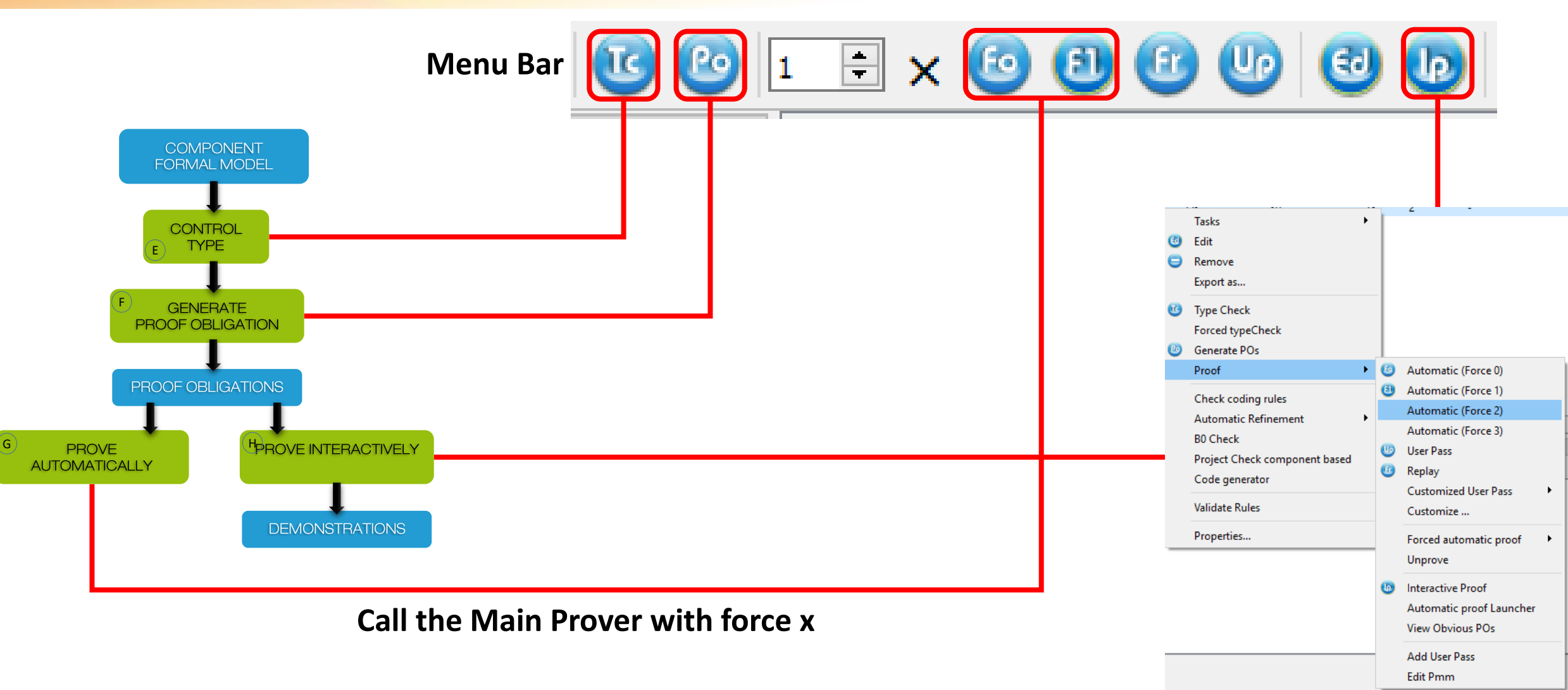

#### **≡ Proving "Resources"**

- **Select the component "resources"**
- **Generate Proof Obligations: 30 generated**
	- **All unproved**
- **Start Proof Force 0**
	- **24 proved**
- **Start Proof Force 1**
	- **Still 24 proved**
- **Start Proof Force 2**
	- **28 proved**
- **Start Proof Force 3**
	- **Still 28 proved**

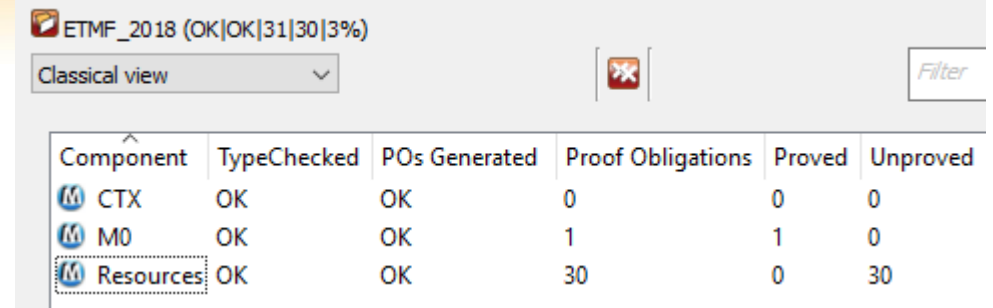

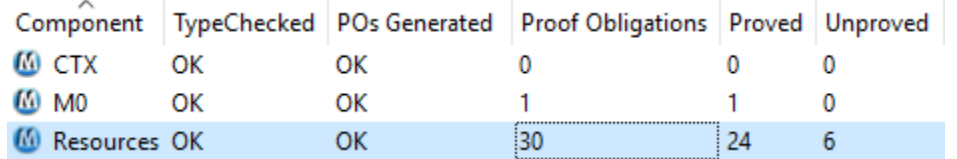

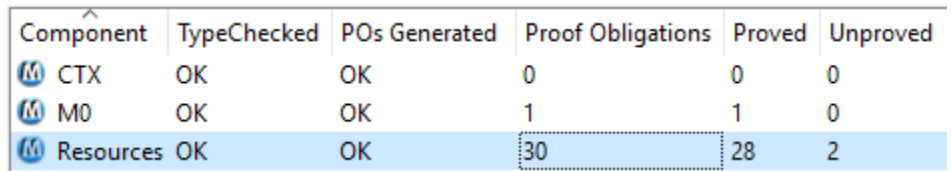

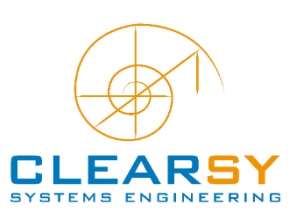

#### **≡ Proving "Resources"**

- **The colouring of the model == proof status in force 0**
	- **Get a quick feedback about the model**
	- **To prove the model, go interactive**

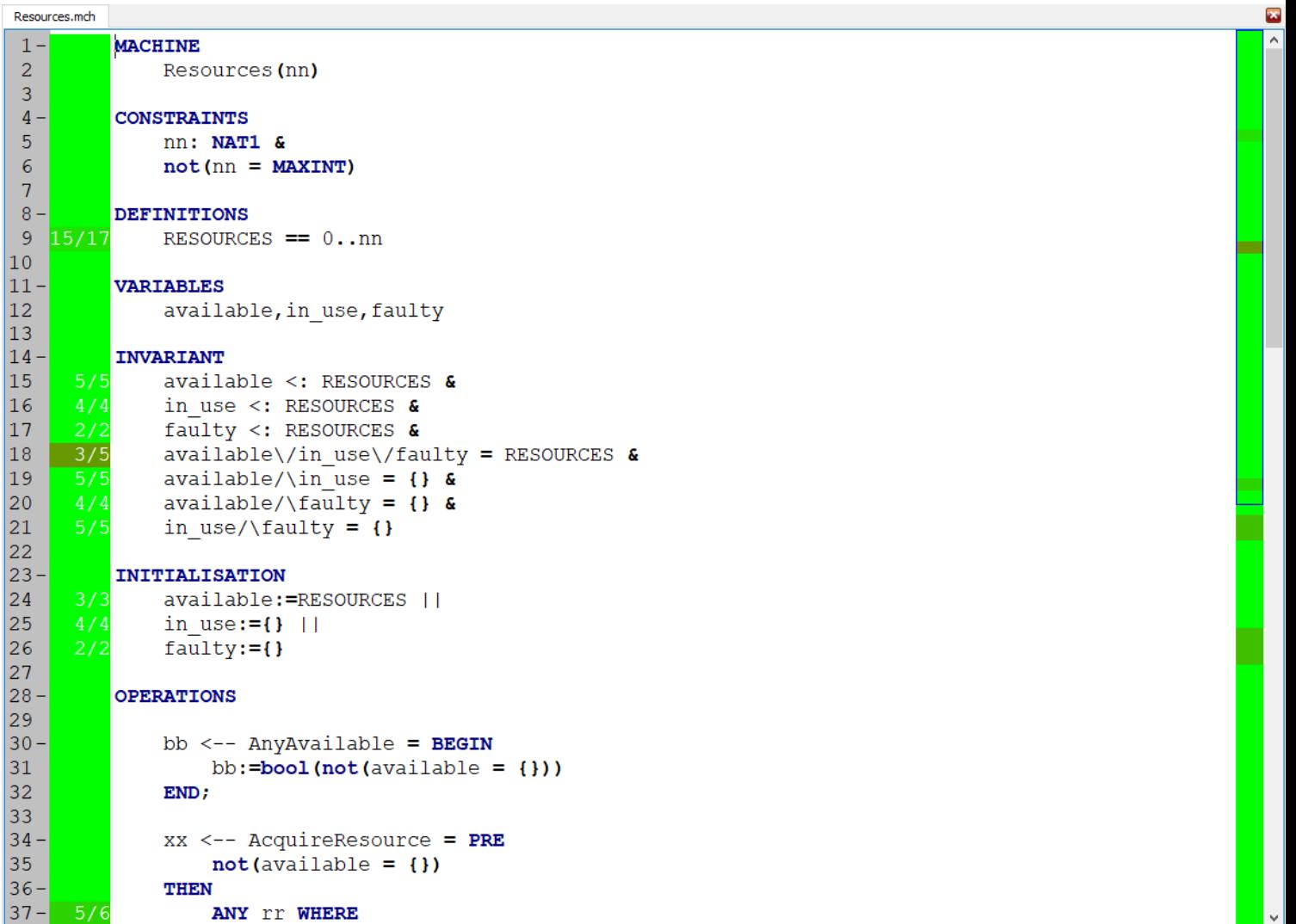

#### **≡ Main Prover**

- Created in the early 90's by Alstom signalling engineer
- **2 main principle**s:
	- **Generate new hypotheses** (bottom-up)
		- Linked with goal
		- Linked with hypotheses in relation with the goal
	- **Simplify goal predicate** (top-down)
		- Simplification mechanisms
		- Mathematical rules, both **triggered by hypotheses**

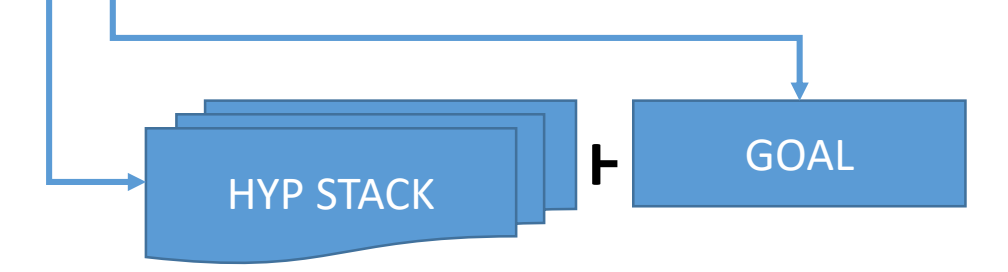

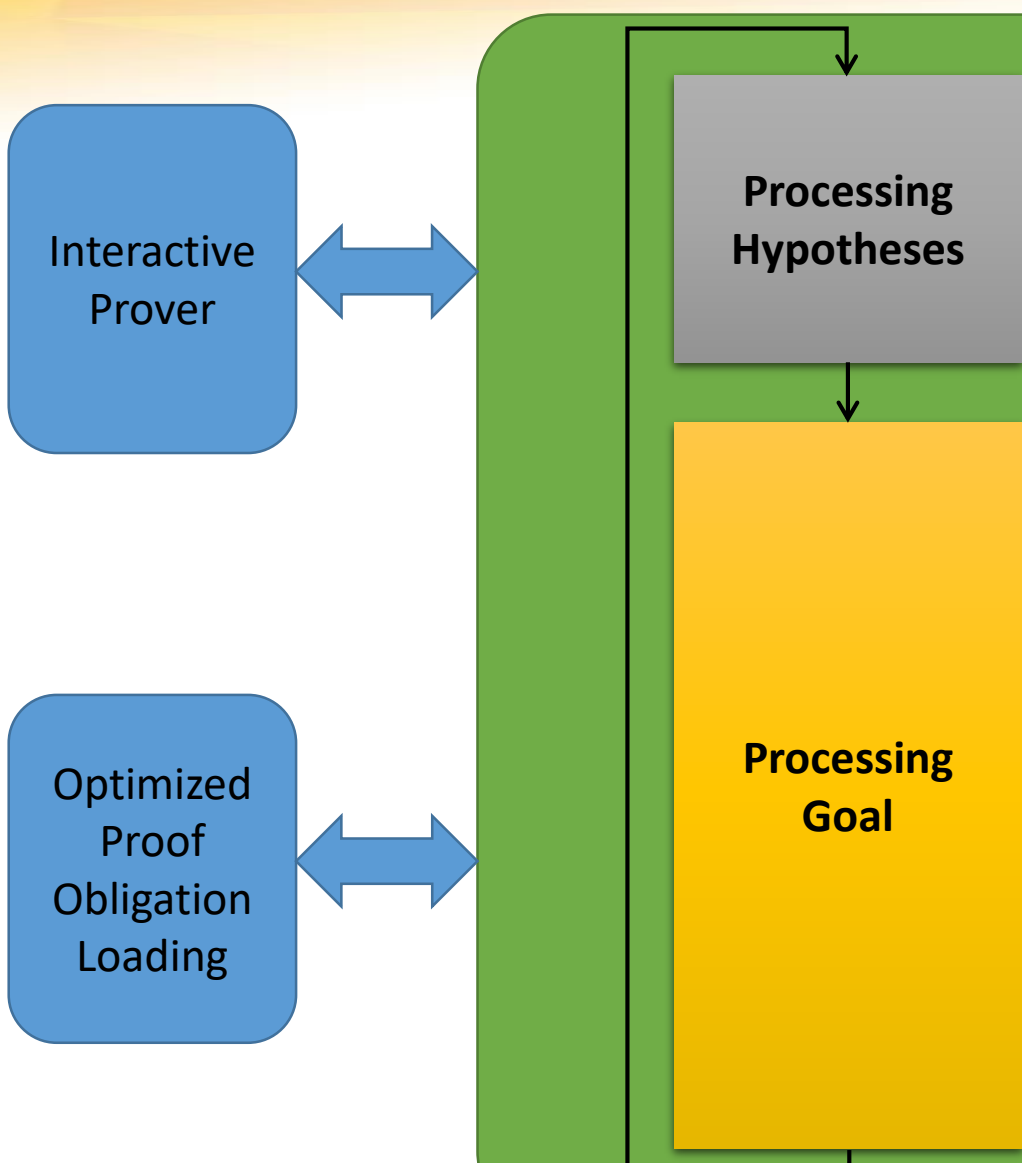

#### **Once an HYP is in the stack, it can't be modified**

#### **≡ Main Prover**

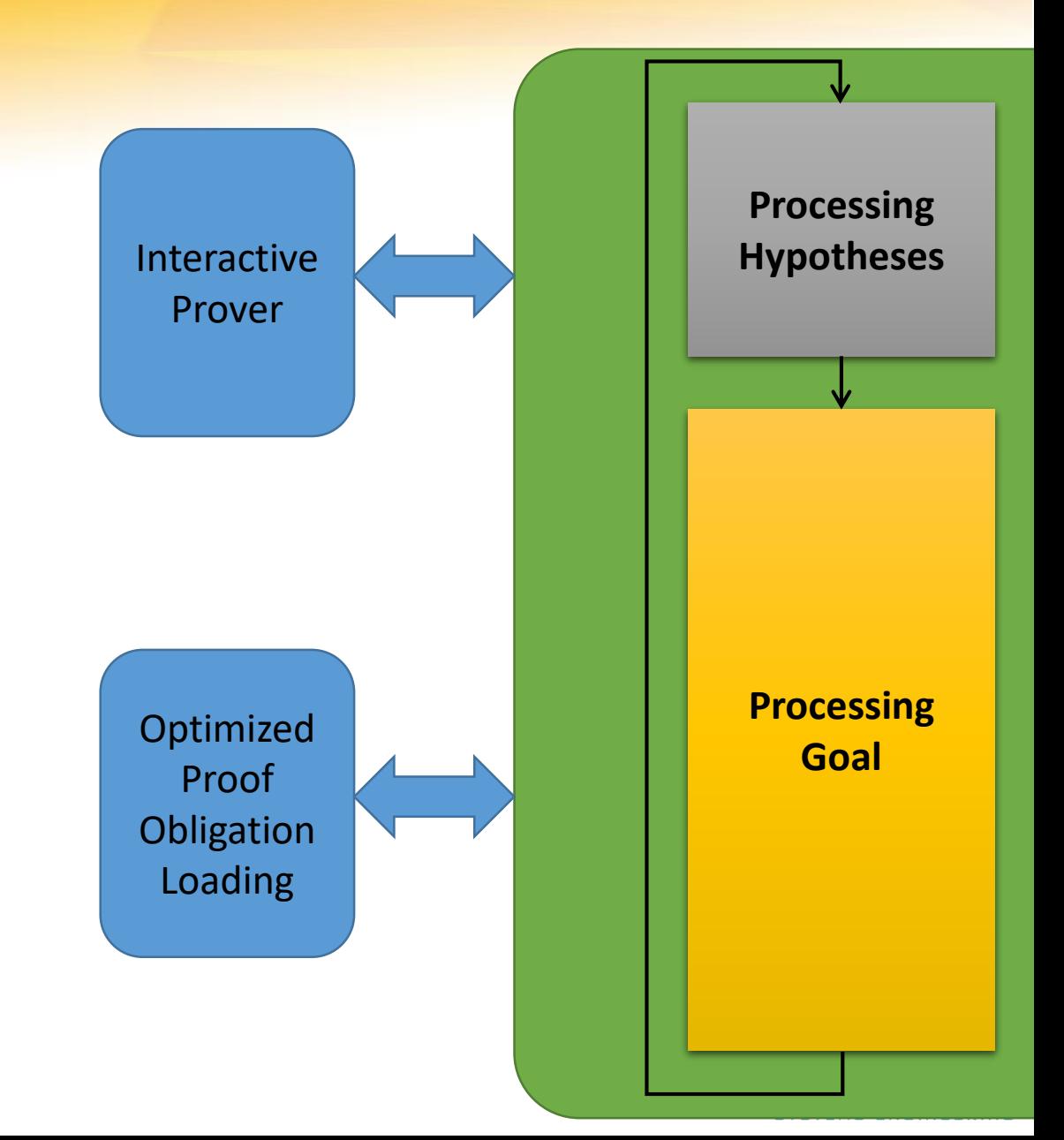

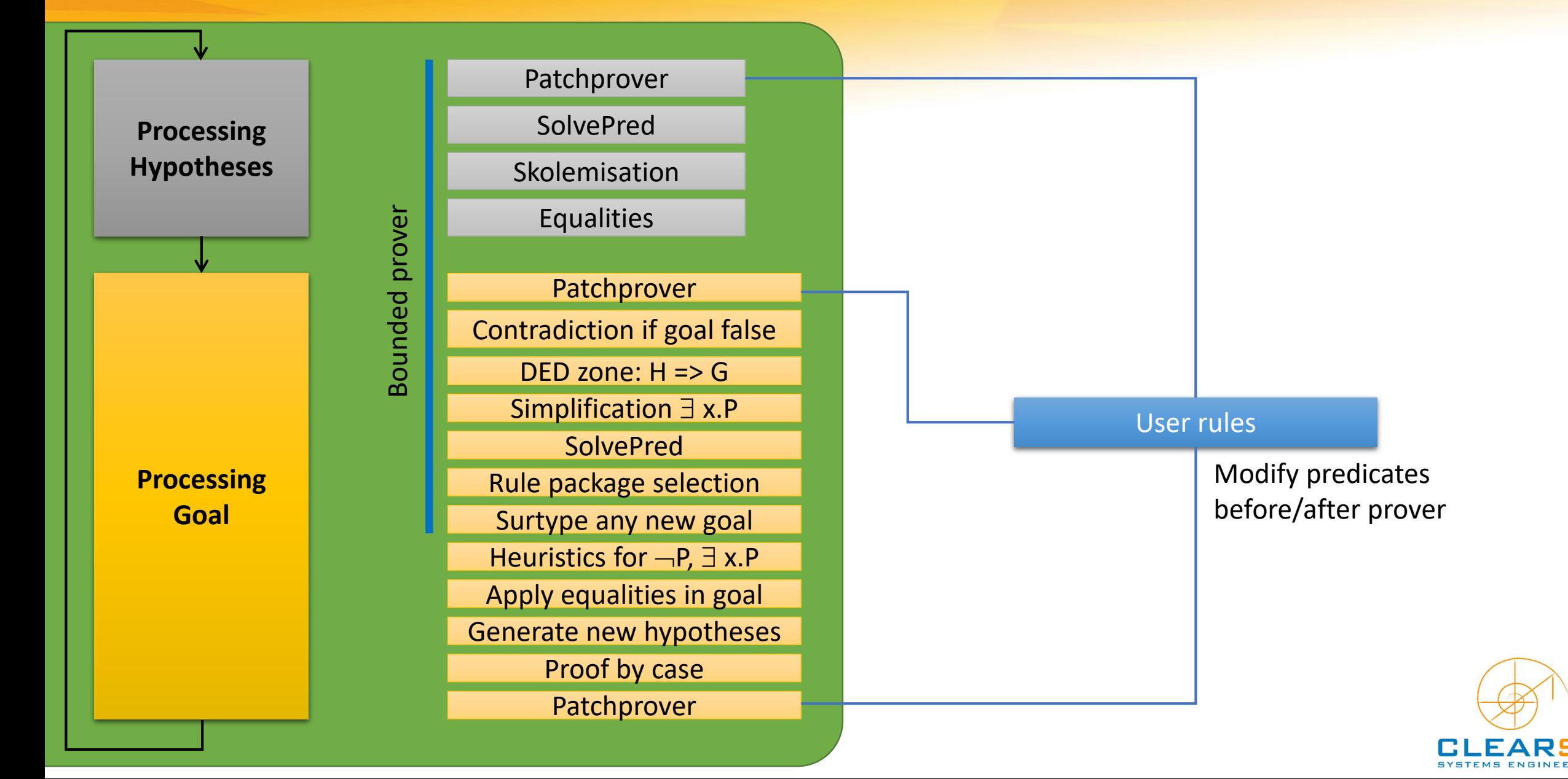

![](_page_43_Figure_1.jpeg)

![](_page_43_Picture_2.jpeg)

![](_page_44_Figure_1.jpeg)

![](_page_44_Picture_2.jpeg)

![](_page_45_Figure_1.jpeg)

![](_page_45_Picture_2.jpeg)

**Processing**

**Hypotheses**

**≡ Main Prover**

Bounded prover

Bounded prover

![](_page_46_Figure_1.jpeg)

#### **SolvePred** Skolemisation Equalities **Patchprover** Contradiction if goal false DED zone: H => G Simplification  $\exists$  x.P **SolvePred** Rule package selection Surtype any new goal Heuristics for  $\neg P$ ,  $\exists$  x.P Apply equalities in goal Generate new hypotheses

Patchprover

Proof by case

**Patchprover** 

#### Proof orientation…

![](_page_46_Picture_6.jpeg)

![](_page_47_Figure_1.jpeg)

## Proof with rules Predicates are broken down into smaller/simpler predicates **f**-**a** is a partial function from **s** to **t f** is a partial function from **s** to **t a** is a relation from **u** to **v Single letter identifiers are wildcards and may match with any valid expression Provided for information only**

**as mechanisms are not directly activable**

**Processing**

**≡ Main Prover**

Bounded prover

**Hypotheses Processing Goal**

![](_page_48_Figure_2.jpeg)

#### dd(x)

#### *Deduction*

If the goal is  $H = > G$ , H is transformed and then added to the HYP STACK The goal becomes G

dd(0) performs deduction in force 0 dd(3) performs deduction in force 3 dd(3) generates more new HYP than dd(0) HYP may also be rewritten differently

![](_page_48_Picture_7.jpeg)

**≡ Main Prover**

Bounded prover

**Processing Hypotheses Processing Goal**

![](_page_49_Figure_2.jpeg)

#### dd

#### *Deduction (raw)*

If the goal is  $H \Rightarrow G$ , H is added to the HYP STACK without modification The goal becomes G

Sometimes the prover performs %!&!? transformations that are not suitable Apply dd if you really need H in hypotheses

![](_page_49_Picture_7.jpeg)

**≡ Main Prover**

Bounded prover

**Processing Hypotheses Processing Goal**

![](_page_50_Figure_2.jpeg)

#### mp

#### *Mini Proof*

Starts the bounded prover (no divergent behaviour) Performs deduction of the current force Triggers the mechanisms in sequence

Add new HYPS on the STACK

Succeed to produce a new goal  $G' \neq G$ or fail if no new HYP added and goal remains G

![](_page_50_Picture_8.jpeg)

**Processing**

**≡ Main Prover**

Bounded prover

Bounded prover

**Hypotheses Processing Goal**

Patchprover **SolvePred Skolemisation** Equalities **Patchprover** Contradiction if goal false DED zone:  $H = > G$ Simplification  $\exists$  x.P **SolvePred** Rule package selection Surtype any new goal Heuristics for  $\neg P$ ,  $\exists$  x.P Apply equalities in goal Generate new hypotheses Proof by case **Patchprover** 

#### pr

#### *Proof*

Starts the full prover Performs deduction of the current force Triggers the mechanisms in sequence

Add new HYPS on the STACK

Succeed to produce a new goal  $G' \neq G$ or fail if no new HYP added and goal remains G

![](_page_51_Picture_8.jpeg)

#### **≡ Behind the Curtain**

![](_page_52_Picture_2.jpeg)

- **Select the Project**
- **Right click and select "Open Folder"**
- **An Explorer shows up**
- **Open "bdp" directory**
- **Several files "Resources" with different extensions**

![](_page_52_Figure_8.jpeg)

#### **≡ Behind the Curtain (Resources.po)**

- **Hypotheses as packages named \_f(1), \_f(2), etc.**
- **PO definition in a line (first PO goal is \_f(45))**
- **Moving from first PO to second PO only requires to pop \_f(12) and to push \_f(22)**

```
1 THEORY ProofList IS
 2 _f(1) & _f(2) & _f(14) & _f(25) & RestoreResource.6,(_f(39) & _f(3) & _f(12) \Rightarrow f(45));
 3 -f(1) & f(2) & f(14) & f(25) & RestoreResource.5,(f(39) & f(3) & f(22) \Rightarrow f(44));
 4 _f(1) & _f(2) & _f(14) & _f(25) & RestoreResource.4,(_f(39) & _f(3) & _f(10) => _f(43);
 5 -f(1) & f(2) & f(14) & f(25) & RestoreResource.3,(f(39) & f(3) & f(8) \Rightarrow f(42));
 6 -f(1) & -f(2) & -f(14) & -f(25) & RestoreResource.2,(-f(39) & -f(3) & -f(27) \Rightarrow f(41));
 7 -f(1) & f(2) & f(14) & f(25) & RestoreResource.1, (f(39) & f(3) & f(4) \Rightarrow f(40));
 8 -f(1) & -f(2) & -f(14) & -f(33) & ReleaseResource.6,(f(3) & -f(12) \Rightarrow f(38));
 9 -f(1) & -f(2) & -f(14) & -f(33) & ReleaseResource.5,(f(3) & -f(22) \Rightarrow f(37));
10 -f(1) & -f(2) & -f(14) & -f(33) & ReleaseResource.4,(-f(3) & -f(10) \Rightarrow f(36));
11 _f(1) & _f(2) & _f(14) & _f(33) & ReleaseResource.3,(_f(3) & _f(8) => _f(35));
12 -f(1) & -f(2) & -f(14) & -f(33) & ReleaseResource.2,(-f(3) & -f(6) \Rightarrow f(26));
13 _f(1) & _f(2) & _f(14) & _f(33) & ReleaseResource.1,(_f(3) & _f(4) \Rightarrow f(34));
14 -f(1) & -f(2) & -f(14) & -f(25) & FaultyResource.7,(-f(3) & -f(12) \Rightarrow f(32));
15 -f(1) & -f(2) & -f(14) & -f(25) & FaultyResource.6, (-f(3) & -f(22) \Rightarrow f(31));
```
#### **≡ Behind the Curtain (Resources.pmi)**

#### THEORY ProofState IS 10

- $Proved(0);$ 11
- $Proved(0);$  $12$
- $Proved(0);$  $13$
- $Proved(0);$ 14
- $Proved(0);$ 15
- $Proved(0);$ 16
- 
- $Proved(0);$  $17$
- $Proved(2);$ 18
- $Proved(0);$ 19
- $Proved(0);$ 20
- $Proved(0);$ 21
- $Proved(0);$ 22
- $Proved(2);$ 23
- $Proved(2);$ 24
- $Proved(0);$ 25

#### Unproved; 26

- **PO status**
	- **Proved(0) : proved in force 0**
	- **Proved(2): proved in force 2**
	- **Unproved**

![](_page_54_Picture_24.jpeg)

#### **≡ Behind the Curtain (Resources.pmi)**

![](_page_55_Picture_40.jpeg)

- **Saved demonstrations per PO (same order)**
	- **pr : full prover**
	- **?: nothing saved (default when file created)**
- **When the model is modified and the PO order changes, the merger tries to find a "correct" allocation to avoid to lose demos**

![](_page_55_Picture_7.jpeg)

#### **≡ Behind the Curtain (Resources.pmi)**

![](_page_56_Picture_28.jpeg)

**List of forces tried** 

• **Avoid to start again the main prover if the model has not been modified and the forces already tried without success**

![](_page_56_Picture_5.jpeg)

![](_page_57_Picture_20.jpeg)

## **≡ Interactive Proof We still have 2 Unproved PO**

![](_page_57_Picture_21.jpeg)

#### **≡ Interactive Proof UI**

![](_page_58_Figure_2.jpeg)

![](_page_58_Picture_3.jpeg)

By applying iteratively decomposition rules, the theorem prover creates a proof tree

#### **≡ Proof Tree & demonstration**

![](_page_59_Figure_3.jpeg)

#### **≡ Proof Tree & demonstration**

![](_page_60_Figure_2.jpeg)

An unproved proof obligation is represented by a proof tree where at least one leaf is not an axiom

![](_page_60_Picture_4.jpeg)

![](_page_60_Picture_5.jpeg)

![](_page_61_Figure_0.jpeg)

![](_page_62_Picture_1.jpeg)

#### **≡ Interactive Proof UI**

![](_page_62_Figure_3.jpeg)

![](_page_62_Picture_4.jpeg)

#### **≡ Interactive Proof UI Proof commands**

![](_page_63_Picture_16.jpeg)

![](_page_63_Picture_3.jpeg)

#### **≡ Interactive Proof UI**

![](_page_64_Figure_2.jpeg)

#### **≡ Interactive Proof UI**

```
rr: available &
"Invariant is preserved" &
"Check invariant ((((((available)
```
 $\Rightarrow$ 

![](_page_65_Picture_55.jpeg)

#### **Right-click the identifier "available" Select "sh - Search Hypothesis containing"**

Search hypothesis result

```
Hypothesis containing "available"
        available <: 0..nn
        available\//in use\//faulty = 0..nn &available/\in use = \{\} &
        available/\forallfaulty = {} &
        not (available = \{\}) &
```
![](_page_65_Picture_8.jpeg)

# **I did dd(0)**

![](_page_66_Figure_2.jpeg)

**The Next indicates the location of the next command in the proof tree**

![](_page_66_Picture_4.jpeg)

![](_page_67_Picture_1.jpeg)

 $\frac{1}{\text{showhow \text{Reduced PO with first level hypothesis}}$  available -  $\{rr\} \setminus / (\text{in use} \setminus / \{rr\}) \setminus / \text{faulty} = 0 \ldots$ nn

**≡ Interactive Proof UI**

Search hypothesis result

```
rr: available
not (available = \{\}) &
in use/\faulty = \{\} &
available/\tau = \{\}available/\in use = \{\} &
available \/ in use \/ faulty = 0. .nn &faulty <: 0 \ldotsnn &
in use \lt:: 0..nn &
available \lt: 0 \ldotsnn &
nn < = 2147483646 &
1 \leq m nnot(nn = 0) &
nn < = 2147483647 &
0 \leq m nnn: INTEGER &
not(nn: {0}) &
nn: NAT &
not(nn = 2147483647) &
nn: NAT - \{0\} &
```
**Select "rp1" to show all the hypotheses that have a symbol in common with the goal**

![](_page_67_Picture_7.jpeg)

![](_page_67_Picture_8.jpeg)

#### **≡ Interactive Proof UI**

![](_page_68_Picture_18.jpeg)

#### **≡ Interactive Proof UI**

#### sh(a=b)

```
Hypothesis containing "a = b"
        NAT = 0.2147483647INT = -2147483647...2147483647not(nn = 2147483647) &
        not(nn = 0) &
        available\/in use\/faulty = 0..nn &
        available/\in use = \{\} &
        available/\theta = {} &
        in use/\faulty = \{\} &
        not (available = \{\}) &
```
#### sh(available)

```
Hypothesis containing "available"
         available \lt: 0 \ldotsnn
         available \rightarrow use \ /faulty = 0 \ldots nnavailable/\in use = \{\} &
         available/\theta = {} &
         not (available = \{\}) &
         rr: available &
```
Hypothesis containing "available and rr"

 $\overline{sh}$ (available and rr)

rr: available

#### sh(not(a))

```
Hypothesis containing "not (a)"
        not(nn = 2147483647)not(nn: \{0\}) &
        not(nn = 0) &
        not (available = \{\}) &
```
![](_page_69_Picture_9.jpeg)

Your turn: search for typing hypotheses

## **I did pr**

#### **≡ Interactive Proof UI**

![](_page_70_Picture_28.jpeg)

 $available - {rr} \ \/(in_us\ e \ (rr)) \ \/(full = 0 \ . \ nn$ 

**The prover has started a proof by case on rr: available** We are in the first case: The state of the state of the state of the state of the state of the state of the state of the state of the state of the state of the state of the state of the state of the state of the state of t **The second case is pending (in pink): not(rr: available) => G**

![](_page_70_Picture_6.jpeg)

 $\begin{array}{|c|c|c|c|c|}\n\hline\n\textbf{t} & \textbf{60} & \textbf{1} & \textbf{smt}\n\end{array}$  $\mathbf{R}^2$ ss ch  $\Vert$ Force 0 mp **ect** te show Reduced PO with first level hypothesis

available-{ $rr$ } \/(in use \/{ $rr$ }) \/faulty = 0..nn

**≡ Interactive Proof UI**

**Predicate Prover**

- **Based on tableau-method**
- **Used to prove predicates with few hypotheses**
- **pp0 : predicate prover on goal**
- **pp1: predicate prover with first level HYP**
- **pp(rp.0): predicate prover with typing HYP**
- **pp(rp.1): predicate prover with first level and typing HYP**

 $\boldsymbol{\times}$ 

Your turn: complete the proof with pp(rp.1)

![](_page_71_Picture_11.jpeg)
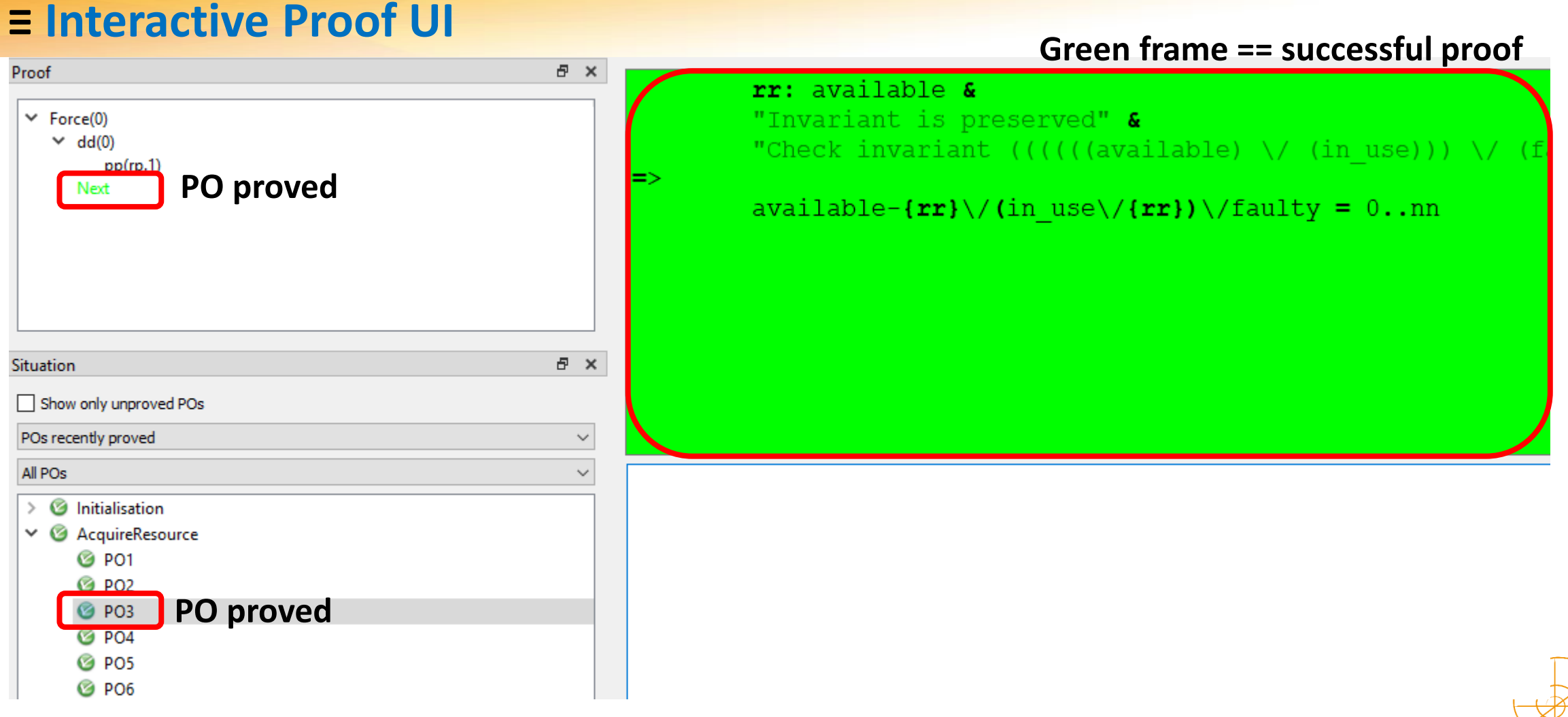

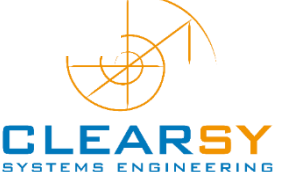

### **≡ Interactive Proof UI**

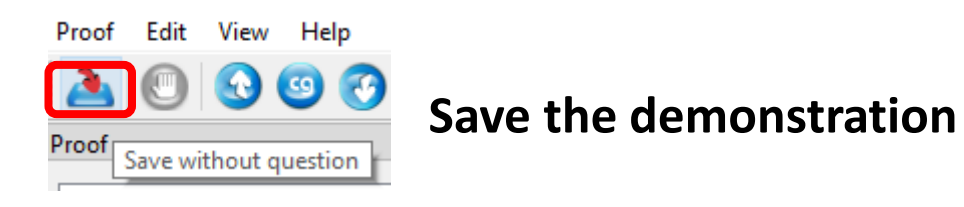

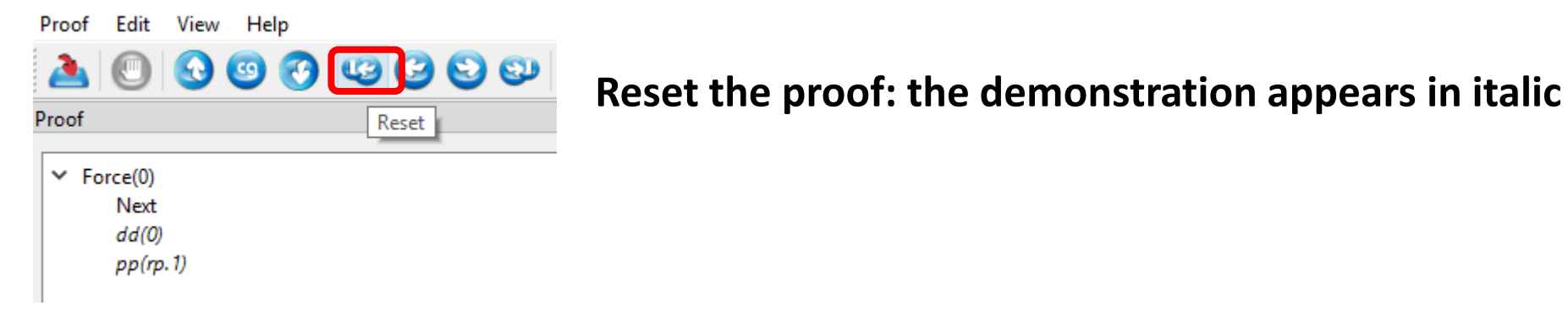

Edit View Help Proof

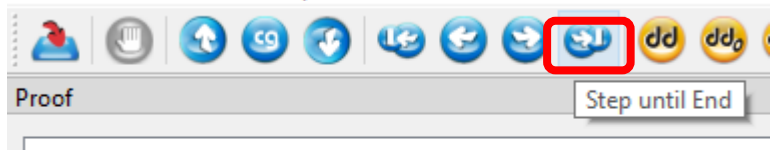

**Step until end: replay the saved demonstration**

 $\times$  Force(0) Next  $dd(0)$  $pp(np, 1)$ 

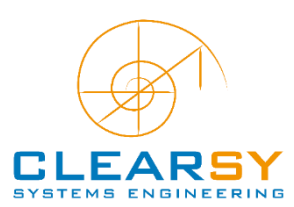

### **≡ Interactive Proof UI**

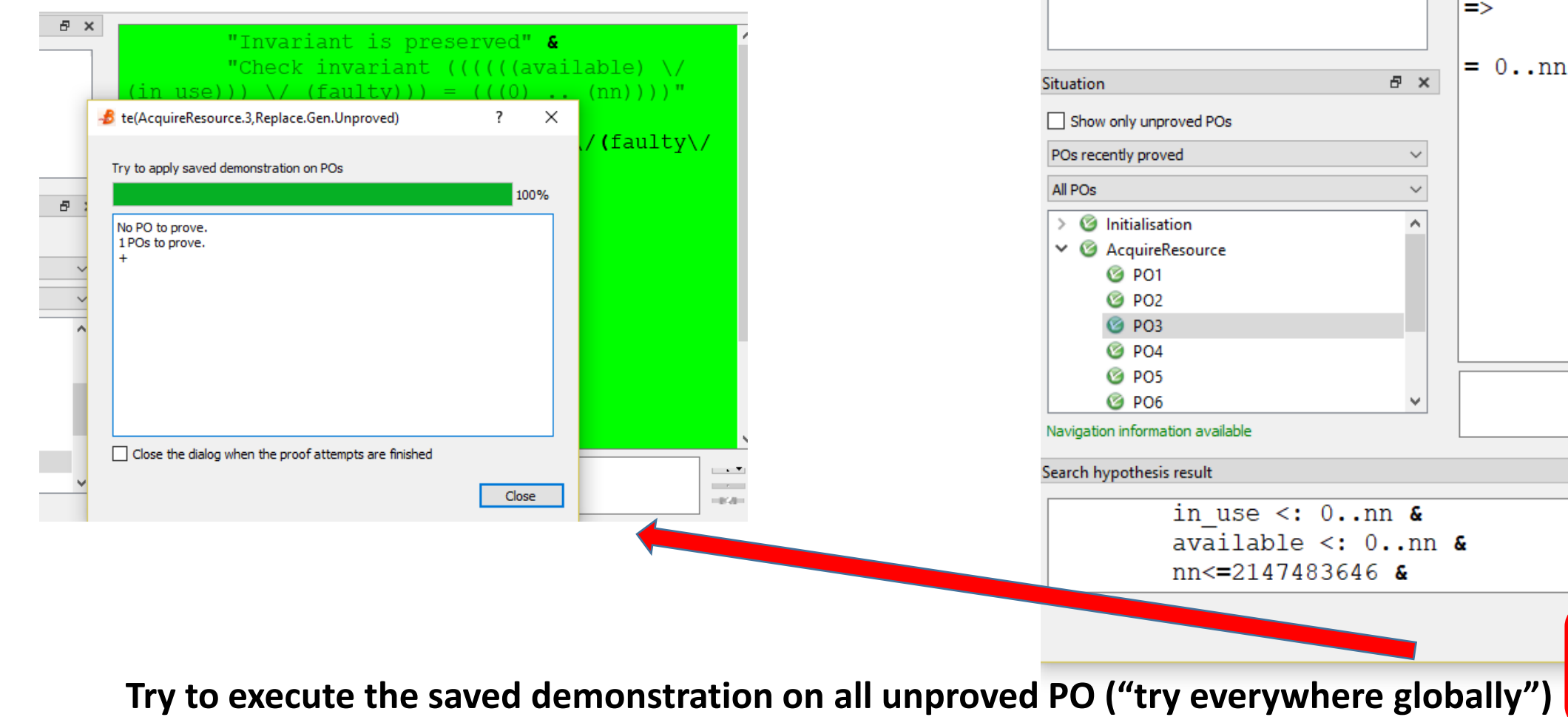

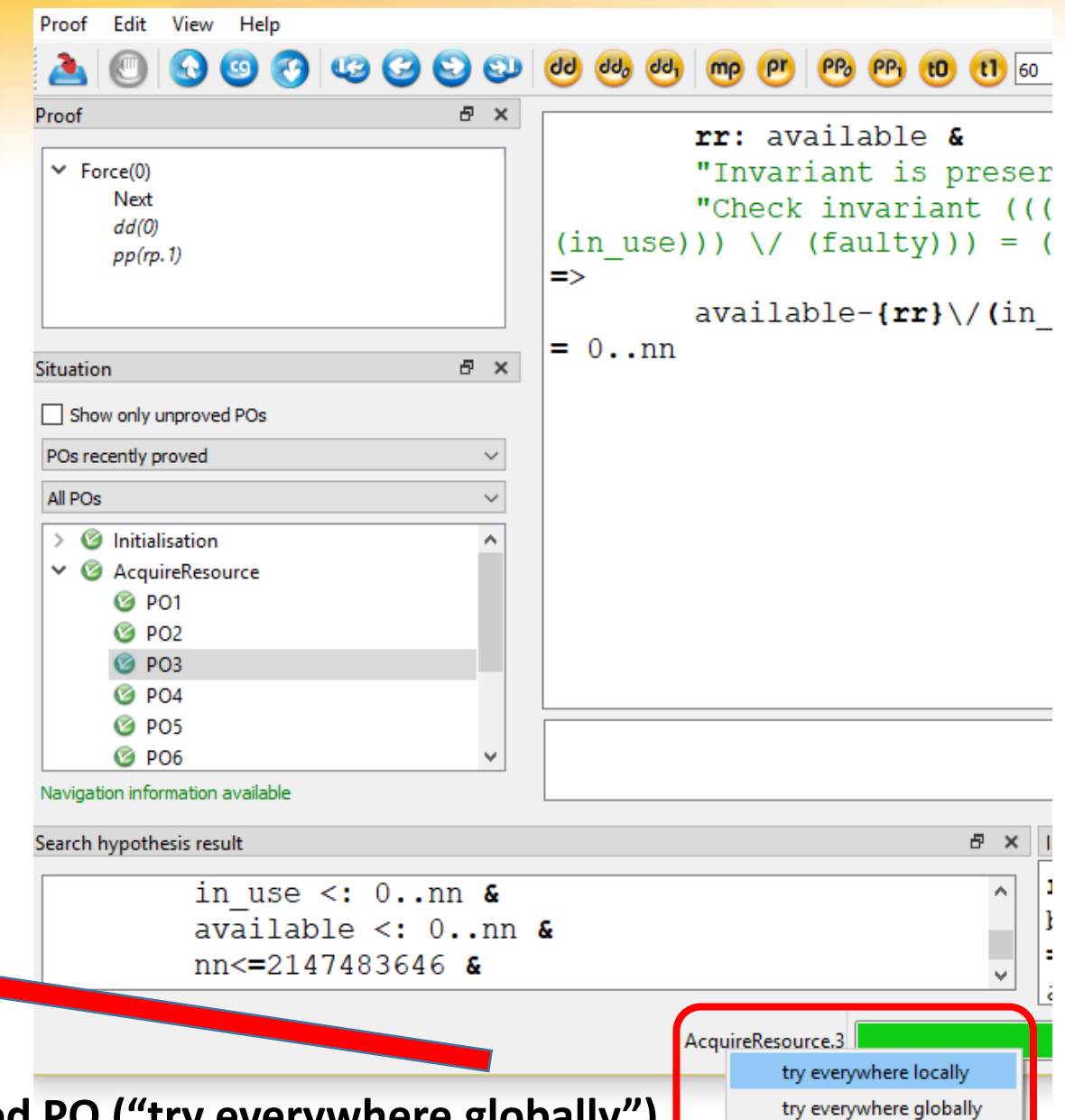

### **≡ Interactive Proof UI**

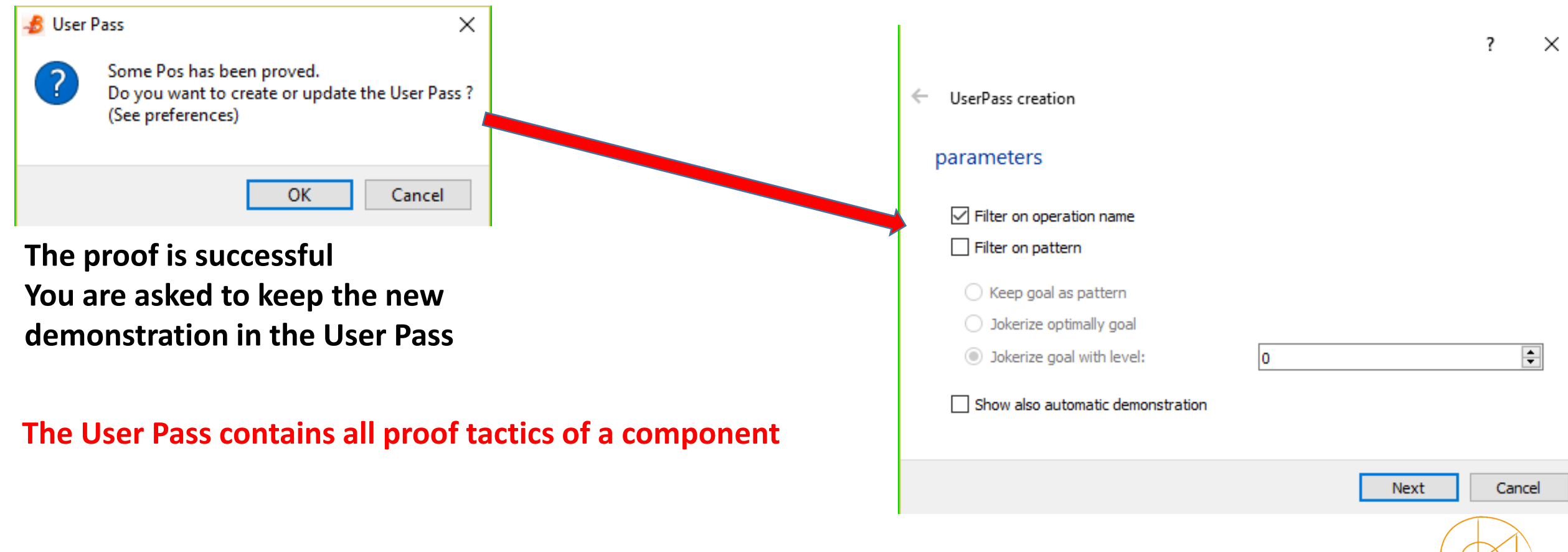

# **Proof S**

File Edit New Open

 $Save$ 

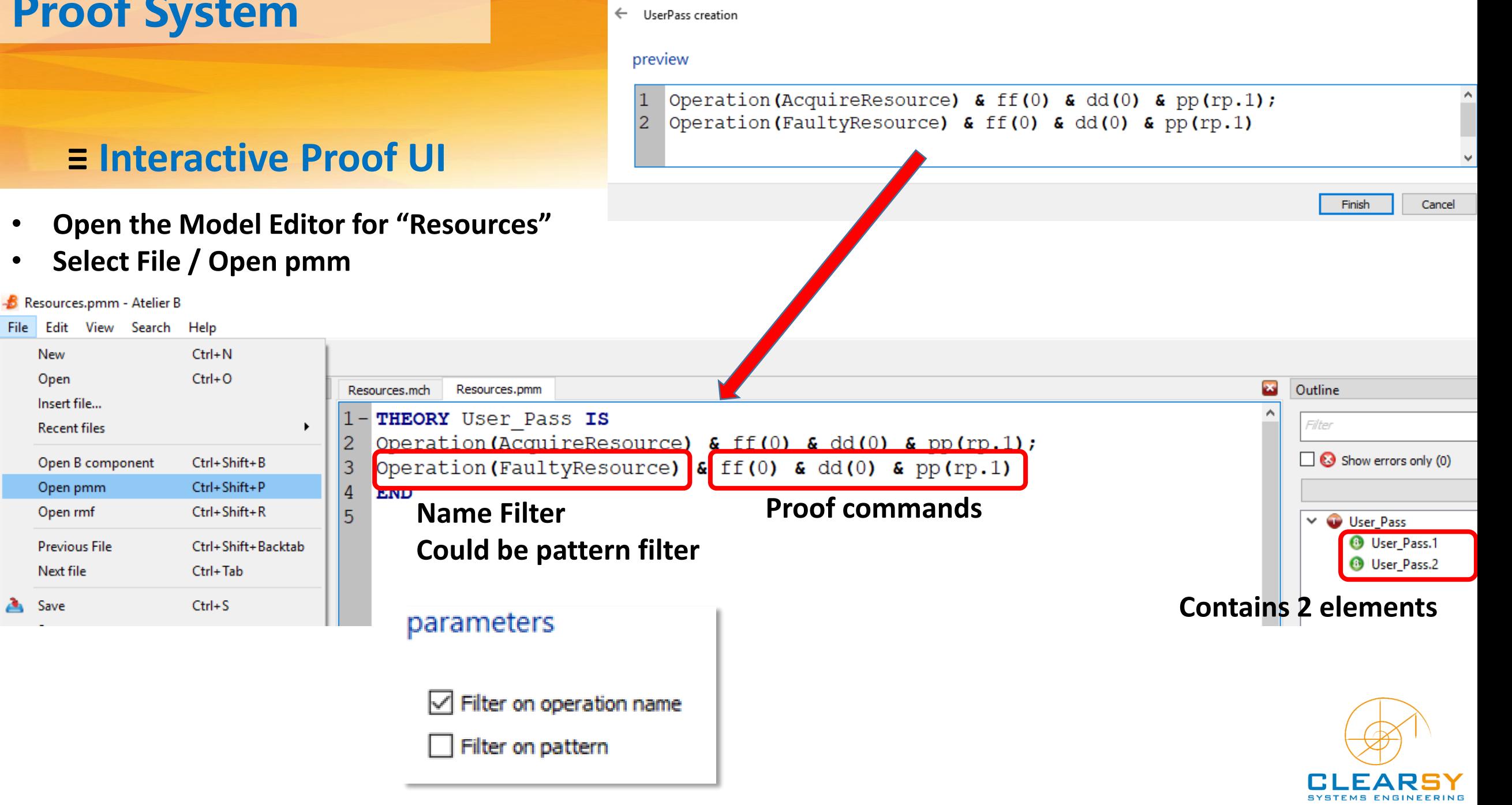

### **≡ Checking Proof Replay with User Pass**

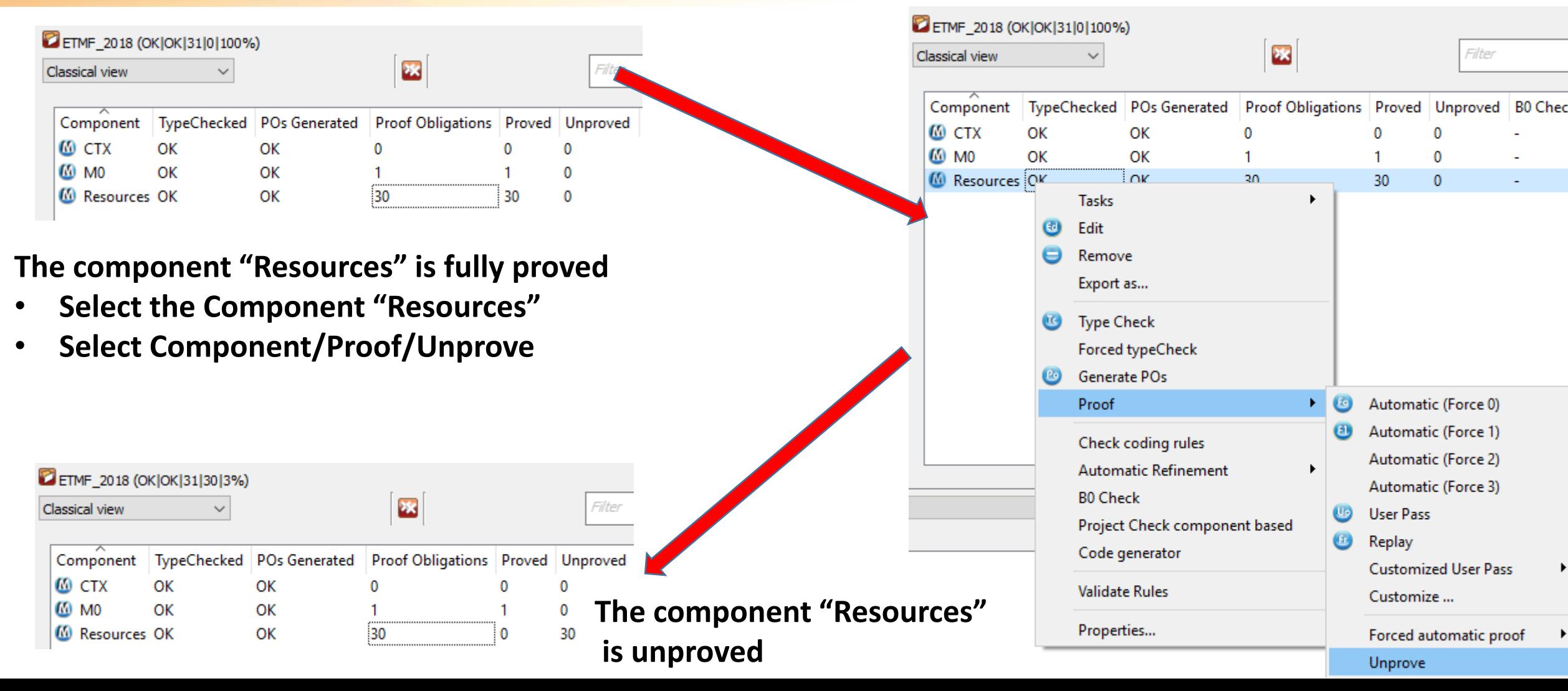

### **≡ Checking Proof Replay with User Pass**

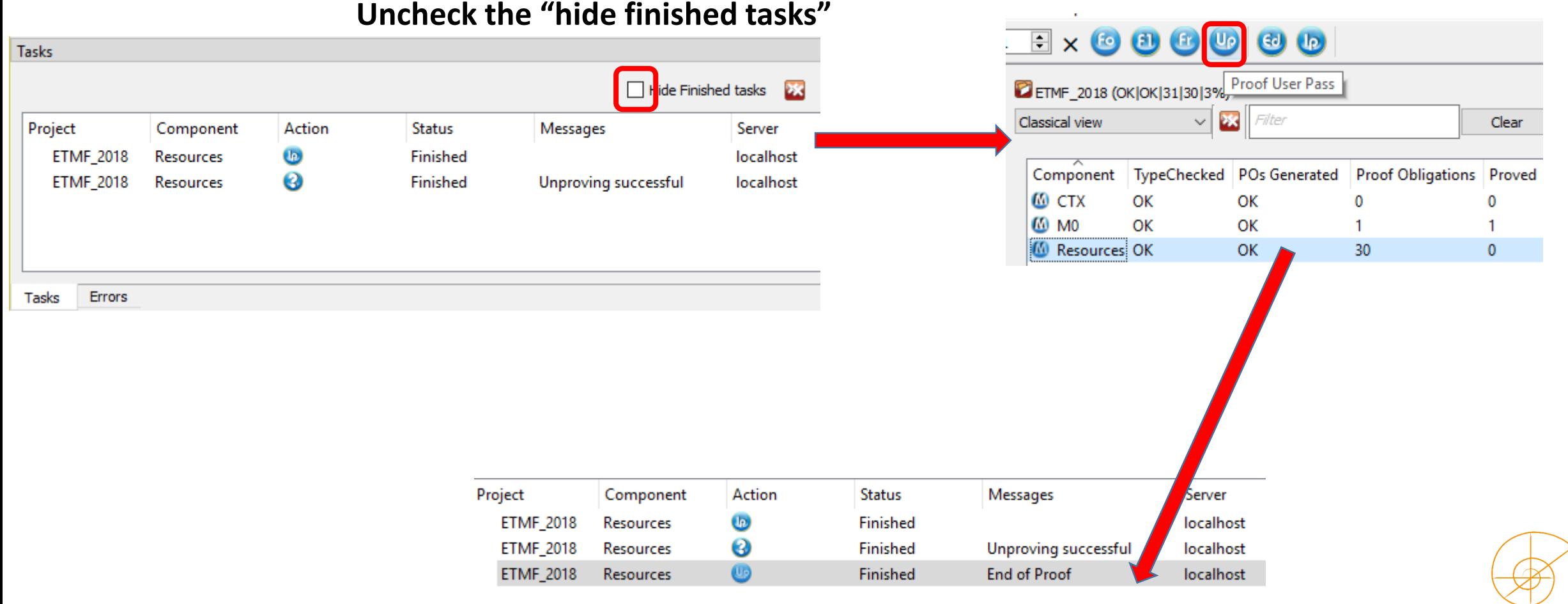

• **Select the component "Resources"**

**User Pass tactics are applied sequentially on** 

• **Click on "Up" (Proof User Pass)**

**remaining POs**

**When the execution is finished, double click on the task description**

Operation (AcquireResource) &  $ff(0)$  & dd(0) & pp(rp.1); Operation (FaultyResource) &  $ff(0)$  & dd(0) & pp(rp.1)  $\overline{2}$ 

### **≡ Checking Proof Replay with User Pass**

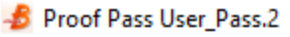

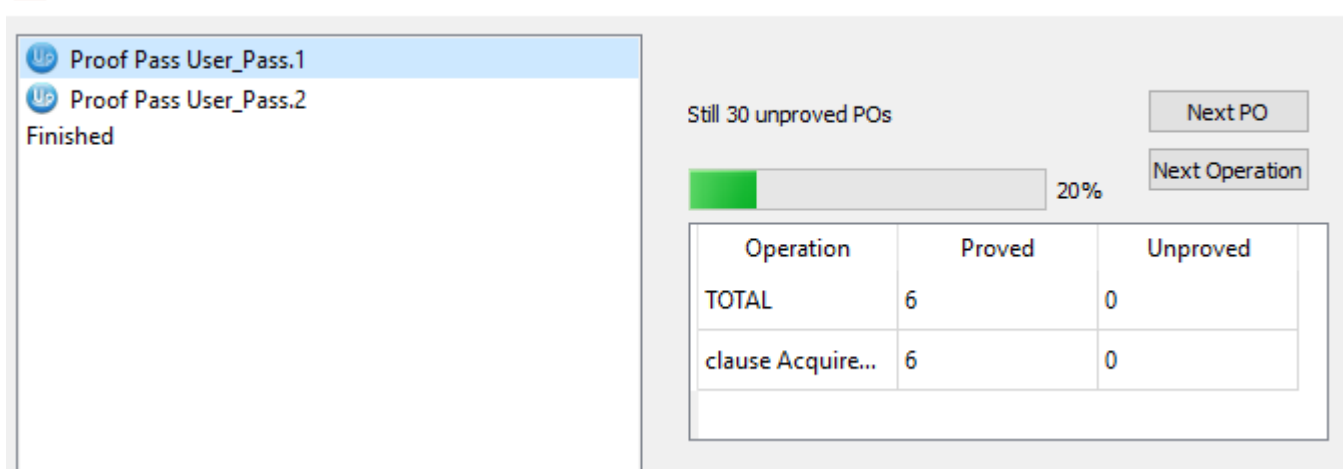

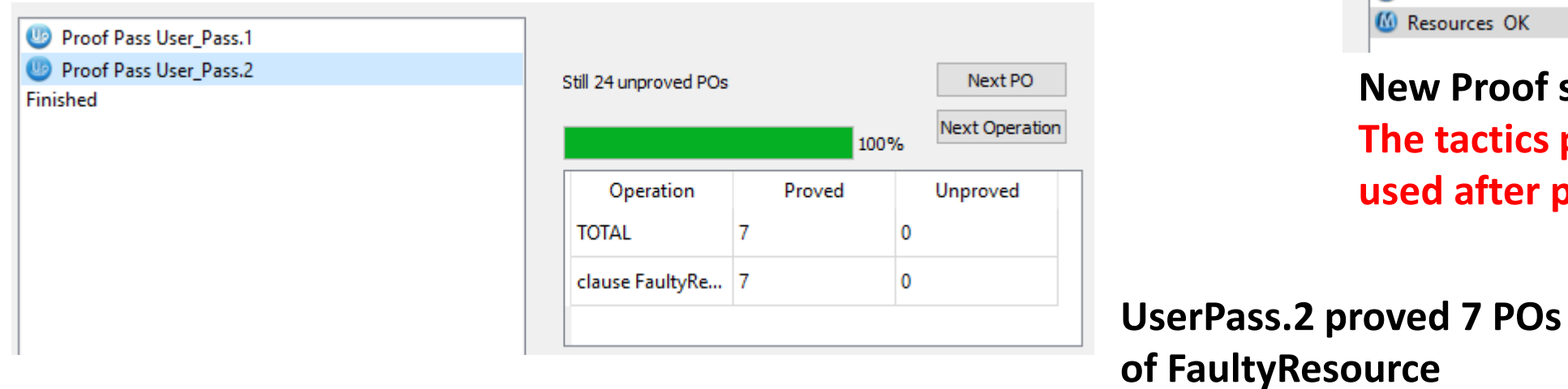

**UserPass.1 proved 6 POs of AcquireResource**

 $\Box$ 

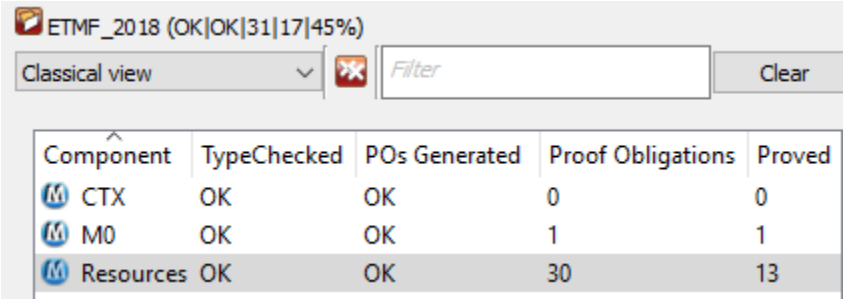

#### **New Proof status**

**The tactics proved more than when used after pr**

### **≡ Checking Proof Replay with User Pass**

#### **Let us edit the Resources UserPass**

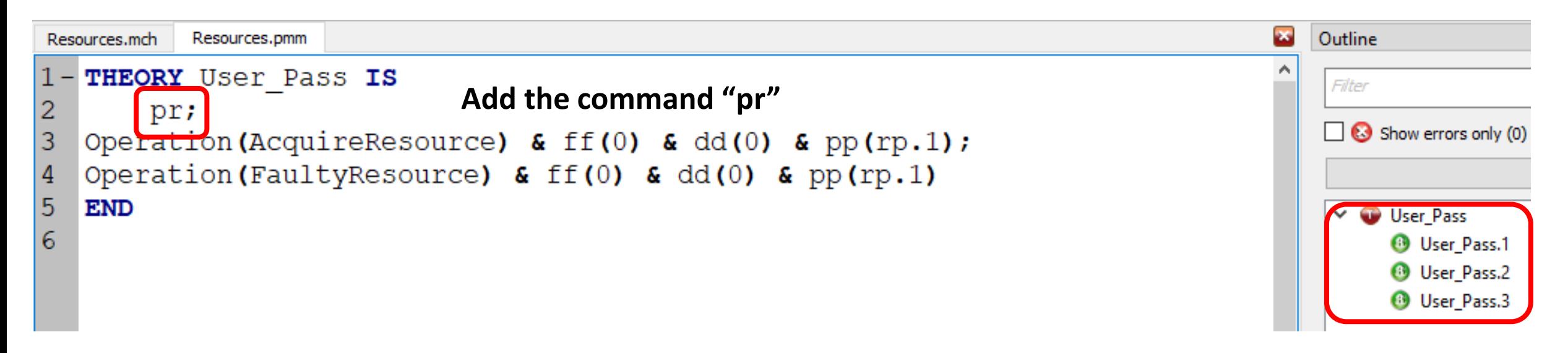

#### **When saved, we get 3 User Passes**

- **Unprove the component "Resources"**
- **Select "UP" (Proof User Pass)**
- **Double click the task description when completed**

### **≡ Checking Proof Replay**

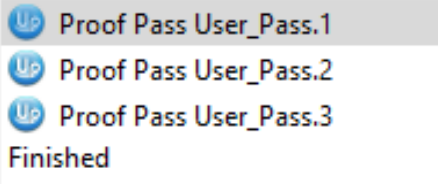

Finished

G

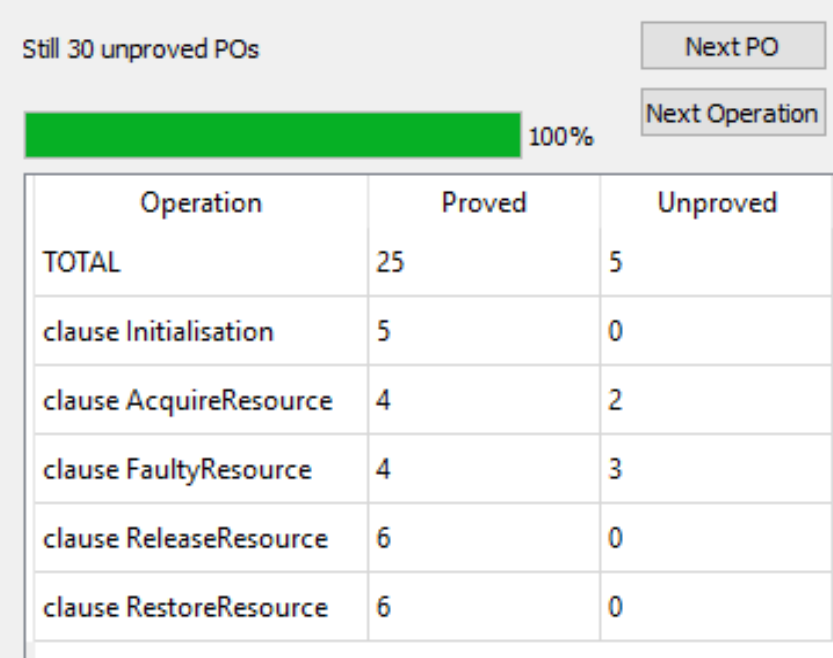

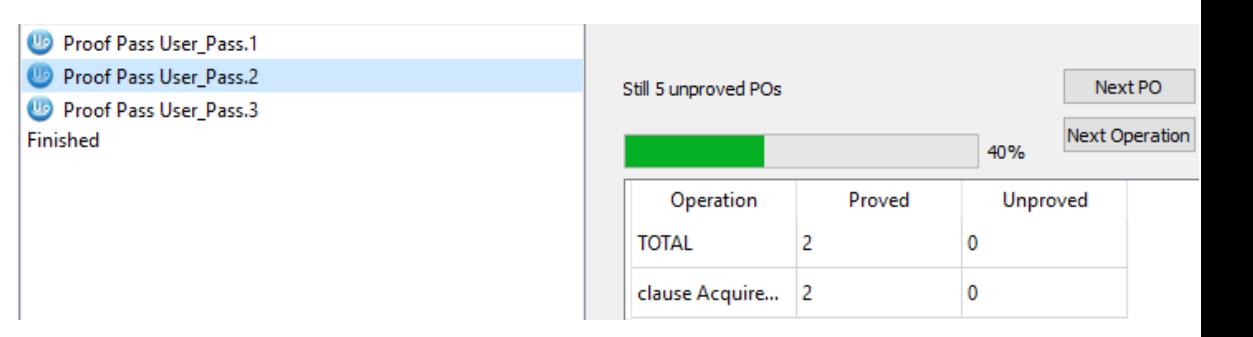

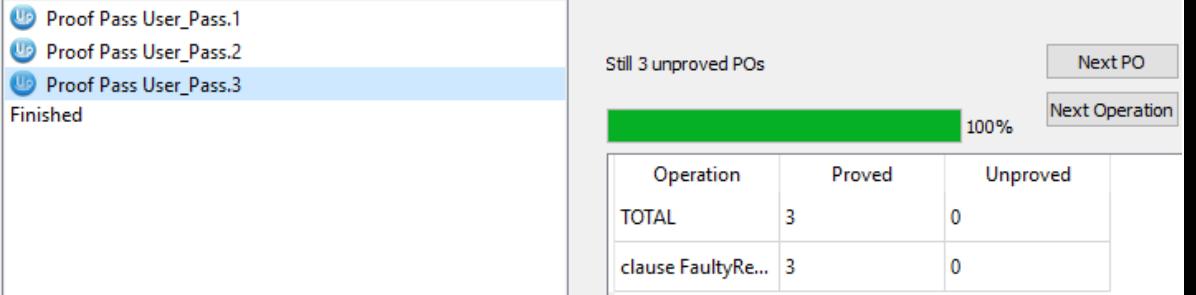

**The component is now proved in a single operation**

**The very idea is to avoid to lose interactive demonstration when a model is modified** 

### **≡ Back to the Proof Tree**

- Interactive Prover: go to the PO AcquireResource.3 of the component Resource0
- open in an editor the file DemoResL
- Copy the sequence of commands
- Paste it in the command pane
- Press return

These commands should proof the current PO

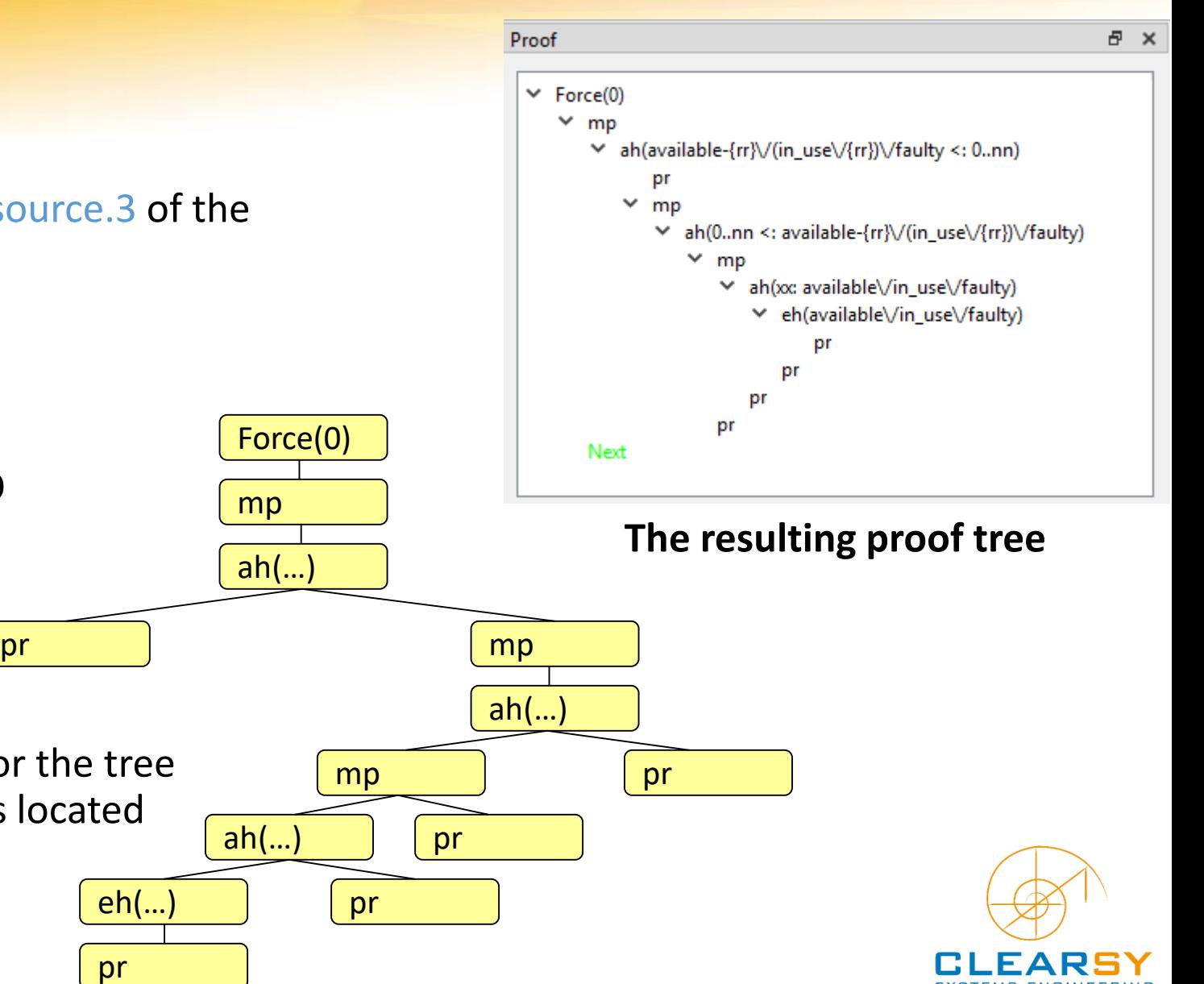

Such a demonstration can also be seen as a tree:

- column number becomes line number for the tree
- each command is linked with commands located below

# mp with force 0 and 1 starts prover without proof by cases tactics

### **≡ Using mp**

example

- add machine MiniPr, start prover with force 3,
- examine unproved PO, the goal can be simplified,

aa- $((0..10/\{3\}) - (8..12)) = aa - (3)\}/(aa/\8..12)$ 

- mp, in the goal the expression  $0.10 \wedge 3$  in simplified in  $\{3\}$
- pp(rp.0) the PO is proved

difference between mp and pr

- restart demonstration by replacing mp by pr: re & pr & pp(rp.0)
- the remaining goal is  $not(vv = 3) \Rightarrow Q$
- in fact, the prover did 2 cases because of the hypothesis  $vv = 3$  $\Rightarrow$  not(a = {nn}), it's useless  $\times$  Force(0)

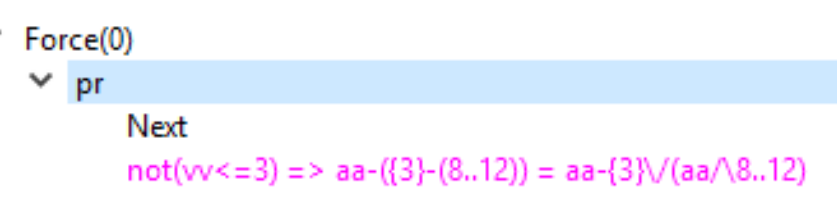

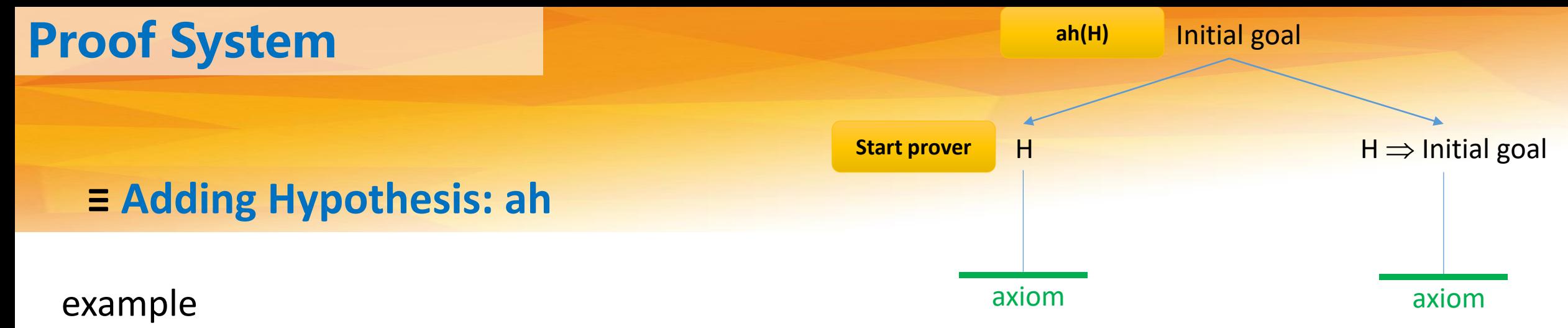

- add component AddHyp and start proof with force 0 (do not use force(2), is proved)
- one PO is not proved, type in  $dd(0)$
- the PO is true because ff is overloaded with elements of ff, so the result of this overloading remains equal to ff,
- the prover did not have the idea to demonstrate  $0.5 < +$  ff  $< :$  ff
- type in  $ah(0.5 \leq f \leq f)$  & pr & pr
- the PO is proved

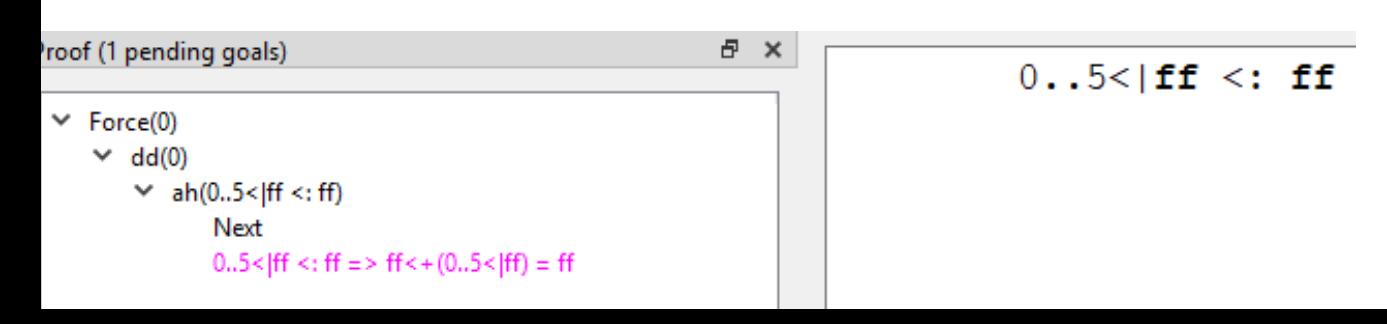

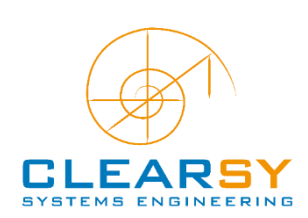

### **≡ Using equalities: eh**

• to replace an expression e1 with e2, under the hypothesis e1=e2 (or e2=e1) the replacement takes place:

- in the Goal:  $eh(e1, e2)$  shortcut  $eh(e1)$  (e2 is the first possible value)
- in all the hypotheses:  $eh(e1, e2, AllHyp)$  to create new hypotheses
- in hypothesis  $H: eh(e1, e2, Hyp(H))$

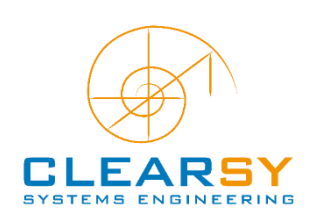

### **≡ Suggest For Exist: se**

Example: machine Suggest and its refinement Suggest 1

- add these components in the project and start proof with force 0,
- you should demonstrate that ss contains a value such as ss is not empty and 3 : ss
- the prover is not able to generate such attempts (except force 3) , it only knows how to demonstrate: #x . (P(x) & x = a) <=> P(a)

### Interactive demonstration

mp & se({3}) & pr

### Existential goals are found

- in an ANY xx WHERE ... non directly refined
- when using non refined abstract constants

#ss. (ss <: NAT & not (ss = {}) & 3: ss)

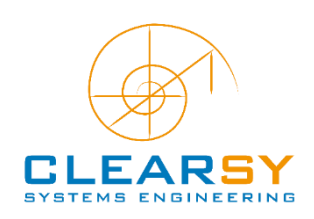

### **≡ Manual Creation of Hypotheses: ph & mh**

instanciation of a « for all » predicate

- ph(x0, !x.( $P_x$  =>  $Q_x$ )) to particularize !x.( $P_x$  =>  $Q_x$ ) for the value x0
- first  $P_{x0}$  has to be proved, then the new hypothesis  $Q_{x0}$  is generated

use of an « imply » hypothesis (Modus Ponens rule)

- $mh(P \Rightarrow Q)$
- under the hypotheses P=>Q and P, the new hypothesis Q is generated

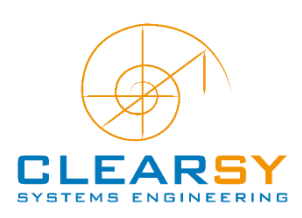

### **≡ Proof by Case: dc**

The interactive command dc(x) tries to prove the current goal in two cases: x and not(x)

Its action on the proof tree is as follow:

- The current goal has to be proved under the hypothesis x
- The current goal has to be proved under the hypothesis not(x)

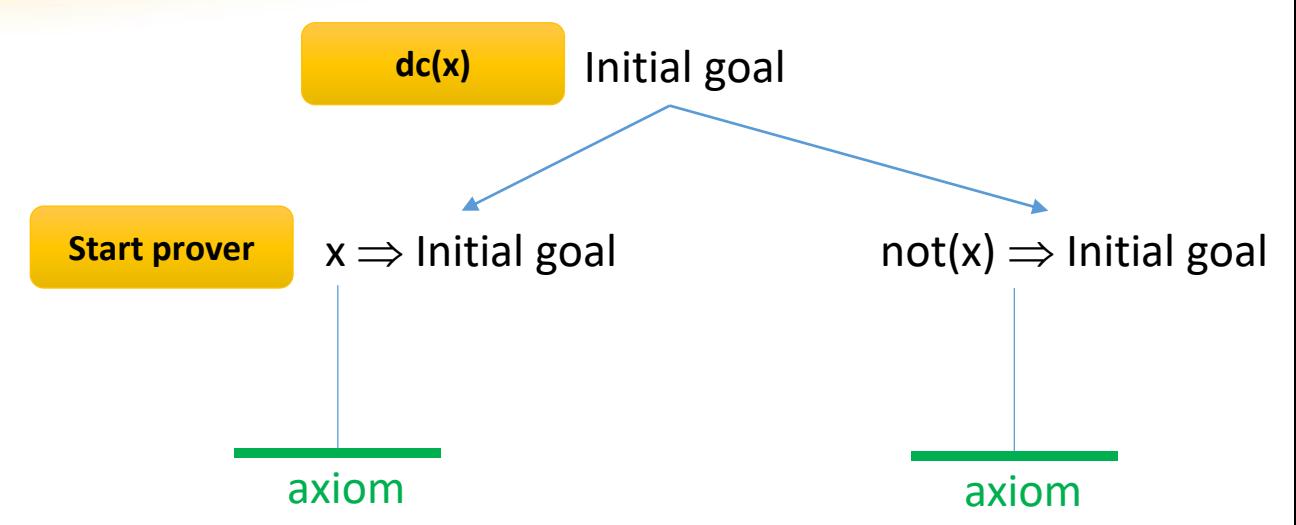

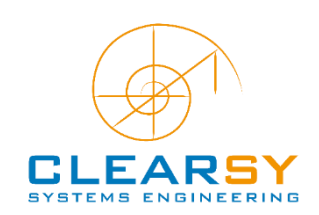

### **≡ Proof by Case: dc**

The interactive command  $dc(x, p..q)$  tries to prove the current goal for all possible values of x that should strictly belong to p..q

Its action on the proof tree is as follow:

- x: p..q has to be proved
- The current goal has to be proved under the various hypotheses  $x=p$ ,  $x=p+1$ ,  $x=p+2$ , ...,  $x=q$

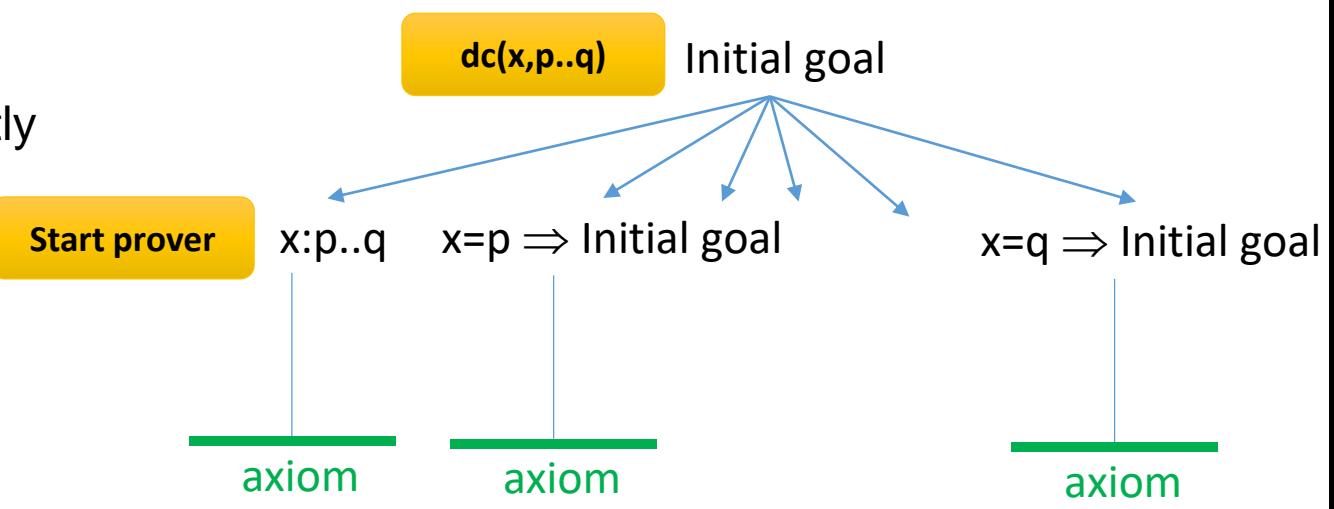

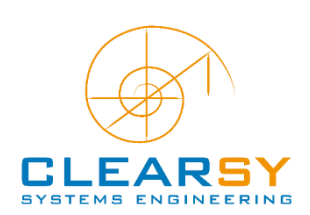

### **≡ Mathematical Rules**

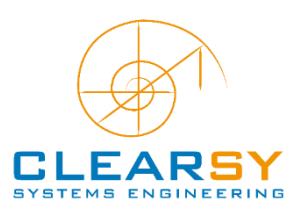

### **Atelier B Main Prover contains more than 2500 rules**

### **≡ Mathematical Rules**

Break down the current goal into smaller parts or parts easier to prove **[type 1]**

```
InRelationXY.1
GR)
    dom(a):POW(s)proving a: s \leq t is equivalent to proving dom(a): Pow(s) and ran(a): Pow(t)ran(a) : POW(t)= \trianglerighta: s \leftrightarrow tSome rules are axioms for the prover
                                                           axiomInFINXY.127
\mathbf{G}any interval p..q is a finite subset of INTEGER
   p..q: FIN(INTEGER)
Equality XY.131
   binhyp(B\setminus A = C)
                                            AVB = C is true if BVA = C is an hypothesis
    \RightarrowA \vee B = C
```
### **≡ Mathematical Rules**

Simplify predicates (goal or hypotheses) **[type 2]**

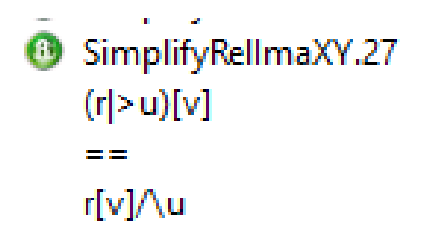

 $(r>u)[v]$  is rewritten in r[v] $\wedge u$ 

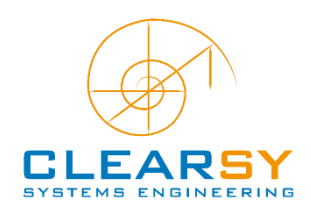

### **≡ Mathematical Rules**

Generate new hypotheses by combining them **[type 3]**

#### **6** GenEqualityX.1  $a < = b$

if  $a \le b$  is a new hypothesis and  $b \le a$  an existing hypothesis then generate hypothesis  $a = b$ 

- $\Rightarrow$
- $a = b$

 $b \leq a$ 

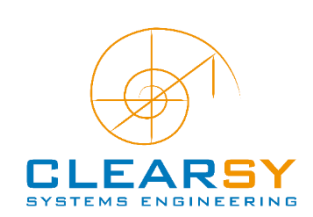

- **Rules available on the "Theory List" panel**
- **Grouped in packages**
- **View as a tree: all rules displayed**
- **View as a list: only the rules that can be triggered displayed**

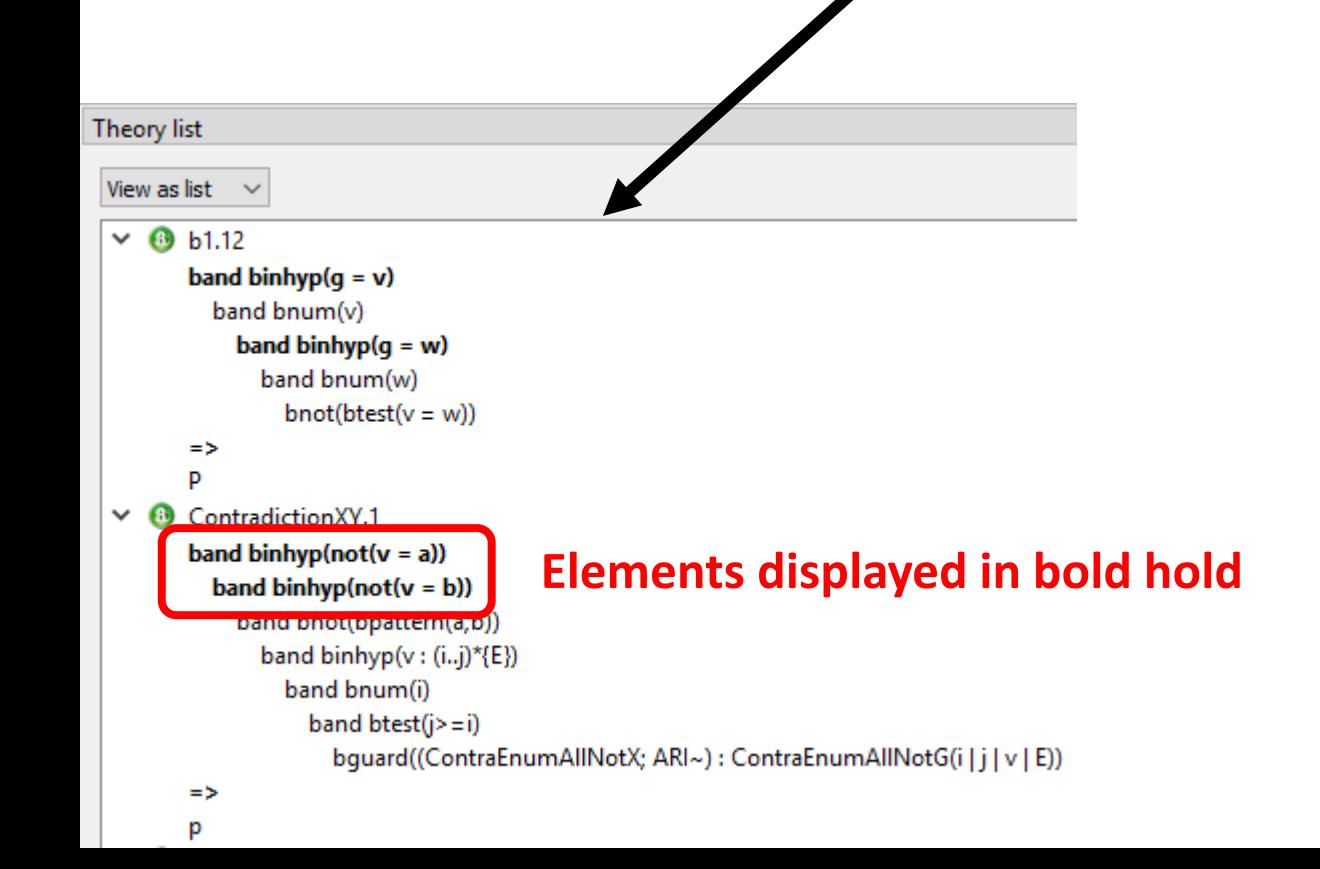

Theory list

View as tree  $\vee$ 

C:\Tools\Atelier B full 4.5.0-beta.13\\press\include\SetOfRules.kernel.pmm SimplifyX RecEqualityX **G** FindLabX C LabelRecX AssociativityXY CommutativityXY SimplifySeqEnuXY SimplifyBoolXY SimplifyExistXY SimplifyFunctionXY SimplifyIntMaxXY SimplifyIntMinXY SimplifyIntPIXY SimplifyIntParXY SimplifyIntSIGXY SimplifyRelComXY SimplifyRelDoaLongXY SimplifyRelDoaXY SimplifyRelDomXY SimplifyRelDorLongXY SimplifyRelDorXY SimplifyRelFonXY SimplifyRelld SimplifyRellmaLongXY SimplifyRellmaXY SimplifyRellnvXY SimplifyRelOveXY SimplifyRelRaaLongXY SimplifyRelRaaXY SimplifyRelRanXY SimplifyRelRarLongXY SimplifyRelRarXY SimplifySeqDomXY SimplifySeaOpeXY

### **≡ Mathematical Rules**

User rules should be used when everything else failed

the number of rules added should be as small as possible Reasons:

symbol not (well) covered (ex: transitive closure) simplify or generalize complex proofs

Rules are added in:

Component file (<component.pmm>) – rules are only visible by the component PatchProver (bdp/PatchProver directory) – rules global to the project

Rules may be validated by the predicate prover (but again no guaranty that validrules are always demonstrated)

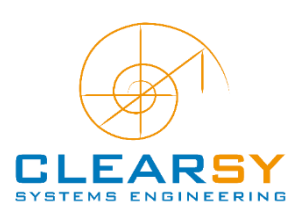

### Add component Rules project

### **≡ Mathematical Rules**

• go to AssertionLemmas.3, type in dd to load hypotheses

 $10..20<|eff = ff$ 

- add the rule  $(i$  is required to separate 2 rules)
	- f:  $S$  +->  $T$  =>  $S$ < $|f|$  =  $f$
- compile and apply this rule: pc & ar(MyRules.1,Once)
	- displayed goal contains a one-letter identifier: non provable.

### Wilcard instantiation (one-letter identifier) is only done within the goal

if a joker has to be instantiated by a hypothesis, binhyp should be used

### binhyp is a guard. If the guard is evaluated as true, the rule is applied.

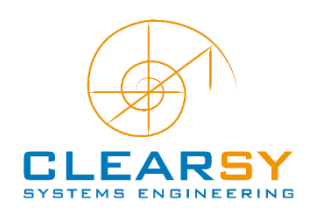

### Add component Rules project

### **≡ Mathematical Rules**

- correct the rule
	- binhyp(f:  $S$  +-> T) =>  $S$ <|f = f
- retry: it works

 $10...20 < |ff = ff$ 

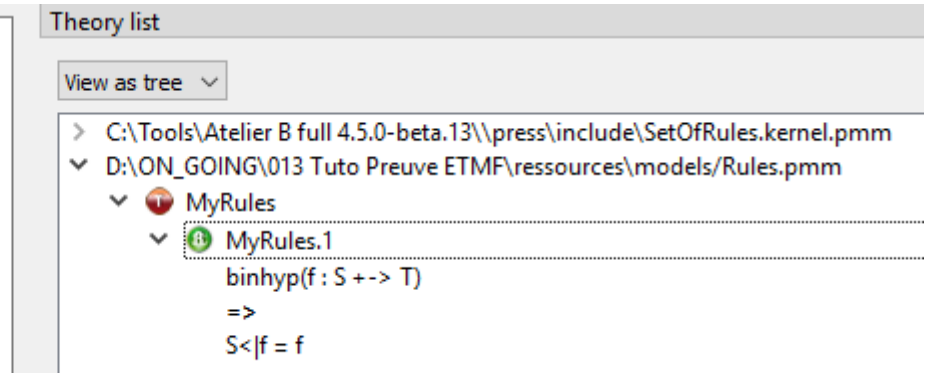

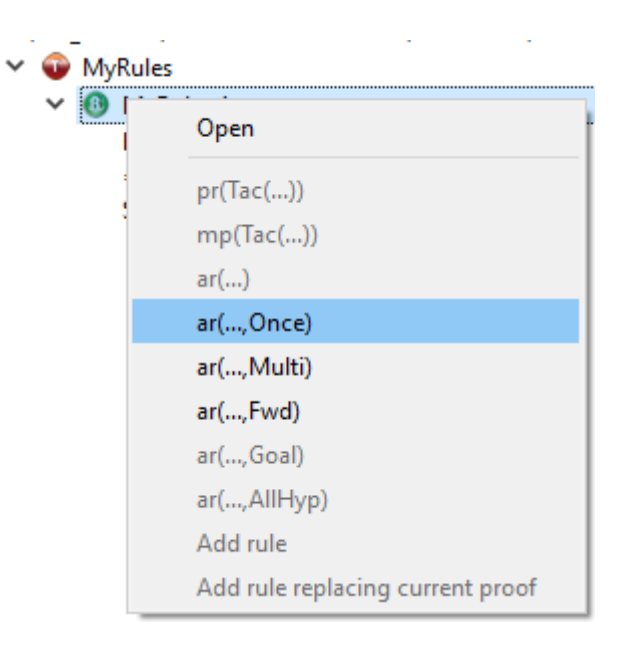

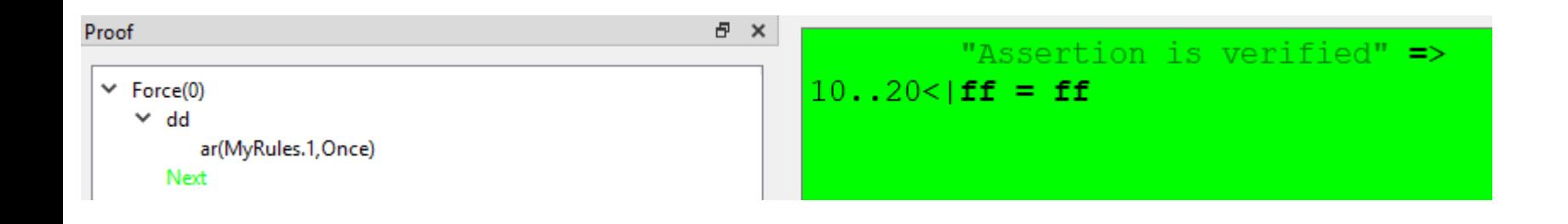

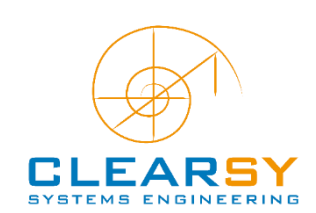

### **≡ Proof with Assertions**

Assertions are predicates which are part of B models their only role is to ease proof

- 2 kinds of assertions :
	- clause ASSERTIONS global to a component it should be deduced from the invariant and the previous assertions (order is important) assertions become hypothesis of other PO
	- substitutions ASSERT local to an operation each assertion should be proved with the properties of variables at the location of the assertion assertions become hypothesis in the PO concerning the substitutions located after the assertion

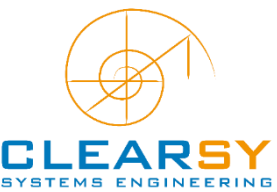

### **≡ Proof with Assertions: clause ASSERTIONS**

example: machines Assertions et Assertions0 (with and without assertions)

- examine differences between these two machines,
- the assertion is true because: a function strictly increasing is injective
- add these machines and start proof with force 3,
- all PO have the same complexity

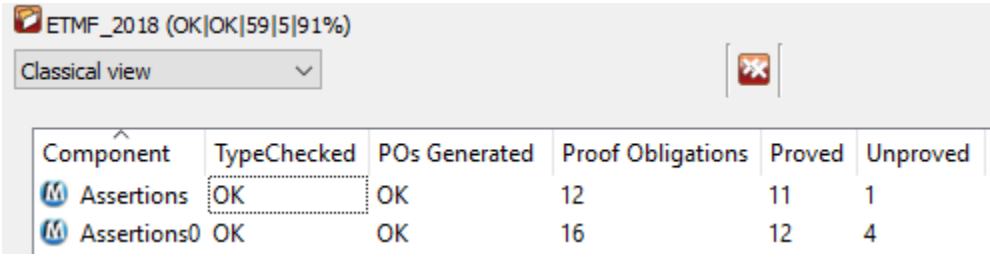

 $ff - : \text{NATURAL} \text{ +-} > 0 \dots 100$ 

advantage: assertions allows to factorise proof of operations of a component.

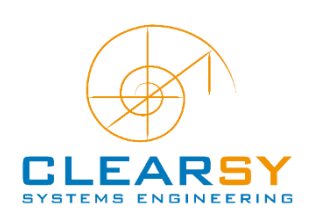

### **≡ Proof with Assertions: substitution ASSERT**

example: machine Assert and refinements Assert\_1 et Assert\_0 (with and without assertion) • examine differences between these 2 refinements, **ASSERT**  $(zz \ge 1) \iff (xx \ge 0)$ 

- assertion precise how the IF is refined, the case  $yy \ge 1$  corresponds with the case  $xx \ge 0$  of the specification,
- add these components and start proof with force 0,
- PO have the same complexity

TypeChecked POs Generated Proof Obligations Proved Unproved Component OK ОΚ **M** Assert 0 **6** Assert 0 OK ОК 3 ОК 4 3 **6** Assert 1 OK

advantage: assertions allow to ease proof of an operation.

Complete the proof of the remaining POs (hint: with only one command)

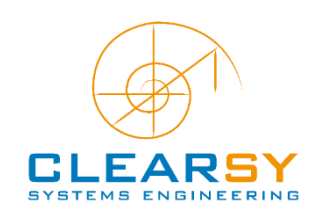

### **≡ Prover Qualification**

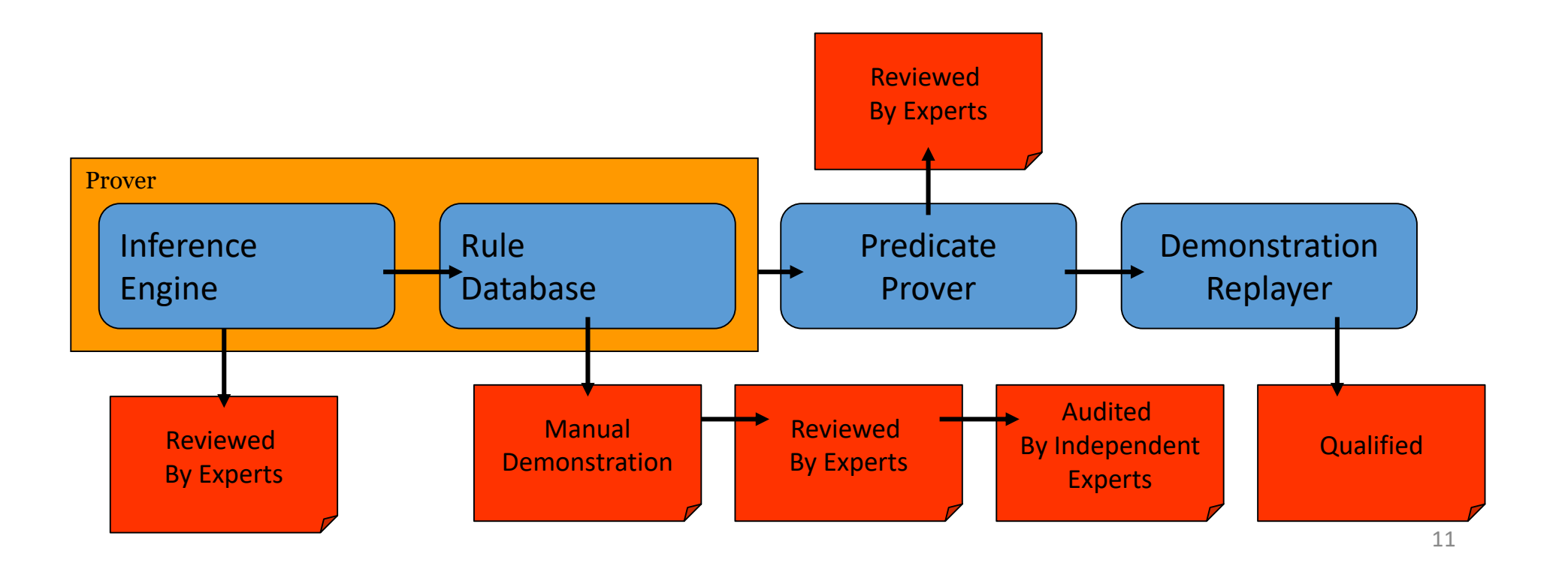

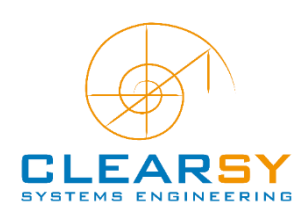

### **≡ Proof Algorithm**

considering only proof requiring more than one step

Have a look at the goal Search for related hypotheses Identify (nearly) applicable rules Identify missing information New hypothesis New simplification / resolution rule Add information One step ahead: try to simplify/solve

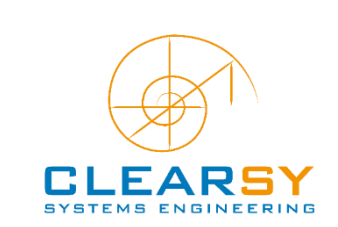

**<sup>≡</sup>Application DMS Sequencer** Event-B model of an inertia central SW sequencer Used for SW validation 11 refinements 30% automatic proof only …

### **Project Status for SEO**

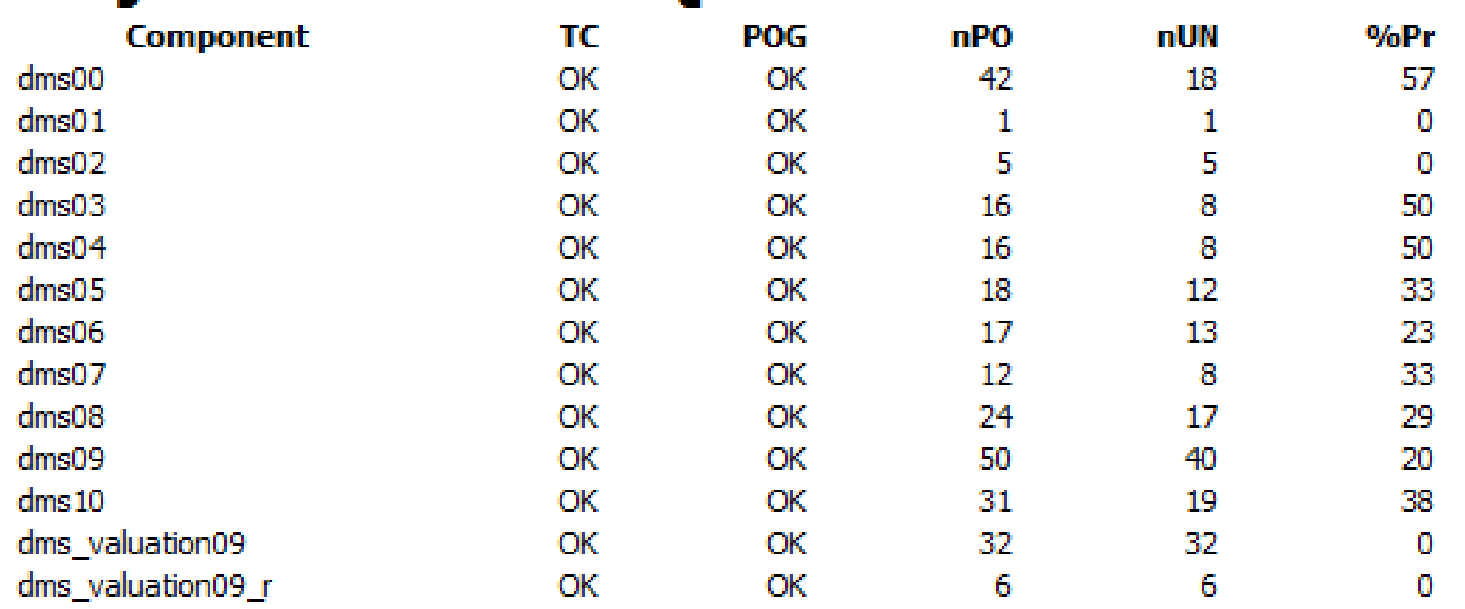

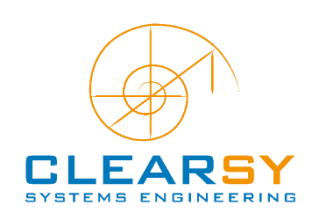

**≡ PO**

```
"'Local hypotheses'" &
                                                            Model: dms00
        time: INTEGER &
        morrow: INTEGER &
                                          Proof obligation: Swap.21victor: PROCESSES &
        leftspan: INTEGER &
        clock0+1<=timetime+1<=morrow \kappanot (clock0..morrow/\dom(Scheduled) = {}) =>
clock0..morrow/\dom(Scheduledule) = {time} &elected0: Tasks =\gt time \le = clock0 + term0 (elected0) \&elected0: Tasks => leftspan = term0(elected0)-(time-clock0) &
        not(term0[Schedule[\{time\}]] = \{\}) \Rightarrow term0[Schedule[\{time\}]] = \{0\}victor: {Phantom}\/Schedule[{time}]\/term0~[NATURAL-{0}] &
        victor = Phantom => Schedule [{time}] = {} &
        victor = Phantom => term0 ~ [NATURAL-\{0\}] = \{elected0\} &
        victor = elected0 => 1 <= leftspan \epsilonSchedule [{time}] = {} => elected0: Tasks &
        Schedule [{time}} = {} => time = clock0+term0 (elected0) &
        task: Tasks &
        "'Check that the invariant (!task.(task: Tasks => SIGMA(time).(time:
(0..clock0-1<|Schedule) \sim [ {task}] | Deadline(task)) = \overline{SIGMA}(time).(time:
dom(spans0) < |log0) ~ ({task}) | spans0(time) -time) +term0(task))) is preserved by
the operation - ref 3.4"
\RightarrowSTGMP(time$0).(time$0: (0..morrow-1<|Schedule)~[{task}] |
```

```
Deadline(task)) = \text{SIGMA}(\text{time}\$0).(time$0: (dom(spans0\/{clock0|->time})<|
(log0\)/{morrow|-}victor})) ~ [{task}] | (spans0\/\(clock0|->time}) (time $0) -
time$0)+(term0<+({Phantom}<<|{elected0|->leftspan}\/(Schedule[{time}]<|
Deadline) ) (task)
```
**<sup>≡</sup>Rules** Swap.21  $\triangleright$  $\triangleright$ Demonstrate that  $\sum_{t1} D(t1) = \sum_{t2} D'(t2)$  $\triangleright$  $\mathbf{G}$  $\triangleright$  0 17 local hypotheses  $\triangleright$  $\mathbf{a}$  $\triangleright$  $\mathbf \Theta$ 39 hypotheses (16 for typing) => 250 « related » mathematical rules  $=$ To help identifying missing bits, holding guards are bold  $\triangleright$  $\triangleright$  $\bullet$ 

<sup>6</sup> SimplifyRelFonXY.36  $\odot$  s1.2 <sup>6</sup> SimplifyRelDomXY.19 SimplifyRelDorLongXY.3  $\triangleright$  <sup>6</sup> SimplifyRelInvXY.6 CommutativityXY.4 CommutativityXY.22 CommutativityXY.25 4 <sup>6</sup> SimplifySetUniXY.17 band bsearch({a},b\/c,x\/z) band binhyp(a:d) bsearch(d,x\/z,y) blvar(Q)  $Q \setminus (a : d)$ **b**Vc x∖/z  $\triangleright$   $\bigcirc$  GenEquality X.2  $\triangleright$   $\bigcirc$  GenEquality X.3 SimplifyRelFonXY.16 SimplifyRelDoaXY.3 ▷ *O* ContradictionXY.30  $\triangleright$   $\bigodot$  Equality XY.60  $\triangleright$  **6** Equality XY.70  $\triangleright$   $\bullet$  Equality XY.132  $\triangleright$   $\bigodot$  Equality XY.143  $\triangleright$   $\bullet$  Equality XY.144  $\triangleright$   $\bigcirc$  b1.12  $\triangleright$   $\bullet$  GenEqualityX.1  $\triangleright$  GenEqualityX.4  $\triangleright$  6 GenEquality X.5 **B** GenObvPredicateX.25 **B** GenObvPredicateX.26

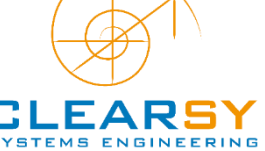

### **≡ Proof Algorithm**

23 rules added to the whole project

```
/* DMS SIG.5 */
  bmatch (x, P, Q, y) &
  bmatch (x, E, F, y) &
  X \setminus (Q, F) &
  y \setminus (P, E)\RightarrowSIGMA(X) . (P|E) = SIGMA(Y) . (Q|F)
```
# $\sum_{x} P(E) = \sum_{y} Q(F)$  if

- $P(x)=Q(y)$  if x is replaced by y in  $P(x)$
- $E(x)=F(y)$  if x is replaced by y in  $E(x)$
- x is free in Q and F, y is free in P and E

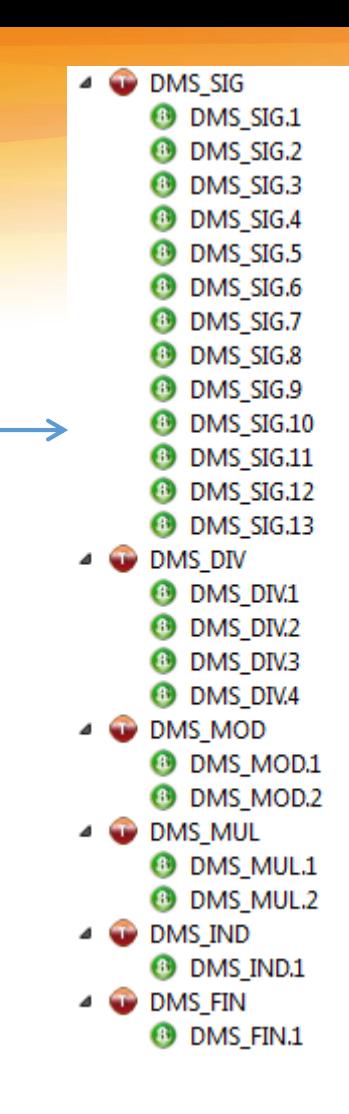

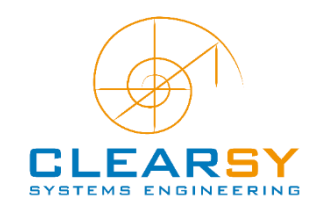

### **≡ Proof Algorithm**

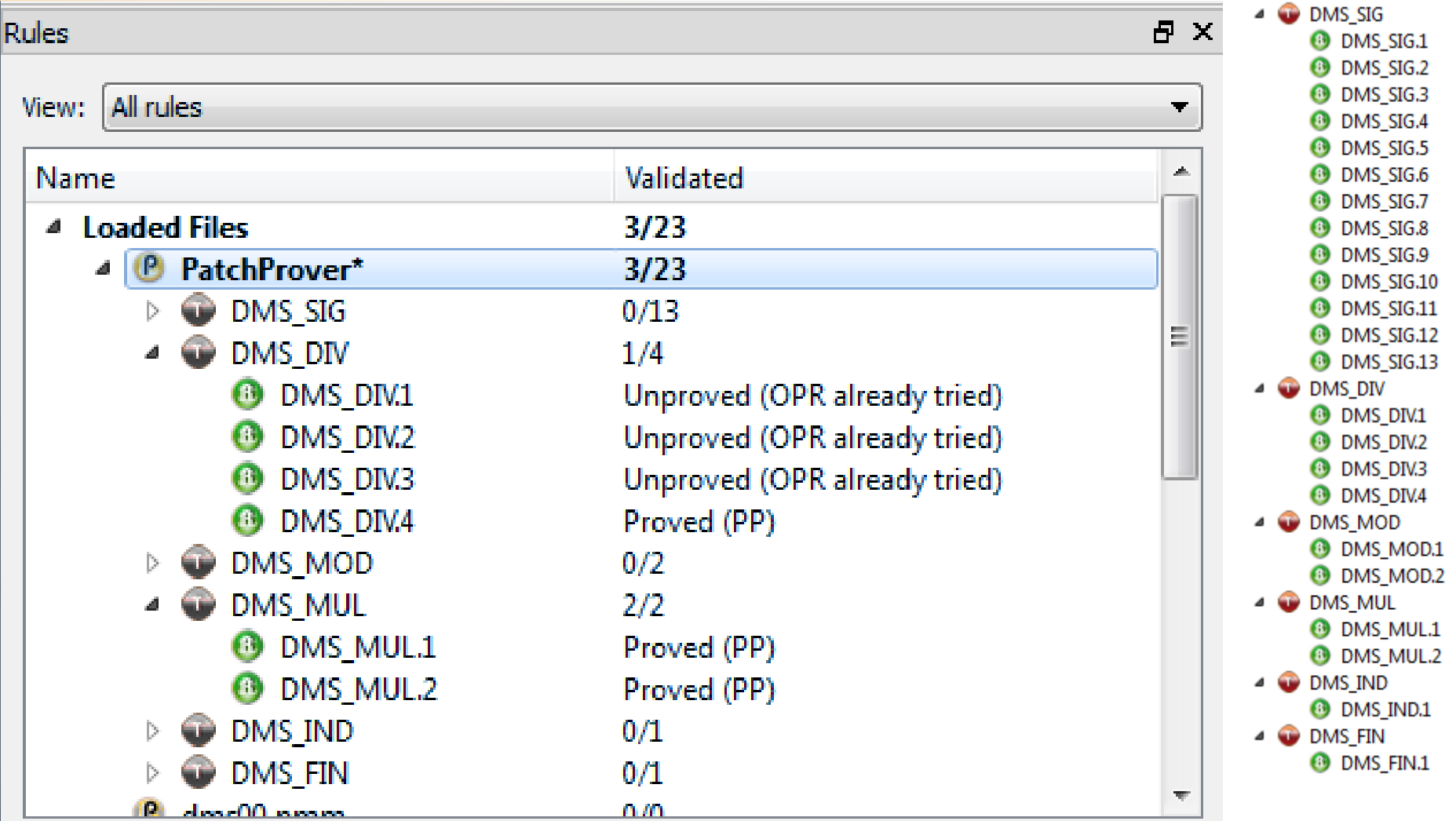

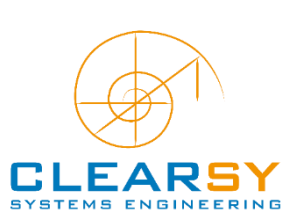
# The resulting proof tree: 136 steps

#### **≡ Proof Algorithm**

```
\triangle Enroy(0)
   A dd
      ah((0..morrow-1<ISchedule)~[{task}] = (0..clock0-1<ISchedule)~[{task}]\/({time}<ISchedule)~[{task}])
          d = \text{hh} (time+1<=morrow)
             \overline{a} abidock0+1<-time)
                  ah(not(clock0..morrow/\dom(Schedule) = {1} => clock0..morrow/\dom(Schedule) = {time}}
                      \overrightarrow{a} ah(0 < = clock0)
                            po(ro.0)\overline{4} dd
               eh((0..morrow-1<|Schedule)~[{task}]_h,Goal)
                   4 ar(DMS_SIG.2,Goal)
                      \triangle ab(clock0+1<\equivtime)
                            n(n,0)4 ah((dom(spans0\/{clock0|->time))<(llog0\/{morrow|->victor}))~[{task}] = (dom(spans0)<|log0)~[{task}]\/({clock0}<|log0)~[{task}])
                          4 ah(time+1<=morrow)
                              \triangle ah(clock0+1<=time)
                                 \triangleleft ah(dom(spans0) = dom(log0)-{clock0})
                                      \overline{a} ah(dom(log0) <: 0...clock0)
                                            pp(rp.0)\triangleq dd
                              4 eh((dom(spans0\/{clock0}->time})<|(log0\/{morrow|->victor}))~[{task}],_h,Goal)
                                 a ar(DMS SIG.2.Goal)
                                      \triangleq ah(dom(spans0) = dom(log0)-{clock0})
                                            nn(rn,0)4 ah(SIGMA(timeS0).(timeS0: (dom(spans0)<|log0)~[(task)] | (spans0\/{clock0|->time})(timeS0)-timeS0) = SIGMA(timeS0).(timeS0: (dom(spans0)<|log0)~[(task)] | spans0(timeS0)...
                                         a ar(DMS SIG.3,Once)
                                               mp
                                         d dd
                                              eh(SIGMA(time$0).(time$0).(time$0) (dom(spans0)<llog0)~{{task}} | (spans0\/{clock0l->time})(time$0)-time$0). h.Goal)
                                                 a b(SIGMA(timeS0).(timeS0).(timeS0).(clock0)</tog0)-({task}] (spans0\/(clock0|->time})(timeS0)-timeS0)=SIGMA(timeS0).(timeS0;((clock0)</log0)--({task}} | time-timeS0)
                                                     a ar(DMS_SIG.3,Once)
                                                         \overline{a} ah(dom(spans0) = dom(log0)-{clock0})
                                                             4 ah(spans0: INTEGER <-> INTEGER)
                                                                   pp(rt.0)4 dd
                                                      eh(SIGMA(time$0).(time$0: ((clock0)<|log0)~[{task}] | (spans0\/{clock0|->time})(time$0)-time$0),_h,Goal) =
                                                          on and the state of the state of the context of the state of the state of the state of the state of the state of the state of the state of the state of the state of the state of the state of the state of the state of the
                                                              \triangleq dc(task = elected0)
                                                                  A eh(elected0,task,Goal)
                                                                     \alpha ah(({clock0}<|log0) ~ [{task}] = {clock0}}
                                                                         <sup>4</sup> eh(task, h.Goal)
                                                                             4 eh(elected), h.Goal
                                                                                    mp
                                                                         A AB4 eh(({clock0}<|log0)~[(task)],_h,Goal)
                                                                                 a ar(SimplifyIntSIGXY.12.Goal)
                                                                                     a ah((term0<+((Phantom)<<|(task|->leftspan)\/(Schedule[{time)]<|Deadline)))(task) = leftspan)
                                                                                         4 ah(task: dom((Phantom)<</task|->leftspan)\/(Schedule[(time)]</peadline)))
                                                                                               mp
                                                                                             \overrightarrow{dd}4 ar(SimplifyRelFonXY.8, Goal)
                                                                                                    ah(task: dom((Phantom)<<|(task|->leftspan)))
                                                                                                          mp4 dd
                                                                                                           a ar(SimplifyRelFonXY.14.Goal)
                                                                                                                d ab(not(task - Phantom))
                                                                                                                       mp
                                                                                                                       po(ro.0)a dd.
                                                                                             4 eh((term0<+((Phantom)<<|{task|->leftspan}\/(Schedule[{time]]<|Deadline)))(task),_h,Goal)
                                                                                                 a ar(DMS SIG.1.Goal)
                                                                                                    A = \text{ah}(\text{not}(\text{term0}(\text{elected0}) = 0))a h(elected0: Tasks)
                                                                                                           eh(elected0,task,Goal)
                                                                                                                  ah(task: Tasks)
                                                                                                         4 ah(not(term0[Schedule[{time}]] = {}) => term0[Schedule[{time}]] = {0})
                                                                                                           \triangleq ah(dom(term0) = Tasks)
                                                                                                                \triangleq ah(ran(Schedule) = Tasks)
```
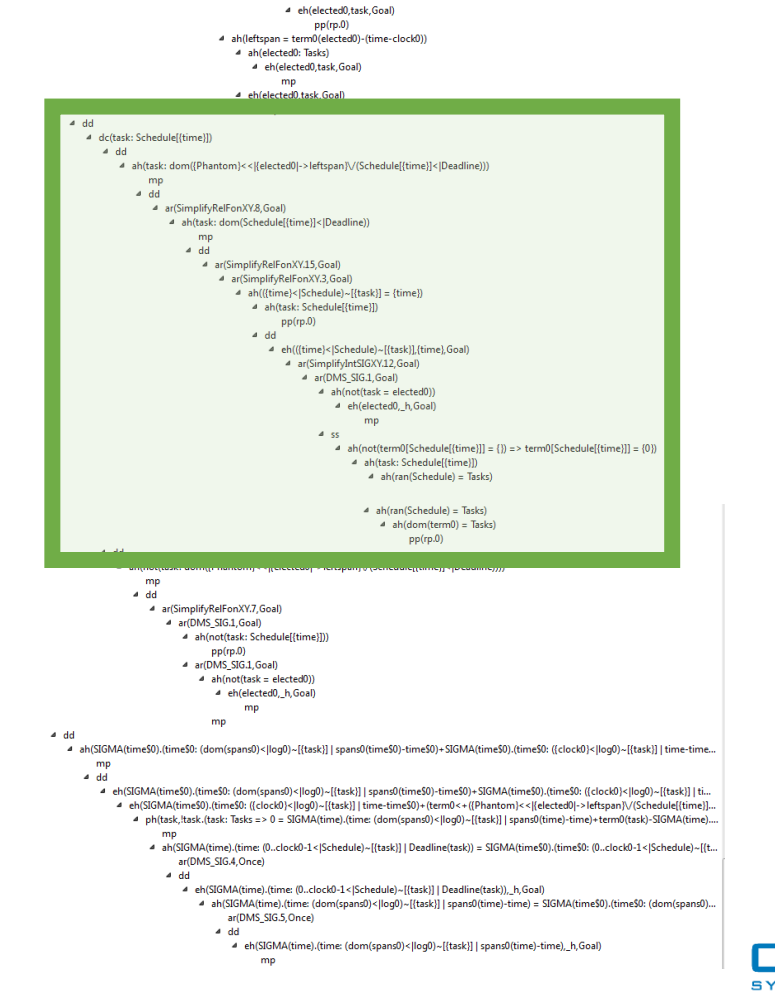

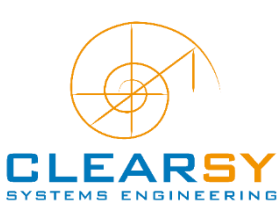

**≡ Zoom on the PT** 

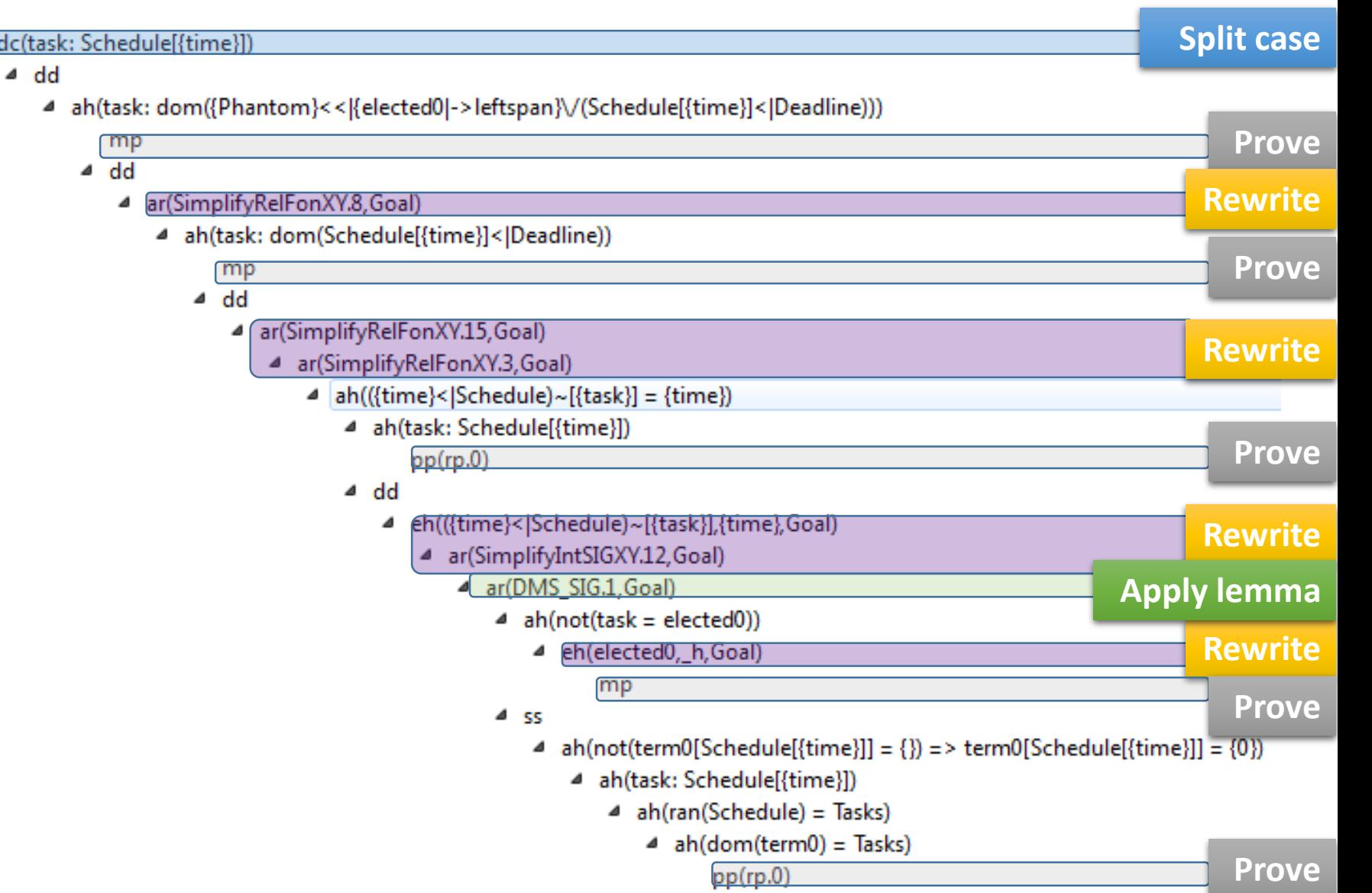

## **≡ Application: ATP**

Automatic metro pilot (Beijing metro)

Used for generating Ada software

127 components (model, refinement, implementation)

65 000 proof obligations

98 % automatically proved (1300 to prove)

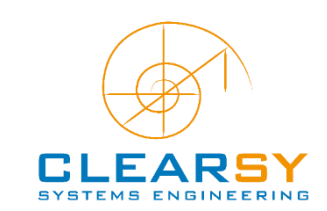

**≡ PO**

## Model: uevol loc output 2 i Proof obligation: iterateOnBlock.58

"'Local hypotheses'" & l ii found\$2: t bool & l nextBlockLentgh\$2: t distance &  $l$  b1\$2: t bool & currentBlock\$1|->currentDirection\$1: dom(sidb nextBlock) & p out block\$1: t block & p out dir\$1: t direction & p out block\$1|->p out dir\$1 = sidb nextBlock(currentBlock\$1|->currentDirection\$1) & ii translation\$1<=0 & ii computed\$1 = FALSE => loc ext1Abs\$2 = {c up|->sqd blockLength(currentBlock\$1)+ii translation\$1,c down|-> -ii translation\$1}(currentDirection\$1) & loc extibir\$2 = currentDirection\$1 & loc ext1Block\$2 = currentBlock\$1 & ii computed\$2 = TRUE & ii computed\$1 = TRUE => loc ext1Abs\$2 = loc ext1Abs\$1 & loc ext1Dir\$2 = loc ext1Dir\$1 & loc ext1Block\$2 = loc ext1Block\$1 & ii computed\$2 = ii computed\$1 & jj computed\$1 = FALSE => loc int2Abs\$2 = {c up|->sgd blockLength(currentBlock\$1)+jj translation\$1,c down|-> -jj translation\$1}(currentDirection\$1) & (loc int2Dir\$2: {c up, c down} & not(loc int2Dir\$2 = currentDirection\$1)) & loc int2Block\$2 = currentBlock\$1  $\epsilon$  ii computed\$2 = TRUE  $\epsilon$ jj computed\$1 = TRUE => loc int2Abs\$2 = loc int2Abs\$1 & loc int2Dir\$2 = loc int2Dir\$1 & loc int2Block\$2 = loc int2Block\$1 & jj computed\$2 = jj computed\$1 & kk computed\$1 = FALSE => loc int1Abs\$2 = {c up|->sgd blockLength(currentBlock\$1)+kk translation\$1,c down|-> -kk translation\$1}(currentDirection\$1) & loc intlDir\$2 = currentDirection\$1 & loc int1Block\$2 = currentBlock\$1 & kk computed\$2 = TRUE & kk computed\$1 = TRUE => loc int1Abs\$2 = loc int1Abs\$1 & loc int1Dir\$2 = loc int1Dir\$1 & loc int1Block\$2 = loc int1Block\$1 & kk computed\$2 = kk computed\$1 & "'Check that the invariant (loc trainLocated = loc trainLocated\$1) is preserved by the operation ref 4.4, 5.5'"  $\Rightarrow$ 

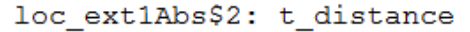

#### **≡ Proof Algorithm**

# iterateOnBlock.58 « Size does matter »

Demonstrate that locAbsExt\$2 is implementable 32-bit integer 34 local hypotheses 1380 hypotheses Anticipating thousands steps demonstration …

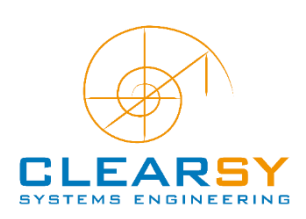

#### **≡ Proof Algorithm**

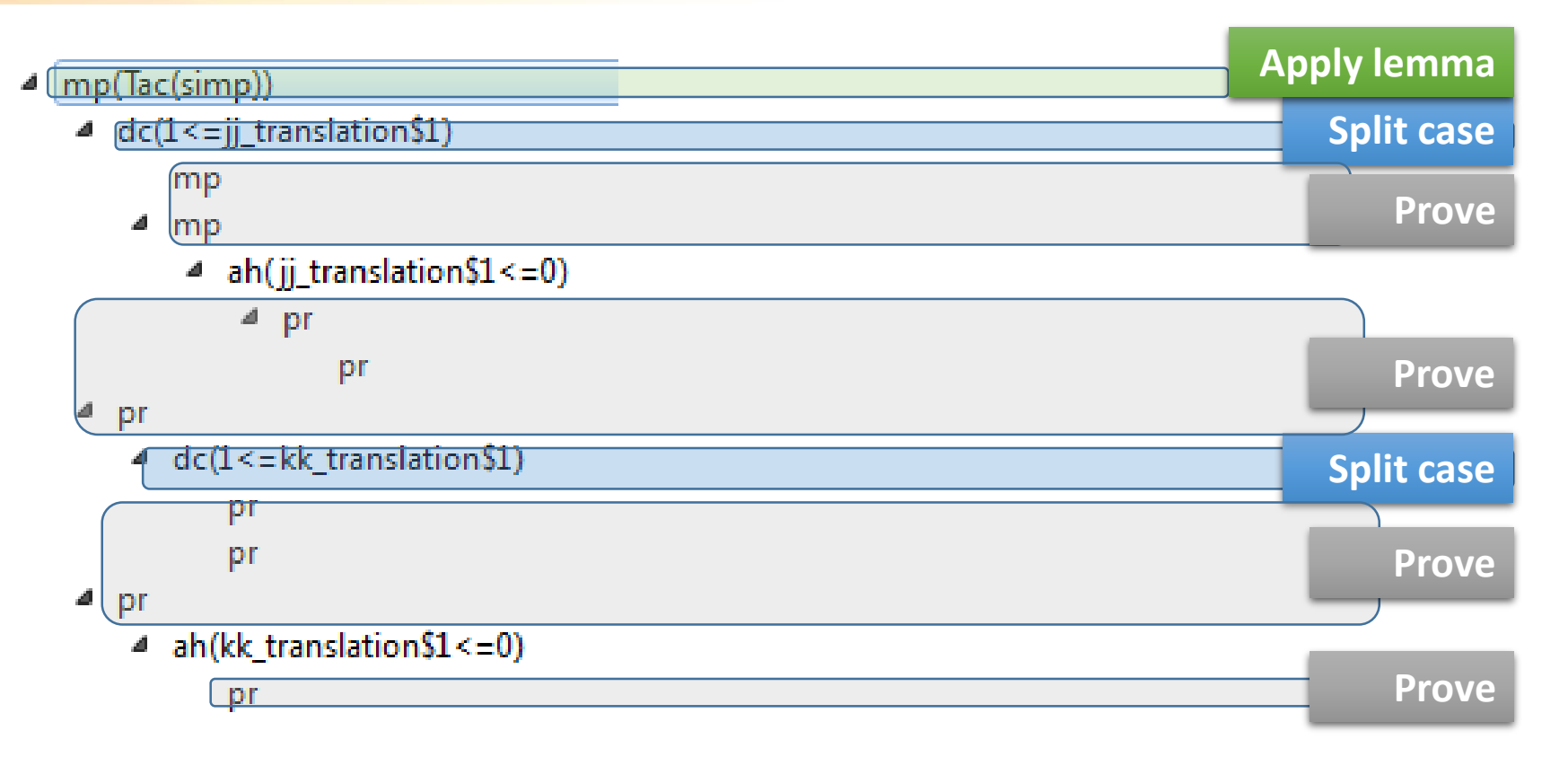

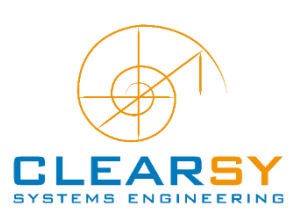

#### **≡ Metrics**

## Up to 2500 hypotheses in the middle of the proof 1800 added rules 800 rules in the Patchprover (32%)

30 tactics and 200 demonstrations to demonstrate the whole projet

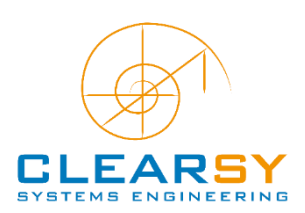

### **≡ Application: MPU**

Event B model of a smart card electronic device Used for VHDL generation 18 levels of refinement

40% automatic proof

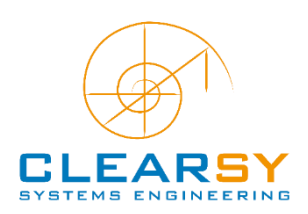

## Model: mpu\_017 Proof obligation: psi.1

**≡ Metrics**

```
"'Local hypotheses'" &
        ee7$2 = {xe | xe: eb7$2 & sc7$1(xe): {c0$1, ClPb}} &
        m0S1 = 1 &
        ea7$2 = {xa | xa: SEs & sm10$1(xa) = TRUE & (ssh13$1><ssm13$1><ssl13$1;hmln)(xa)|-
>hash(a0$1): heq & hash(a0$1)|->(seh13$1><sem13$1><sel13$1;hmln)(xa): heq} &
        eb7\? = {xb | xb: ea7$2 & t0$1: st7$1[{xb}]} &
        ec7$2 = sc7$1[eb7$2] &ed752 = {xd | xd: eb752 & a051: hate[{(osh1351)<ssm1351)<ss11351;hmln)(xd)}] &
        "'Check that the invariant (ea7 = ea7$1) is preserved by the operation - ref 4.4, 5.5'"
\Rightarrowea7$2 =sm10$1~[ [[TRUE}]/\(ssh13$1><ssm13$1><ssl13$1;hmln;heq;hash~)~[{a0$1}]/\(seh13$1><sem13$1><sel13$1
;hmln;heq~;hash~) ~ [{a0$1}}]
```
To demonstrate that ea7\$2 …. hmmmm …. points to the correct memory cell

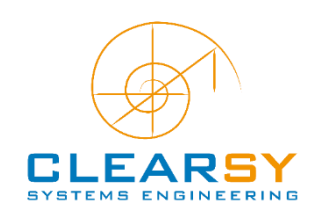

#### **≡ Proof Tree**

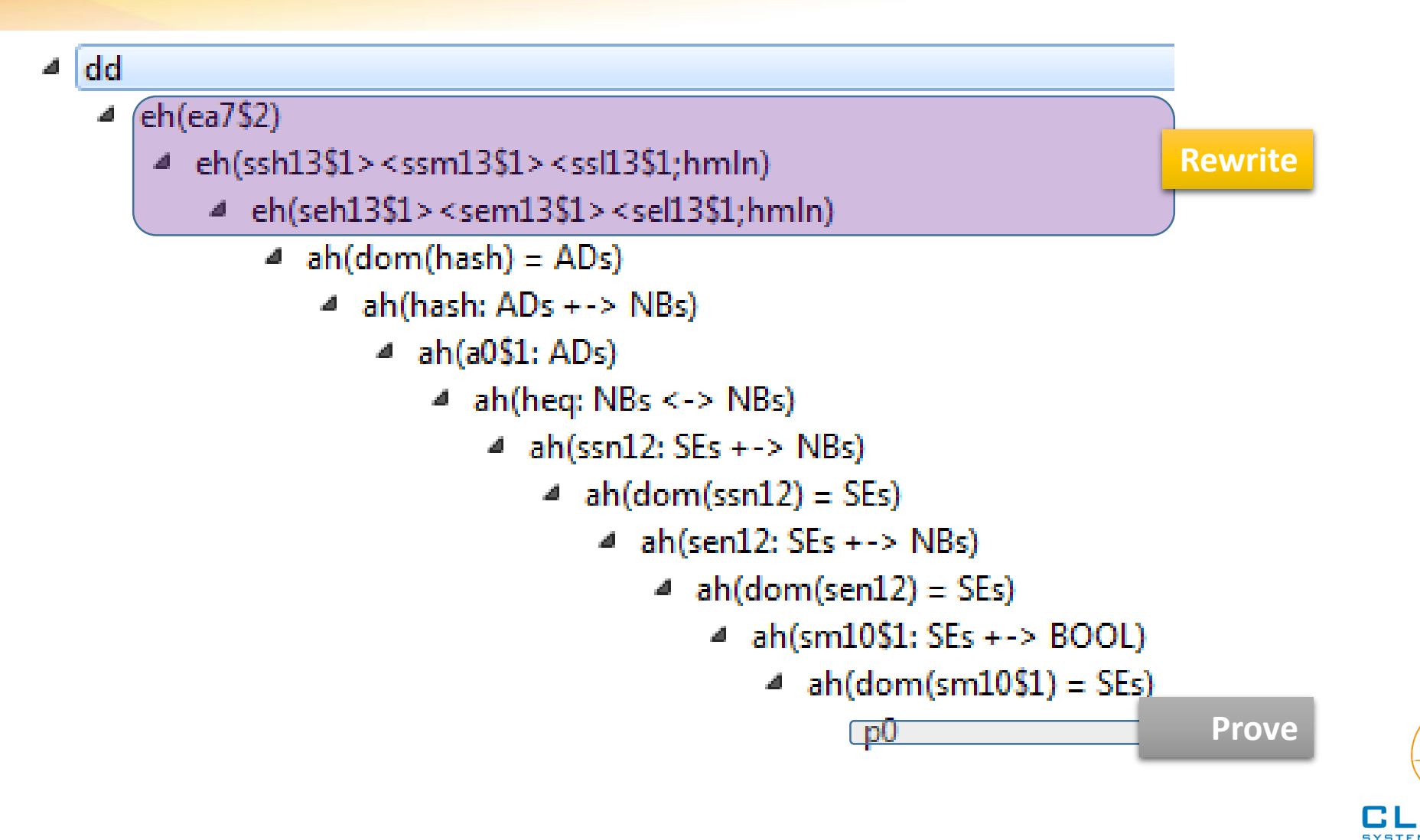

#### **≡ Metrics**

20 tactics No added rule ! 1 000 proof obligations in total

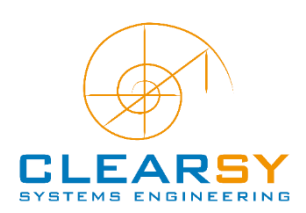

#### **≡ A Real Failure**

ATP model including a constant representing clock ticks over time (function:  $\mathbb{N} \rightarrow$  BOOL) Specified by its properties:  $C \in \{C \in \wedge C(m+118)=FALSE \wedge C(m119)=TRUE \wedge$ C(m+120)=FALSE  $\land$  C(m+121)=TRUE  $\land$  C(m+122)=TRUE  $\land$ C(m+123)=FALSE  $\land$  C(m+124)=TRUE  $\land$  C(m+124)=FALSE $\land$ C(m+125)=FALSE  $\land$  C(m+126)=TRUE  $\land$  C(m+127)=TRUE  $\land$ ….}

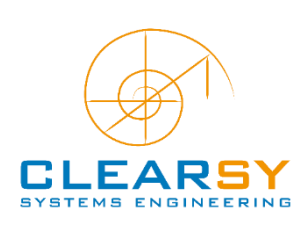

#### **≡ Metrics**

#### In B, constants needs to be non-miracle

E.g: values should be given in implementation and prove to comply with properties

#### For this infinite function, we decided to go for an admission rule and a paper demonstration

I wrote the paper demonstration, cross-read by 2 other « experts »

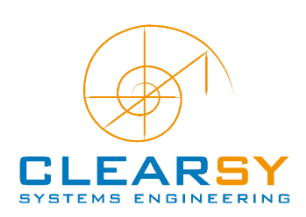

#### **≡ Metrics**

 $C \in \{C \in \wedge C(m+118)=FALSE \wedge C(m119)=TRUE \wedge$ C(m+120)=FALSE  $\land$  C(m+121)=TRUE  $\land$  C(m+122)=TRUE  $\land$  $C(m+123)=FALSE \wedge C(m+124)=TRUE \wedge C(m+124)=FALSE \wedge$ C(m+125)=FALSE  $\land$  C(m+126)=TRUE  $\land$  C(m+127)=TRUE  $\land$ ….}

- Exploit:
	- add trivialhypothesis:  $C(m+124)$ =  $C(m+124)$
	- Replace C( $m+124$ ) by its values: TRUE = FALSE
	- You can prove the project with this property
- Detected by independent assessor

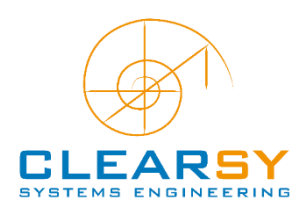

# **The Atelier B Proof System and Its Improvements**

**Intro to B method**

**Proof System**

**Improvements**

#### **≡ Stuck in 1998**

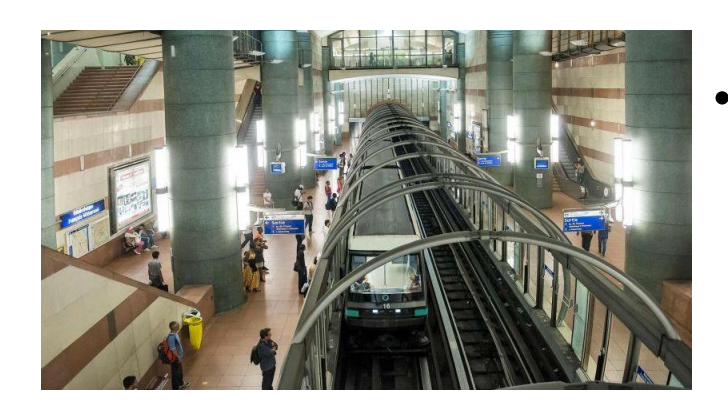

Meteor line 14 released in Dec 1998

- **Core Prover (mecanisms + rule) has stopped its evolution in 1998**
- **No proof regression on existing projects**
	- Safety-critical software need functional updates
	- Modifications in the Core => demonstrations failing to prove
	- 1 PO == 35 € (16 PO per day, 500 € per engineer day)
	- Noone is willing to pay thousands  $\epsilon$
- **Peripheral evolutions**
	- New proof commands
	- New additional rules packages
	- Connecting other provers
	- Proof servers, maximizing cores usage

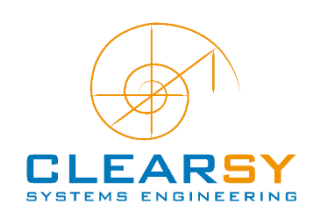

## **≡ Additional Rules Package**

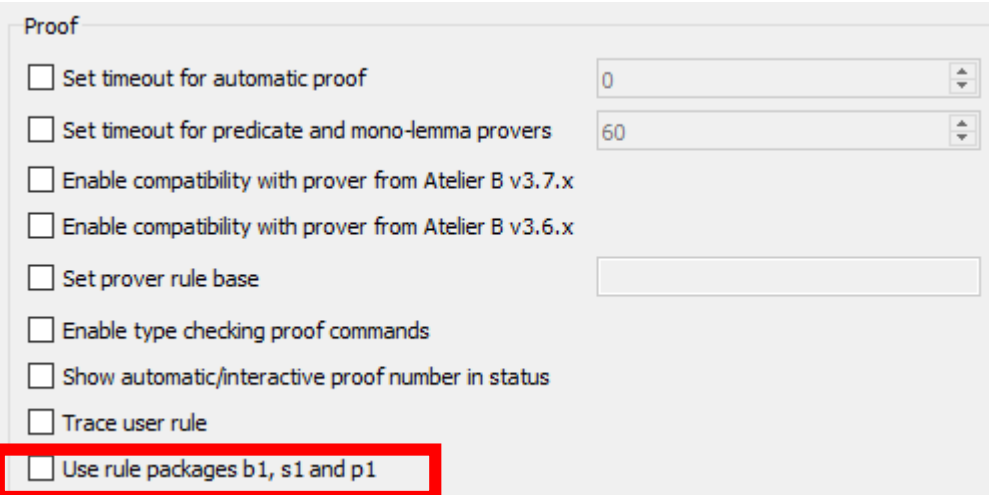

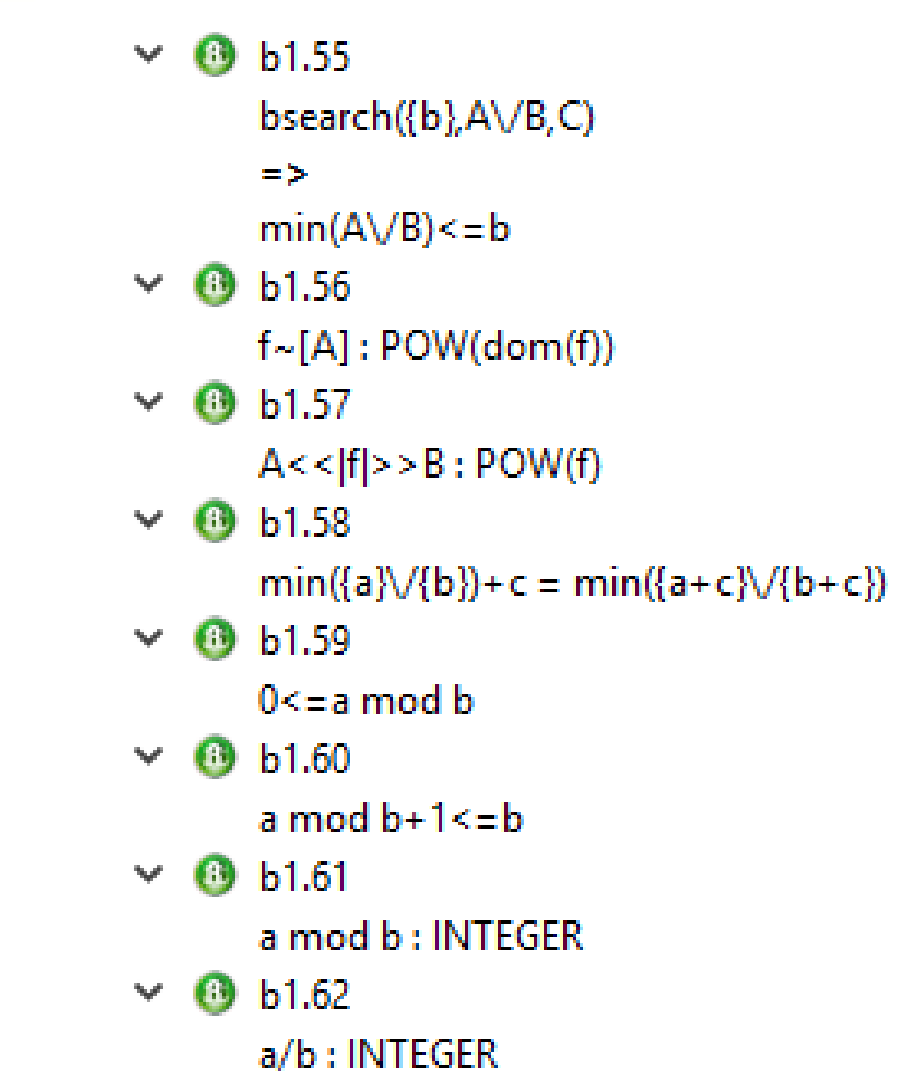

## **≡ Using Cores**

Automatic proof is a quick process most of the time, especially as you can distribute automatic proof on all your cores

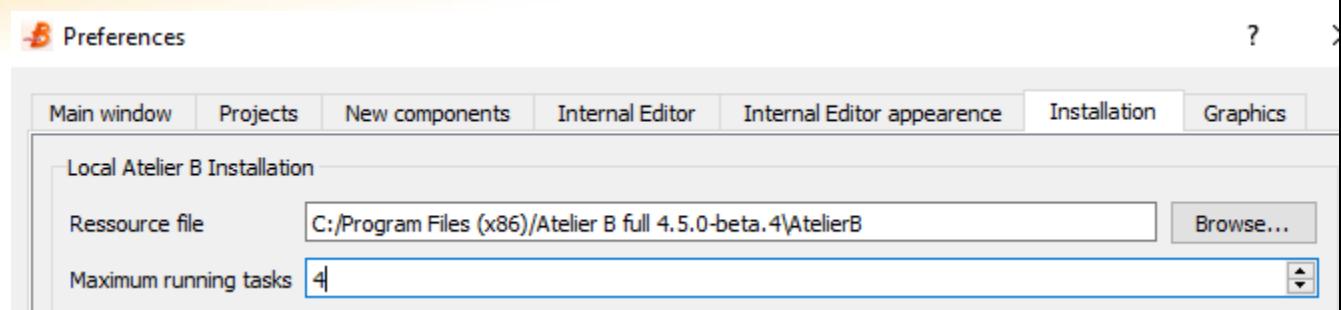

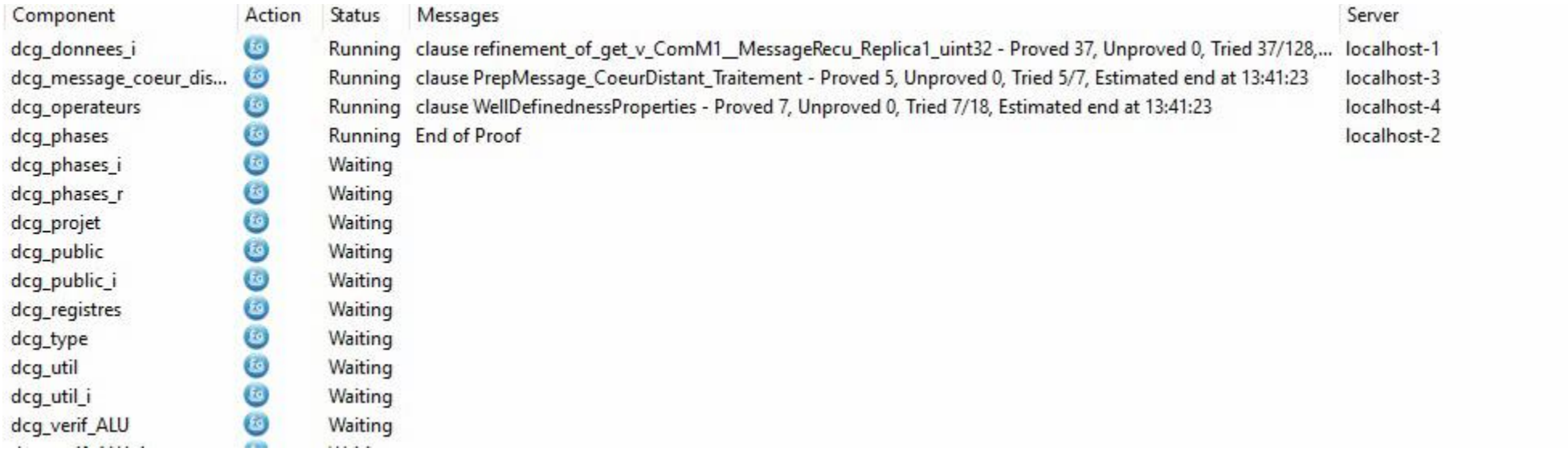

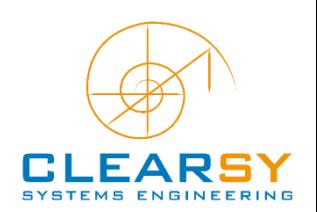

## **More information**

Video duration: 31:42

Video duration: 13:28

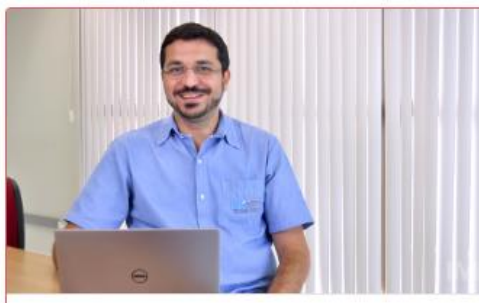

Lecture 15: Loops

This video presents how the B-Method provides support to loops, an essential programming construct.

Level: Basic

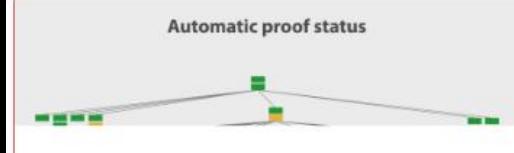

#### Lecture 18: Introduction to Proofs

The video explains what proving a software against its specification means, what automatic proof is, and introduces interactive

Level: Basic

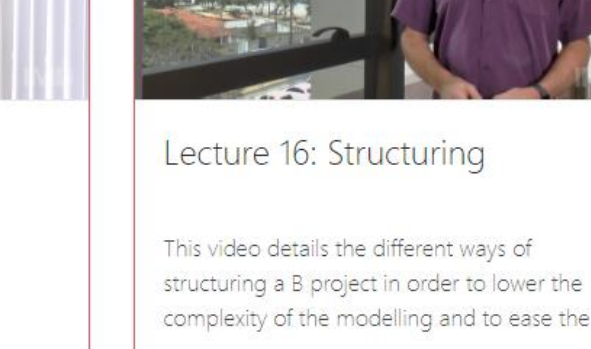

Level: Basic

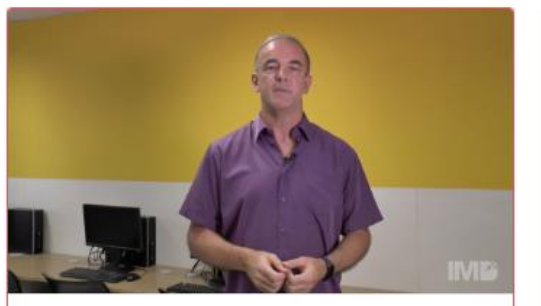

Video duration: 07:35

Video duration: 09:49

#### Lecture 19: Proofs

This video explains how to improve automatic proof performances and provides some hints about the relation between modelling and

Level: Basic

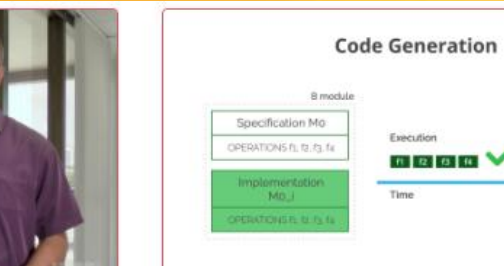

#### Lecture 17: Code Generation

This video show how a B model is transformed into C code and which constraints have to be met to be successful.

Level: Basic

Video duration: 12:22

niya

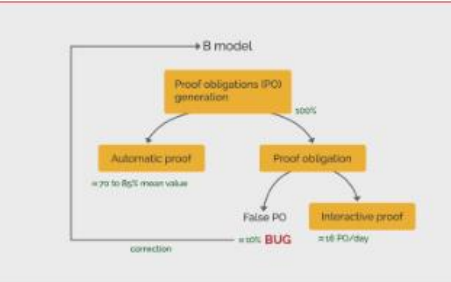

Lecture 20: Managing Projects

This video describes the B development cycle, provides metrics and explains how to reduce the complexity and to simplify the

#### Level: Basic

Video duration: 07:55

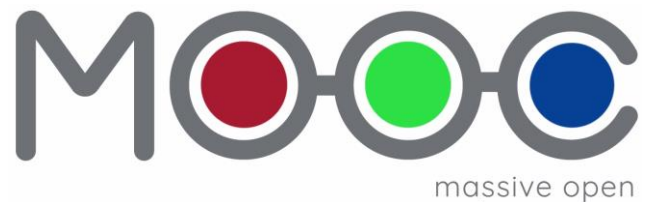

online course

### https://mooc.imd.ufrn.br/

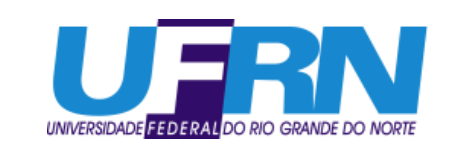

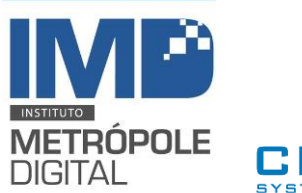

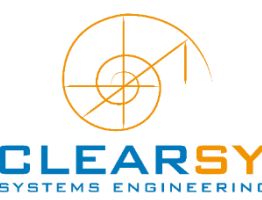

# **Thank you for your attention**

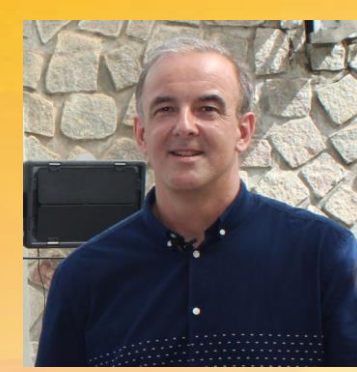

& Salvador, November 26th 2018

**Thierry Lecomte R&D Director, ClearSy** 

thierry.lecomte@clearsy.com

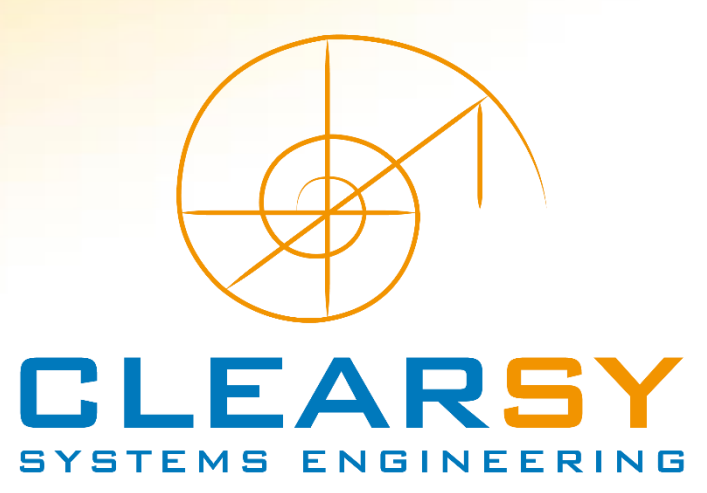